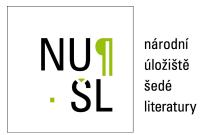

## Interactive System for Universal Functional Optimization (UFO) - Version 1993

Lukšan, Ladislav 1994

Dostupný z http://www.nusl.cz/ntk/nusl-33553

Dílo je chráněno podle autorského zákona č. 121/2000 Sb.

Tento dokument byl stažen z Národního úložiště šedé literatury (NUŠL).

Datum stažení: 03.05.2024

Další dokumenty můžete najít prostřednictvím vyhledávacího rozhraní nusl.cz .

# INSTITUTE OF COMPUTER SCIENCE

## ACADEMY OF SCIENCES OF THE CZECH REPUBLIC

## Prague

# Interactive System for Universal Functional Optimization (UFO) - Version 1993

L. Lukšan, M. Tůma, M. Šiška, N. Ramešová

Technical Report No. V-570

January 1994

This work was supported under the grant 201/96/0918 given by the Czech Republic Grant Agency

## Akademie věd České republiky ÚSTAV INFORMATIKY A VÝPOČETNÍ TECHNIKY

Institute of Computer Science, Academy of Sciences of the Czech Republic
Pod vodárenskou věží 2, 182 07 Prague 8, Czech Republic
E-mail: ICS@uivt.cas.cz

Fax: (+422) 8585789 Phone: (+422) 846669, (+422) 66051111

## Contents

| 1.    | Introduction to the UFO system                                                                  |                 |
|-------|-------------------------------------------------------------------------------------------------|-----------------|
| 1.1.  | Philosophy of the UFO system                                                                    | . 4             |
| 1.2.  | Execution of the UFO system                                                                     | . 5             |
| 1.3.  | Input language                                                                                  | 14              |
| 1.4.  | Problem description and method selection using the input language                               | 17              |
|       | The UFO environment                                                                             |                 |
|       |                                                                                                 |                 |
| 2.    | Problems solved using the UFO system                                                            | 19              |
| 2.1.  | Specification of variables                                                                      | 22              |
| 2.2.  | Specification of the model function (dense problems)                                            | 23              |
| 2.3.  | Specification of the model function (sparse problems)                                           | 25              |
| 2.4.  | Objective functions for discrete approximation                                                  | 26              |
|       | Specification of the approximating functions (dense problems)                                   |                 |
|       | Specification of the approximating functions (sparse problems)                                  |                 |
|       | Objective functions for optimization of dynamical systems                                       |                 |
|       | Specification of the state functions                                                            |                 |
|       | Specification of the initial functions                                                          |                 |
|       | Specification of the subintegral function                                                       |                 |
|       | Specification of the terminal function                                                          |                 |
|       | Optimization with general constraints                                                           |                 |
|       | Specification of the constraint functions (dense problems)                                      |                 |
|       | Specification of the constraint functions (sparse problems)                                     |                 |
|       | Additional specifications concerning optimization problems                                      |                 |
|       | aradicional specimental concerning openinization prosterile                                     | 0.0             |
| 3.    | Optimization methods in the UFO system                                                          | 41              |
| 3.1.  | Conjugate direction methods                                                                     |                 |
|       | Variable metric methods                                                                         |                 |
| 3.3.  | Modified Newton methods                                                                         | 45              |
| 3.4.  | Modified Gauss-Newton methods                                                                   | 46              |
| 3.5.  | Modified Gauss methods                                                                          | 48              |
|       | Quasi-Newton methods                                                                            |                 |
|       | Biconjugate direction methods                                                                   |                 |
|       | Methods for linear programming problems                                                         |                 |
|       | Methods for quadratic programming problems                                                      |                 |
|       | Recursive quadratic programming methods for nonlinear programming problems                      |                 |
|       | Recursive quadratic programming methods for minimax problems                                    |                 |
|       | Bundle methods                                                                                  |                 |
|       |                                                                                                 | $5\overline{2}$ |
|       | Methods for direction determination                                                             |                 |
|       | Methods for stepsize selection                                                                  |                 |
|       | Methods for numerical differentiation                                                           |                 |
|       | .Methods for evaluation of the objective function in the case of dynamical systems optimization |                 |
|       | Global optimization methods                                                                     | 55              |
| J. IU | - Coloral of Campagnon Houseage                                                                 | 55              |
| 4.    | Special tools of the UFO system                                                                 | 58              |
|       | Checking optimization problems                                                                  |                 |
|       | Testing optimization methods                                                                    |                 |
|       | Print specifications                                                                            |                 |
|       | Graphical output                                                                                |                 |
|       | Tracing in the UFO control program                                                              | 65              |

| 5.   | Applications of the UFO system (examples)                        | 67 |
|------|------------------------------------------------------------------|----|
| 5.1. | Optimization with simple bounds                                  | 67 |
| 5.2. | Minimization of the sum of squares                               | 68 |
| 5.3. | Minimax approximation                                            | 70 |
| 5.4. | Optimization with linear constraints                             | 71 |
| 5.5. | Optimization with nonlinear constraints (nonlinear programming)  | 73 |
| 5.6. | Global optimization                                              | 75 |
| 5.7. | Large-scale optimization (sparse Hessian matrix)                 | 76 |
| 5.8. | Large-scale optimization (sparse Jacobian matrix)                | 78 |
| 5.9. | Large-scale sum of squares optimization (sparse Jacobian matrix) | 80 |
| 5.10 | Large-scale nonlinear equations                                  | 81 |
| 5.11 | Large-scale linear programming                                   | 82 |
| 5.12 | Large-scale quadratic programming                                | 84 |
| 5.13 | Large-scale optimization with linear constraints                 | 87 |
| 5.14 | Optimization of dynamical systems - general integral criterion   | 88 |
| 5.15 | Optimization of dynamical systems - special integral criterion   | 92 |
| 5.16 | Initial value problem for ordinary differential equations        | 93 |
| Refe | rences                                                           | 96 |

## 1. Introduction to the UFO system

The universal functional optimization (UFO) system is an interactive modular system for solving both dense medium-size and sparse large-scale optimization problems. The UFO system can be used for the following applications:

- 1. Formulation and solution of particular optimization problems that are described in chapter 2.
- 2. Preparation of specialized optimization routines (or subroutines) based on the methods described in chapter 3.
- 3. Design and testing new optimization methods. The UFO system is a very useful tool for optimization algorithms development.

The special realization of the UFO system, which is described in the subsequent text, makes this system portable and extensible and we continue with its further development.

#### 1.1. Philosophy of the UFO system

The UFO system is an open software system for solving a broad class of optimization problems. An optimization problem solution is processed in four phases. In the first phase the optimization problem is specified and an optimization method is selected. This can be made in three different ways:

- 1. The full dialogue mode. The problem specification and the method selection are realized using a conversation between the user and the UFO system.
- 2. The batch mode. The problem specification and the method selection are realized using the input language. An input file, written in the input language, has to be prepared and stored.
- 3. The combined mode. Only the part of the specification is written in the input file. The rest of the specification is obtained as in the dialogue mode. This possibility is usually the best one since the problem functions can be defined beforehand using a convenient text editor.

The second phase is realized using the UFO macroprocessor. This macroprocessor is written in the Fortran 77 language and its input is a Fortran 77 control program. This conception is very advantageous for the following reasons:

- 1. The Fortran 77 (full ANSI norm) is a sufficiently high and portable programming language. Moreover, this language is very suitable for numerical computations, and a broad class of subroutines is available in this field.
- 2. A control program, generated by the UFO macroprocessor, calls for necessary modules only and its specification is very easy. Moreover, control program global declarations are determined by the problem size, which decreases storage requirements. This way overcomes an impossibility of dynamical declarations in the Fortran 77 language.
- 3. The UFO system is open. When a new class of optimization problems or optimization methods have to be included, only the system templates are changed and new modules are prepared. The control program is composed of the individual modules, using specifications in the first phase. This fact allows us to create a great number of various optimization methods.

In the third phase, the control program is translated using a Fortran 77 compiler and a final program is linked using library modules. In the fourth phase, a final program is executed and the results are obtained.

The above conception is enabled by the special form of source modules. These modules usually consist of two parts, the interface template and the Fortran 77 realization. The interface template is used by the

UFO macroprocessor only and it serves for the control program generation (the part of control program corresponding to a given module is coded in the template). These templates also contain knowledge bases for an automatic selection of the optimization method. If the UFO system has to be extended then usually only templates, which need not be compiled, are changed. Besides interface templates that are parts of source modules there exist special templates controlling the UFO macroprocessor. An input file written in the input language is one of the special templates.

### 1.2. Execution of the UFO system

The UFO system contains five basic procedures GENER.BAT, UFOGO1.BAT, UFOGO2.BAT, PREK-LAD1.BAT and PREKLAD2.BAT. The UFO macroprocessor is called if the statement

GENER file\_name.extension

is typed. Then the control program is obtained which has to be compiled and loaded using the procedures PREKLAD1.BAT or PREKLAD2.BAT. Furthermore, all the UFO system phases are performed if the statements

UFOGO1 file\_name.extension

 $^{
m or}$ 

UFOGO2 file\_name.extension

respectively are typed. Finally, the compilation of the control program PROGRAM.FOR, which was obtained by the procedure GENER.BAT, followed by its loading and executing is started if the statements

PREKLAD1

 $^{
m or}$ 

PREKLAD2

respectively are typed. Here file\_name.extension is a name of the input file that will be used for the control program generation. The difference between UFOGO1.BAT and UFOGO2.BAT or PREKLAD1 and PREKLAD2 consists in the fact that procedures with number 1 prepares programs for basic computations while procedures with number 2 prepares programs for using Microsoft CodeView debugger contained in Microsoft Fortran compiler. All the above procedures use the file OUTPUT.POM as a basic output file. If the input file is not given then we use the statements

GENER STANDARD.UFO

or

UFOGO1 STANDARD.UFO

or

UFOGO2 STANDARD.UFO

respectively which means that a full dialogue mode will be considered. The UFOGO1 statement has the same meaning as two statements GENER and PREKLAD1 and the UFOGO2 statement has the same meaning as two statements GENER and PREKLAD2.

First we show how the full dialogue mode proceeds. We suppose the model function has the form

$$f^F(x) = 100(x_1^2 - x_2)^2 + (x_1 - 1)^2$$

(the Rosenbrock function) and the starting point is  $x_1 = -1.2$  and  $x_2 = 1.0$ . If we type the statement UFOGO STANDARD. UFO then the following questions appear that we supplement with answers:

```
UFO PREPROCESSOR V.3.1. ? INPUT (*) ? —
                        INPUT FOR OPTIMIZATION (STARTING POINT):
                               X(1) = \langle FORTRAN\_EXPRESSION \rangle
                               X(2) = \langle FORTRAN\_EXPRESSION \rangle
                               X(NUMBER\_OF\_VARIABLES) = <FORTRAN\_EXPRESSION>
X(1) = -1.2D0; X(2) = 1.0D0
                                                                                    TYPE OF OBJECTIVE FUNCTION
                               FF - GENERAL FUNCTION
                               FL - LINEAR FUNCTION
                               FQ - QUADRATIC FUNCTION
                               AF - SUM OF FUNCTIONS
                               AQ - SUM OF SQUARES
                               AP - SUM OF POWERS
                               AM - MINIMAX
                               DF - DIFFERENTIAL SYSTEM WITH INTEGRAL CRITERION
                               DQ - DIFFERENTIAL SYSTEM WITH INTEGRAL OF SQUARES
                               NO - MODEL IS NOT SPECIFIED
                                                                                                                    ? NF (0) ?
                        NUMBER OF VARIABLES
2
                                                                                    MODEL OF OBJECTIVE FUNCTION
                               FF = \langle FORTRAN\_EXPRESSION \rangle
FF = 1.0D2*(X(1)**2 - X(2))** + (X(1) - 1.0D0)**2
FR = 1.0D2*(X(1)**2 - X(2))** + (X(1) - 1.0D0)**2
FR = 1.0D2*(X(1)**2 - X(2))** + (X(1) - 1.0D0)**2
FR = 1.0D2*(X(1)**2 - X(2))** + (X(1) - 1.0D0)**2
FR = 1.0D2*(X(1)**2 - X(2))** + (X(1) - 1.0D0)**2
FR = 1.0D2*(X(1)**2 - X(2))** + (X(1) - 1.0D0)**2
FR = 1.0D2*(X(1)**2 - X(2))** + (X(1) - 1.0D0)**2
FR = 1.0D2*(X(1)**2 - X(2))** + (X(1) - 1.0D0)**2
FR = 1.0D2*(X(1)**2 - X(2))* + (X(1) - 1.0D0)**2
FR = 1.0D2*(X(1)**2 - X(2))* + (X(1) - 1.0D0)**2
FR = 1.0D2*(X(1)**2 - X(2))* + (X(1) - 1.0D0)**2
FR = 1.0D2*(X(1)**2 - X(2))* + (X(1) - 1.0D0)**2
FR = 1.0D2*(X(1)**2 - X(2))* + (X(1) - 1.0D0)**2
FR = 1.0D2*(X(1)**2 - X(2))* + (X(1) - 1.0D0)**2
FR = 1.0D2*(X(1)**2 - X(2))* + (X(1) - 1.0D0)**2
FR = 1.0D2*(X(1)**2 - X(2))* + (X(1) - 1.0D0)**2
FR = 1.0D2*(X(1)**2 - X(2))* + (X(1) - 1.0D0)**2
FR = 1.0D2*(X(1)**2 - X(2))* + (X(1) - 1.0D0)**2
FR = 1.0D2*(X(1)**2 - X(2))* + (X(1) - 1.0D0)**2
FR = 1.0D2*(X(1)**2 - X(2))* + (X(1) - X(2))* + (X(1) - X(2))* +
                        MODEL OF GRADIENT OF OBJECTIVE FUNCTION
                               GF(1) = \langle FORTRAN\_EXPRESSION \rangle
                               GF(2) = \langle FORTRAN\_EXPRESSION \rangle
                               GF(NUMBER\_OF\_VARIABLES) = < FORTRAN\_EXPRESSION >
```

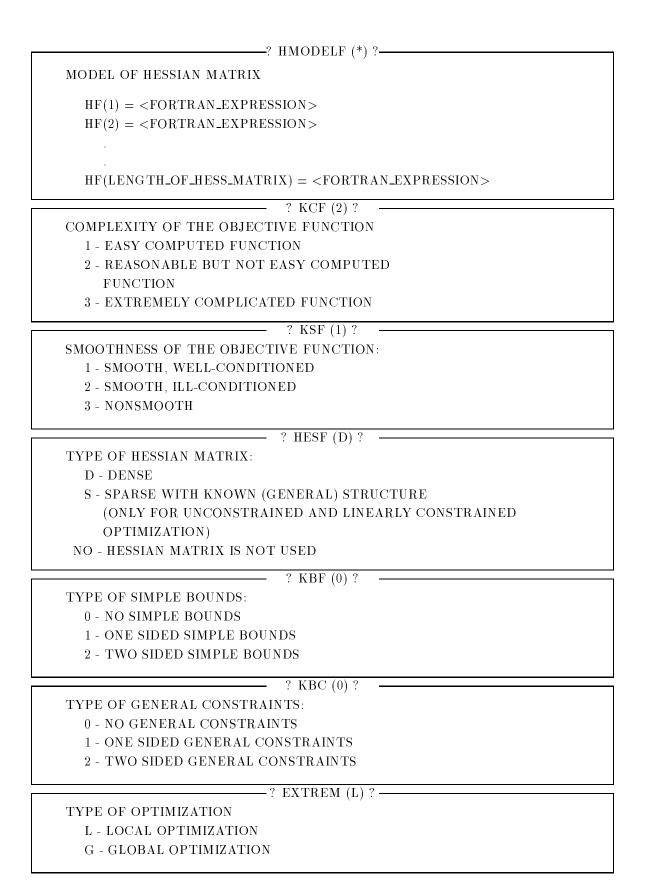

### —— ? NORMF (0) ? —

#### SCALING SPECIFICATION FOR VARIABLES:

- 0 NO SCALING IS PERFORMED
- 1 SCALING FACTORS ARE DETERMINED AUTOMATICALLY
- 2 SCALING FACTORS ARE SUPPLIED BY USER

## ? TEST (NO) ? ——

#### PERFORM STANDARD TEST OF ANALYTICAL DERIVATIVES:

NO - NO TEST

YES - PERFORM TEST AND CONTINUE

ONLY - PERFORM ONLY TEST

#### 

#### LEVEL OF PRINT OF LOCAL MINIMIZATION:

- -1 PAPER SAVING PRINT FOR TESTS
- 0 NO PRINT
- 1 STANDARD PRINT OF RESULTS
- 2 ADDITIONAL PRINT OF STEPSIZE SELECTION
- 3 ADDITIONAL PRINT OF DIRECTION DETERMINATION
- 4 ADDITINAL PRINT OF VARIABLE METRIC UPDATE
- 5 ADDITIONAL PRINT OF NUMERICAL DIFFERENTIATION

## \_\_\_\_\_\_ ? MOUT (1) ? -

#### LEVEL OF SCREEN OUTPUT

- 0 NO OUTPUT
- 1 FINAL OUTPUT ONLY
- 2 OUTPUT IN EACH ITERATION

2

## 

#### SELECTION OF OPTIMIZATION METHOD

- 1 AUTOMATICAL SELECTION OF METHOD
- 2 MANUAL SELECTION OF METHOD
- 3 MANUAL SELECTION OF METHOD AND IMPORTANT PARAMETERS
- 4 MANUAL SELECTION OF METHOD AND ALL PARAMETERS

#### 

### SPECIFICATION OF THE GRAPHICAL OUTPUT:

- NO GRAPHICAL OUTPUT SUPPRESSED
- YES GRAPHICAL OUTPUT REQUIRED

#### TYPE OF EXTREMUM:

- 0 MINIMIZATION
- 1 MAXIMIZATION

UFO PREPROCESSOR STOP

Each question is represented by one frame that contains the contents of the question (name of the macrovariable which has to be defined), the default value (in the brackets) and an explanation of the requirement. If no default value is wanted then the corresponding value or text has to be typed. The dialogue can be ended by pressing the key <! >.

The result of the UFO macroprocessor action is the following control program which consists of global declarations, input specifications, problem definition, method realization and control variables adjusting:

```
GLOBAL DECLARATIONS
     _____
     INTEGER ITIME
     INTEGER IX(1)
     REAL*8 GF(2)
     REAL*8 X(2)
     REAL*8 HD(2)
     REAL*8 H(2*(2+1)/2)
     REAL*8 S(2)
     REAL*8 XO(2)
     REAL*8 GO(2)
     INTEGER IMB
     COMMONS PLACED HERE WERE OMITTED
     SINCE THEY REQUIRE A LARGE SPACE
     CALL UYCLEA
     END OF DECLARATIONS
     _____
     CALL UYINTP
     _____
     METHOD (1)
     _____
     CALL UYINT1
     X(1) = -1.2D0
     X(2)=1.0D0
     CALL UYTIM1(ITIME)
     CALL UYCLST
     NDECF=0
     CALL UOOFU1
11000 CONTINUE
     CALL U1FDU1
     GOTO (11090,11010,11030,11040,11060,11080) ISB+1
11010 CONTINUE
11300 CALL UF1F01(GF,GF)
     GOTO (11330,11310,11320) ISB+1
11310 CONTINUE
```

```
ASSIGN 11410 TO IMB
11400 CONTINUE
      NFV=NFV+1
     FF=1.0D2*(X(1)**2-X(2))**2+(X(1)-1.0D0)**2
     GOTO IMB
11410 CONTINUE
     IF(TSS(NS).EQ.'UFXX') GOTO 11300
11320 CONTINUE
      CALL UFOGS2(X,IX,X,GF,HD)
      GOTO (11300,11310) ISB+1
11330 CONTINUE
      IF(TSS(NS).EQ.'UXFU') GOTO 11000
      IF(TSS(NS).EQ.'UUXX') GOTO 11040
      IF(TSS(NS).EQ.'USXX') GOTO 11070
11030 CONTINUE
     CALL UYTRUG(X,GF,GF)
      CALL UO2FU3(X,GF,H,X,X)
     CALL UYFUT1
     GOTO 11000
11040 CONTINUE
     CALL UUDSD1(H)
     GOTO (11050,11010) ISB+1
11050 CONTINUE
     IF (ITERM.NE.O) GOTO 11000
     CALL UYCPSD(IX,H,HD)
     CALL UYTRUH(X,H)
     CALL UDDLI1(H,GF,S)
     CALL UD1TL1(GF,S)
     GOTO 11000
11060 CONTINUE
     CALL UYTRUS(X,X,XO,GF,GO,S,S)
11070 CONTINUE
      CALL USOLO1(X,XO,S)
     GOTO (11000,11010) ISB+1
11080 CONTINUE
     CALL UYUPSD(X,IX,XO,GF,GO,HD)
     CALL UYTRUD(X,X,XO,GF,GO)
     CALL UUDBI1(H,S,XO,GO)
     GOTO 11000
11090 CONTINUE
     CALL U01FU2(X,X,X,X)
      _____
     END OF METHOD (1)
     _____
     CALL UYTIM2(ITIME)
     END
     INITIATION OF METHOD (1)
```

```
*
```

#### SUBROUTINE UYINT1

\*

COMMONS PLACED HERE WERE OMITTED

SINCE THEY REQUIRE A LARGE SPACE

\*

REAL\*8 XDELS,RPF1S,RPF2S,RPF3S,RGF1S,RGF2S,RGF3S

COMMON/UMCLST/ XDELS, RPF1S, RPF2S, RPF3S, RGF1S, RGF2S, RGF3S

ETA0=1.0D-15

ETA9=1.0D 60

ITR=6

IRD=5

IWR=2

NEXT=0

KOUT=0

MOUT=2

INITS=2

INITH=1

MET=1

MOD=2

ETA3=1.0D-10

IEXT=0

NOUT=0

IPRN=1

IEXT=0

FMIN=-1.0D 60

MCG=2

ETA1=1.0D-15

MCG1=1

NFGX='UFOGS2'

NFXX='UF1F01'

LOUT=0

MOUT=1

ISNF=1

IRES1=999

IRES2=0

MTESX=2

MTESF=2

MIT=500 MFV=1000

TOLX=1.0D-8

TOLF=1.0D-16

TOLB=-1.0D 60

TOLG=1.0D-5

ITES=1

INITH=1

ETA2=1.0D-10

NDXX='UDDLI1'

INITD=1

EPS0=1.0D -6

ALF1=1.0D-10

ALF2=1.0D 10

10

```
XMAX=1.0D 3
KTERS=2
MES=4
MES1=2
MES2=2
FMAX=1.0D 20
EPS1=1.0D-4
MRED=10
NSXX='USOLO1'
MET1=2
MET2=1
MET3=1
NUXX='UUDBI1'
MOUT=2
NXFU='U1FDU1'
XDELS=XDEL
RPF1S=RPF1
RPF2S=RPF2
RPF3S=RPF3
RGF1S=RGF1
RGF2S=RGF2
RGF3S=RGF3
_____
INITIATION OF PROBLEM
SUBROUTINE UYINTP
COMMONS PLACED HERE WERE OMITTED
SINCE THEY REQUIRE A LARGE SPACE
NF=2
KCF=2
KSF=1
M=2*(2+1)/2
KBF=0
KBC=0
NORMF=0
KDF=0
KDA=-1
KDC=-1
KDE=-1
KDY=-1
MMAX=2*(2+1)/2
END
```

\_\_\_\_\_

The results (screen output) obtained using this control program have the following form:

| NIT= | 0                    | NFV=   | 3   | NFG= | 0 | F=      | .242D+02 | G=         | .216D+03               |
|------|----------------------|--------|-----|------|---|---------|----------|------------|------------------------|
| NIT= | 1                    | NFV=   | 9   | NFG= | 0 | F=      | .122D+02 | G=         | .103D+03               |
| NIT= | 2                    | NFV=   | 12  | NFG= | 0 | F=      | .444D+01 | G=         | .224D+02               |
| NIT= | 3                    | NFV=   | 15  | NFG= | 0 | F=      | .412D+01 | G=         | .453D+01               |
| NIT= | 4                    | NFV=   | 18  | NFG= | 0 | F=      | .410D+01 | G=         | .162D+01               |
| NIT= | 5                    | NFV=   | 21  | NFG= | 0 | F=      | .410D+01 | G=         | .188D+01               |
| NIT= | 6                    | NFV=   | 24  | NFG= | 0 | F=      | .405D+01 | G=         | .478D+01               |
| NIT= | 7                    | NFV=   | 27  | NFG= | 0 | F=      | .390D+01 | G=         | .978D+01               |
| NIT= | 8                    | NFV=   | 31  | NFG= | 0 | F=      | .385D+01 | G=         | .106D+02               |
| NIT= | 9                    | NFV=   | 36  | NFG= | 0 | F=      | .375D+01 | G=         | .189D+01               |
| NIT= | 10                   | NFV=   | 39  | NFG= | 0 | F=      | .374D+01 | G=         | .148D+01               |
| NIT= | 11                   | NFV=   | 42  | NFG= | 0 | F=      | .371D+01 | G=         | .459D+01               |
| NIT= | 12                   | NFV=   | 45  | NFG= | 0 | F=      | .365D+01 | G=         | .886D+01               |
| NIT= | 13                   | NFV=   | 48  | NFG= | 0 | F=      | .354D+01 | G=         | .152D+02               |
| NIT= | 14                   | NFV=   | 51  | NFG= | 0 | F=      | .340D+01 | G=         | .176D+02               |
| NIT= | 15                   | NFV=   | 54  | NFG= | 0 | F=      | .309D+01 | G=         | .172D+02               |
| NIT= | 16                   | NFV=   | 57  | NFG= | 0 | F=      | .259D+01 | G=         | .103D+02               |
| NIT= | 17                   | NFV=   | 60  | NFG= | 0 | F=      | .218D+01 | G=         | .819D+01               |
| NIT= | 18                   | NFV=   | 63  | NFG= | 0 | F=      | .172D+01 | G=         | .274D+01               |
| NIT= | 19                   | NFV=   | 67  | NFG= | 0 | F=      | .168D+01 | G=         | .223D+01               |
| NIT= | 20                   | NFV=   | 71  | NFG= | 0 | F=      | .164D+01 | G=         | .177D+01               |
| NIT= | 21                   | NFV=   | 75  | NFG= | 0 | F=      | .158D+01 | G=         | .189D+01               |
| NIT= | 22                   | NFV=   | 79  | NFG= | 0 | F=      | .156D+01 | G=         | .206D+01               |
| NIT= | 23                   | NFV=   | 83  | NFG= | 0 | F=      | .150D+01 | G=         | .235D+01               |
| NIT= | 24                   | NFV=   | 87  | NFG= | 0 | F=      | .143D+01 | G=         | .278D+01               |
| NIT= | 25                   | NFV=   | 91  | NFG= | 0 | F=      | .134D+01 | G=         | .364D+01               |
| NIT= | 26                   | NFV=   | 94  | NFG= | 0 | F=      | .131D+01 | G=         | .824D+01               |
| NIT= | 27                   | NFV=   | 97  | NFG= | 0 | F=      | .128D+01 | G=         | .568D+01               |
| NIT= | 28                   | NFV=   | 100 | NFG= | 0 | -<br>F= | .124D+01 | G=         | .433D+01               |
| NIT= | 29                   | NFV=   | 103 | NFG= | 0 | -<br>F= | .106D+01 | G=         | .207D+01               |
| NIT= | 30                   | NFV=   | 106 | NFG= | 0 | F=      | .797D+00 | G=         | .356D+01               |
| NIT= | 31                   | NFV=   | 110 | NFG= | 0 | F=      | .754D+00 | G=         | .538D+01               |
| NIT= | 32                   | NFV=   | 113 | NFG= | 0 | F=      | .638D+00 | G=         | .508D+01               |
| NIT= | 33                   | NFV=   | 116 | NFG= | 0 | F=      | .451D+00 | G=         | .176D+01               |
| NIT= | 34                   | NFV=   | 120 | NFG= | 0 | F=      | .393D+00 | G=         | .382D+01               |
| NIT= | 35                   | NFV=   | 123 | NFG= | 0 | F=      | .283D+00 | G=         | .466D+01               |
| NIT= | 36                   | NFV=   | 126 | NFG= | 0 | -<br>F= | .189D+00 | G=         | .214D+01               |
| NIT= | 37                   | NFV=   | 129 | NFG= | 0 | F=      | .155D+00 | G=         | .718D+01               |
| NIT= | 38                   | NFV=   | 132 | NFG= | 0 | F=      | .124D+00 | G=         | .902D+00               |
| NIT= | 39                   | NFV=   | 135 | NFG= | 0 | F=      | .961D-01 | G=         | .695D+00               |
| NIT= | 40                   | NFV=   | 139 | NFG= | 0 | F=      | .789D-01 | G=         | .171D+01               |
| NIT= | 41                   | NFV=   | 142 | NFG= | 0 | F=      | .649D-01 | G=         | .467D+01               |
| NIT= | 42                   | NFV=   | 145 | NFG= | 0 | F=      | .465D-01 | G=         | .212D+01               |
| NIT= | 43                   | NFV=   | 148 | NFG= | 0 | F=      | .239D-01 | G=         | .470D+00               |
| NIT= | 44                   | NFV=   | 151 | NFG= | 0 | F=      | .136D-01 | G=         | .284D+01               |
| NIT= | 45                   | NFV=   | 154 | NFG= | 0 | F=      | .630D-01 | G=         | .594D+00               |
| NIT= | 46                   | NFV=   | 157 | NFG= | 0 | F=      | .169D-02 | G=         | .695D+00               |
| NIT= | <del>4</del> 0<br>47 | NFV=   | 160 | NFG= | 0 | F=      | .346D-03 | G=         | .336D+00               |
| NIT= | 48                   | NFV=   | 163 | NFG= | 0 | F=      | .359D-03 | G=         | .330D+00               |
| NIT= | 49                   | NFV=   | 166 | NFG= | 0 | F=      | .991D-05 | G=         | .124D+00               |
| итт- | ±9                   | иг v — | 100 | NrG- | V | г-      | כט־עופק. | <b>u</b> – | . 12 <del>1</del> 0700 |

```
NIT=
                 50
                       NFV=
                                                   F=
                                                                     G=
                                                                          .428D-01
                              169
                                      NFG=
                                                        .118D-05
                                                   F=
                                                                          .747D-04
         NIT=
                 51
                       NFV=
                              172
                                      NFG=
                                               0
                                                        .196D-09
                                                                     G=
         NIT=
                 52
                       NFV=
                              175
                                      NFG =
                                               0
                                                   F=
                                                        .308D-14
                                                                     G=
                                                                          .818D-06
     NIT= 52
                 NFV= 175
                             NFG=
                                         NDC=
                                                 0
                                                    F=
                                                          .308D-14
                                                                          .818D-06
TIME= 0:00:00.33
```

Besides a dialogue, we can use the batch files written in the input language. This possibility will be explained later. Here we note that a certain experience can be obtained using the demo-files PROB01.UFO,..., PROB12.UFO. These demo-files contain 12 test problems described in chapter 5. We can solve them using the statements UFOGO PROB01.UFO,..., UFOGO PROB12.UFO.

#### 1.3. Input language

The form of the control program is determined using statements of the input language. The UFO system input language is based on the batch editing language (BEL) [84] and it contains three types of instructions:

- 1. Standard Fortran 77 instructions which can be written in the free format.
- 2. Fortran 77 instructions containing macrovariables. These instructions get a final form after the first pass of the UFO macroprocessor.
- 3. Special macroinstructions. The macroinstructions control the UFO macroprocessor execution.

Standard Fortran 77 instructions used in the input language have some extensions and limitations. The main extension is the free format. The instructions do not have a limited length, they can be written everywhere in the input file and if they are written in the same line then character ';' is used to separate the instructions. The continuation of an instruction is specified by the character '&'. The main limitation concerns the placement of instructions in the control program. Therefore greater statement numbers then 9999 cannot be used, comments can be introduced by the character '\*' only and the only continuation character can be '&'. Also, it is recommended to use identifiers beginning with the character 'W' which are not used in the UFO system

Macrovariables used in the UFO system begin with the character '\$' and they are supposed to be of the type character. Their contents are always in the form of a string which can be sometimes interpreted as an integer. The chief significance of the macrovariables is their use in substituting their contents for their names in the Fortran 77 statements. In this case we place the macrovariable (beginning with '\$') in the text, but if it is followed by a letter or digit we have to use brackets. For example if we write

\$FLOAT W(100)

or

#### CALL UD\$HESF\$TYPE\$DECOMP\$NUMBER

or

$$X(1)=1.0\$(P)0$$

and if the contents of \$FLOAT, \$HESF, \$TYPE, \$DECOMP, \$NUMBER and \$P are 'REAL\*8' (it is standard), 'D', 'L', 'G' '1' and 'D' (it is standard) then we get REAL\*8 W(100) or CALL UDDLG1 or X(1)=1.0D0 respectively after the UFO preprocessor application. The contents of macrovariables can be defined by substitutions as will be shown later.

The macroinstructions are a very important for the input language since they make possible the substitution of texts, change of macrovariables, branching, loops and more. We briefly describe the most useful of them. The more detailed description is given in [85].

1. Substitution. The substitution of a string for a macrovariable is specified by the macroinstruction \$MACRO='contents'. For example we have to set \$HESF='D', \$TYPE='L', \$DECOMP='G', \$NUMBER=1 (the integers need not to be substituted as strings) to obtain the result given above.

2. Substitution of a text. If we write

```
 \begin{array}{ccc} \$ \mathrm{SET}(\mathrm{MACRO}) & \mathrm{or} & \$ \mathrm{ADD}(\mathrm{MACRO}) \\ & \mathrm{text} & & \mathrm{text} \\ \$ \mathrm{ENDSET} & \$ \mathrm{ENDADD} \\ \end{array}
```

then a given text (that can contain a large number of Fortran 77 statements) is inserted into the macrovariable \$MACRO. The macroinstruction \$SET is used for the definition of a new macrovariable. The macroinstruction \$ADD can, moreover, append a new text to the old one so it can be used repeatedly.

- 3. Logical macrovariables. The macrovariable \$DEF has a logical contents. If we write \$DEF(MACRO) then the contents of \$DEF is either .TRUE., if the macrovariable \$MACRO was previously defined (by the substitution \$MACRO='contents' or using macroinstructions \$SET and \$ADD), or .FALSE, in the oposite case. This possibility can be used for branching. If we use the macroinstruction \$ERASE(MACRO) then the previously defined macrovariable \$MACRO becomes undefined (so that \$DEF(MACRO)=.FALSE.).
- 4. Branching. This possibility is very similar to the branching in the Fortran 77 language:

```
$IF(MACRO='string1')
statements
$ELSEIF(MACRO='string2')
statements
$ELSE
statements
$ENDIF
```

Besides the relation '=' we can also use the other relations '<','>','<=','>=','<>' and the logical values .TRUE., .FALSE. and DEF(MACRO). The branching is used in the UFO macroprocessor stage and it has an influence in the form of the control program.

5. Loops. The basic looping macroinstruction has the form (similarly as in the Fortran 77 language):

```
$DO(MACRO=INDEX1,INDEX2,INDEX3)
statements
$ENDDO

For example if $NF=2, $NC=3 and if we write

$DO(I=1,NF,1)
$DO(J=1,NC,1)
CALL UKMCI1($I,$J,$I.0D0+$J.0D0,ICG,JCG,CG)
$ENDDO
$ENDDO
then the UFO macroprocessor creates the sequence
CALL UKMCI1(1,1,1.0D0+1.0D0,ICG,JCG,CG)
```

CALL UKMCI1(1,2,1.0D0+2.0D0,ICG,JCG,CG)

```
CALL UKMCI1(1,3,1.0D0+3.0D0,ICG,JCG,CG)
CALL UKMCI1(2,1,2.0D0+1.0D0,ICG,JCG,CG)
CALL UKMCI1(2,2,2.0D0+2.0D0,ICG,JCG,CG)
CALL UKMCI1(2,3,2.0D0+3.0D0,ICG,JCG,CG)
```

6. Substitution of a file. Suppose we have a file with a name file\_name.extension. Then we can include it into the control program using the macroinstructions

```
$INCLUDE('file_ name.extension')
or
$SUBST('file_ name.extension')
```

The main difference between these possibilities is that the macroinstruction \$INCLUDE includes a text without change (it has to be a regular Fortran 77 text with the fixed format) while the macroinstruction \$SUBST substitutes a text executed consecutively by the UFO macroprocessor (so it can contain the macrovariables and macroinstructions and it can be written in the free format). If the included file has the name file\_name. I then we can use a simpler form without extension. For example the file UZLINS.I can be substituted using the macroinstruction \$SUBST('UZLINS').

7. Special macroinstructions. Besides macroinstructions of the batch editing language BEL, the input language contains special macroinstructions which control the UFO macroprocessor. These macroinstructions are the switches \$DIALOGUE and \$BATCH that define the dialogue mode and the batch mode respectively (an initial status is \$DIALOGUE), and the special substitutions \$GLOBAL, \$INITIATION, \$INPUT, \$OUTPUT, \$METHOD, \$TSTART, \$TSTOP and \$STANDARD. At the same time \$GLOBAL includes the global declarations, \$INITIATION substitutes an initiation of common variables, \$INPUT and \$OUTPUT insert user specified input and output respectively, \$METHOD substitutes the part of control program corresponding to the optimization method, \$TSTART or \$TSTOP insert initial or final timing procedures respectively and \$STANDARD includes the sequence:

```
$INITIATION

$INPUT

$METHOD

$IF($DEF(OUTPUT))

$OUTPUT

$ENDIF

$END
```

The macroinstruction \$END finishes the UFO macroprocessor execution.

8. Standard macrovariables. The macrovariables \$FLOAT or \$P have standard contents 'REAL\*8' or 'D' respectively. This possibility has a meaning for a precision free notation. If we write

```
$FLOAT WA,WB
WA=2.0$(P)1
WB=1.0$(P)2
```

then after the UFO macroprocessor execution we have

```
REAL*8 WA,WB
WA=2.0D0
WB=1.0D2
```

The macrovariables \$FLOAT and \$P are defined in the installation template and they can be changed when we wish to use single precision computations

We have described the basic possibilities of the input language that are sufficient for preparing the batch mode input file. More details are given in [84] and [85].

#### 1.4. Problem description and method selection using the input language

If we want to process either the batch mode or the mixed mode we have to prepare an input file written in the input language. This input file prescribes the structure of the control program. If some macrovariable is used, it has to have been previously defined. Therefore definitions of macrovariables usually lie in the beginning of the input file. Many macrovariables are used for a definition of the optimization problem. The most important among them are macrovariables defining problem functions:

```
$FMODELF - definition of a model function value
$GMODELF - definition of a model function gradient
$HMODELF - definition of a model function Hessian matrix
$DMODELF - definition of a model function derivatives (with respect to state space variables)
$FMODELA - definition of approximating functions values
$GMODELA - definition of approximating functions gradients
$HMODELA - definition of approximating functions Hessian matrices
$DMODELA - definition of approximating functions derivatives (with respect to state space variables)
$FMODELC - definition of constraint functions values
$GMODELC - definition of constraint functions gradients
$HMODELC - definition of constraint functions Hessian matrices
$FMODELE - definition of state space functions values
$GMODELE - definition of state space functions gradients
$DMODELE - definition of state space functions derivatives (with respect to state space variables)
$FMODELY - definition initial value functions values
$GMODELY - definition initial value functions gradients
```

First we show a simple example which corresponds to the problem already used for a full dialogue mode demonstration (the Rosenbrock function):

```
$SET(INPUT)
  X(1)=-1.2D0; X(2)=1.0D0
$ENDSET
$SET(FMODELF)
  FF=100.0D0*(X(1)**2-X(2))**2+(X(1)-1.0D0)**2
$ENDSET
$NF=2
$MOUT=2
$BATCH
$STANDARD
```

Using the macrovariable \$INPUT, we specify initial values of variables. Using the macrovariable \$FMOD-ELF we specify the model function value (the model function gradient is not specified and it will be computed numerically). The macrovariable \$NF defines the number of variables and \$KOUT and \$MOUT

are print specifications. The macroinstruction \$BATCH switches a mode to the batch one. The macroinstruction \$STANDARD defines a standard form of the control program. Descriptions of more complicated problems are shown in chapter 5.

In the above example, a direct definition of a model function value is used. We can also use indirect specifications by means of the Fortran 77 subroutines or the files prepared beforehand. Suppose that the model function value is defined using the subroutine EFFU01 or it is specified in the file VALUE.MOD. Then we can write:

```
$SET(FMODELF)
CALL EFFU01(NF,X,FF,NEXT)
$ENDSET

or

$SET(FMODELF)
$INCLUDE('VALUE.MOD')
$ENDSET

or

$SET(FMODELF)
$SUBST('VALUE.MOD')
$ENDSET
```

The last possibility is useful if the model function value specification is written in a free format or it contains the BEL macroinstructions.

#### 1.5. The UFO environment

The UFO environment can be used on personal computers (compatible with IBM PC) with processors 286/386/486/586, with the operating system MS DOS version 4.0 or higher and with the Microsoft FORTRAN 77 compiler version 4.0 or higher.

The UFO environment is called using the statement UFO (program UFO.EXE). It is controlled using the "pull-down" menu. The main menu is activated pressing the key <F10>. The UFO environment contains a source program editor whose control is similar to the Word Star editor and, therefore, to the most commonly used source program editors under the MS DOS system (for example Turbo Pascal). All significant statements of the source program editor are available from the UFO environment menu.

Since the UFO environment menu is clearly understood we do not describe it (the description is given in [85]). We only show the usual way for operating input files. When the batch mode input file is prepared using the source program editor we press the key <F10> and find the command Run! in the UFO environment menu. This command starts the UFO preprocessor and its action corresponds to the statement UFOGO1 (with the present input file). An easier possibility is pressing the keys <Alt-1> . Similarly, pressing the keys <Alt-2> corresponds to the statement UFOGO2 and pressing the keys <Alt-9> has the same effect as the statement GENER. Furthermore, if the control program PROGRAM.FOR is loaded in the source program editor, pressing the keys <Alt-3> and <Alt-4> has the same effect as the statements PREKLAD1 and PREKLAD2 respectively.

## 2. Problems solved using the UFO system

The most general problem which can be solved using the UFO system is a minimization of an objective function  $F: \mathbb{R}^n \to \mathbb{R}$  over a set  $X \subset \mathbb{R}^n$ . The objective function can have several forms determined using the macrovariable \$MODEL:

\$MODEL='FF' - general smooth optimization. In this case

$$F(x) = \pm f^F(x)$$

where  $f^F: \mathbb{R}^n \to \mathbb{R}$  is a real valued smooth so-called model function

\$MODEL='FL' - linear optimization. In this case

$$F(x) = \pm \sum_{i=1}^{n} g_i^F x_i$$

where  $g_i^F$ ,  $1 \leq i \leq n$ , are real coefficients.

\$MODEL='FQ' - quadratic optimization. In this case

$$F(x) = \pm \sum_{i=1}^{n} (g_i^F + \frac{1}{2} \sum_{j=1}^{n} h_{ij}^F x_j) x_i$$

where  $g_i^F$ ,  $1 \leq i \leq n$ , and  $h_{ij}^F$ ,  $1 \leq i \leq n$ ,  $1 \leq j \leq n$ , are real coefficients.

\$MODEL='AF' - sum of functions minimization. In this case

$$F(x) = \sum_{k=1}^{n_A} f_k^A(x)$$

where  $f_k^A: R^n \to R$ ,  $1 \le k \le n_A$ , are real valued smooth so-called approximating functions.

\$MODEL='AQ' - Sum of squares minimization. In this case

$$F(x) = \sum_{k=1}^{n_A} |f_k^A(x)|^2$$

where  $f_k^A: R^n \to R$ ,  $1 \le k \le n_A$ , are real valued smooth so-called approximating functions.

\$MODEL='AP' - sum of powers minimization. In this case

$$F(x) = \sum_{k=1}^{n_A} |f_k^A(x)|^r$$

where  $f_k^A: R^n \to R$ ,  $1 \le k \le n_A$ , are real valued smooth so-called approximating functions and  $1 < r < \infty$  is a real exponent.

\$MODEL='AM' - minimization of maximum (minimax). In this case

$$F(x) = \max_{1 \le k \le n_A} |f_k^A(x)|$$

where  $f_k^A: R^n \to R$ ,  $1 \le k \le n_A$ , are real valued smooth so-called approximating functions.

\$MODEL='DF' - minimization of general integral criterion with respect to the state equations. In this case

$$F(x) = \int_{t_A^{min}}^{t_A^{max}} f^A(x, y_A(x, t_A), t_A) dt_A + f^F(x, y_A(x, t_A^{max}), t_A^{max})$$

and

$$\frac{dy_A(x, t_A)}{dt_A} = f^E(x, y_A(x, t_A), t_A), \ y^A(x, t_A^{min}) = f^Y(x)$$

where  $f^A: R^{n+n_E+1} \to R$  is a real valued smooth so-called subintegral function,  $f^F: R^{n+n_E+1} \to R$  is a real valued smooth so-called terminal function,  $f^E: R^{n+n_E+1} \to R^{n_E}$  is a real valued smooth so-called state function and  $f^Y: R^n \to R^{n_E}$  is a real valued smooth so-called initial function.

\$MODEL='DQ' - minimization of sum of squares integral criterion with respect to the state equations. In this case

$$F(x) = \frac{1}{2} \int_{t_A^{min}}^{t_A^{max}} \sum_{i=1}^{n_E} w_i^E(t_A) (y_i^A(x, t_A) - y_i^E(t_A))^2 dt_A + \frac{1}{2} \sum_{i=1}^{n_E} w_i^E(y_i^A(x, t_A^{max}) - y_i^E)^2$$

and

$$\frac{dy_A(x, t_A)}{dt_A} = f^E(x, y_A(x, t_A), t_A), \ y^A(x, t_A^{min}) = f^Y(x)$$

where  $f^E: R^{n+n_E+1} \to R^{n_E}$  is a real valued smooth so-called state function and  $f^Y: R^n \to R^{n_E}$  is a real valued smooth so-called initial function.

\$MODEL='NO' - solving an initial value problem for a system of ordinary differential equations. In this case

$$\frac{dy_A(t_A)}{dt_A} = f^E(y_A(t_A), t_A), \ y^A(t_A^{min}) = y_A^{min}$$

where  $f^E: \mathbb{R}^{n_E+1} \to \mathbb{R}^{n_E}$  is a real valued smooth so-called state function.

The model function  $f^F: R^n \to R$  can have several types of Hessian matrices specified by the macrovariable \$HESF:

\$HESF='D' - dense Hessian matrix.

\$HESF='S' - sparse Hessian matrix with a general pattern.

\$HESF='NO' - Hessian matrix is not used.

The default option is HESF='D'. The approximating functions  $f_k^A: R^n \to R, \ 1 \le k \le n_A$ , can have several types of Jacobian matrices specified by the macrovariable JACA:

\$JACA='D' - dense Jacobian matrix.

\$JACA='S' - sparse Jacobian matrix with a general pattern.

If \$JACA='D', then always \$HESF='D'. If \$JACA='S', we can specify the type of the Hessian matrix using the macrovariable \$HESF:

\$HESF='D' - dense Hessian matrix.

\$HESF='B' - sparse Hessian matrix with a partitioned pattern (see [40]).

\$HESF='S' - sparse Hessian matrix with a general pattern.

\$HESF='NO' - Hessian matrix is not used.

The objective function defined by the choice \$MODEL='AQ' can be used for the solution of a system of nonlinear equations

$$f_k^A(x) = 0, \qquad 1 \le k \le n_A$$

In this case we suppose  $n_A = n$ . This case is considered separately, since for  $n_A = n$  special methods for systems of nonlinear equations can be used.

The subintegral function, terminal function, state function and initial function, appeared in the case of dynamical systems optimization, are considered to be dense. Therefore we cannot use the specification \$\text{HESF='S'}\$ in this case.

The set  $X \subset \mathbb{R}^n$  can be whole  $\mathbb{R}^n$  (unconstrained case) or it can be defined by box constraints

where  $I_1 \cup I_2 \cup I_3 \cup I_5 \subset \{i \in N : 1 \le i \le n\}$ , by general linear constraints

$$c_k^L \leq \sum_{i=1}^n g_{ki}^C x_i \qquad \text{if} \quad k \in L_1$$

$$\sum_{i=1}^n g_{ki}^C x_i \leq c_k^U \quad \text{if} \quad k \in L_2$$

$$c_k^L \leq \sum_{i=1}^n g_{ki}^C x_i \leq c_k^U \quad \text{if} \quad k \in L_3$$

$$c_k^L = \sum_{i=1}^n g_{ki}^C x_i \qquad \text{if} \quad k \in L_5$$

where  $g_{ki}^C$ ,  $1 \le k \le n_C$ ,  $1 \le i \le n$ , are real coefficients and  $L_1 \cup L_2 \cup L_3 \cup L_5 \subset \{k \in N : 1 \le k \le n_C\}$ , or by general nonlinear constraints

$$\begin{array}{cccccc} c_k^L & \leq & f_k^C\left(x\right) & & & \text{if} & k \in N_1 \\ & & & f_k^C\left(x\right) & \leq & c_k^U & & \text{if} & k \in N_2 \\ c_k^L & \leq & f_k^C\left(x\right) & \leq & c_k^U & & \text{if} & k \in N_3 \\ c_k^L & = & f_k^C\left(x\right) & & & & \text{if} & k \in N_5 \end{array}$$

where  $f_k^C: R^n \to R$ ,  $1 \le k \le n_C$ , are real valued smooth so-called constraint functions and  $N_1 \cup N_2 \cup N_3 \cup N_5 \subset \{k \in N: 1 \le k \le n_C\}$ . The constraint functions  $f_k^C: R^n \to R$ ,  $1 \le k \le n_C$ , can have several types of Jacobian matrices specified by the macrovariable \$JACC:

\$JACC='D' - dense Jacobian matrix.

\$JACC='S' - sparse Jacobian matrix with a general pattern.

If \$JACC='D', then must be \$HESF='D' or \$HESF='NO'. If \$JACC='S', then must be \$HESF='S' or \$HESF='NO' (the last possibility only in the case of linear programming).

There are several limitations in the current version of the UFO system:

- 1. If the model function has a sparse Hessian matrix then the constraint functions can only be linear and they must have a sparse Jacobian matrix.
- 2. Minimization of maximum (minimax) and nonsmooth optimization is not implemented in the sparse case.
- 3. Minimization of dynamical systems is not implemented in the sparse case.
- 4. Usually the UFO system serves for local optimization. Global optimization can be used only for relatively small  $(n \le 20)$  dense problems that are unconstrained or that contain box constraints.

These limitations will be consecutively removed in subsequent versions of the UFO system.

In the rest of this report we will use the notation NF, NA, NC instead of n,  $n_A$ ,  $n_C$  and X, FF, GF, HF, FA, GA, FC, GC instead of x,  $f^F$ ,  $g^F$ ,  $h^F$ ,  $f^A$ ,  $g^A$ ,  $f^C$ ,  $g^C$ . This new notation corresponds to the notation of the variables and the fields in the UFO system.

#### 2.1. Specification of variables

First we must specify the number of variables using the statement NF=number\_ of\_ variables. If there are no box constraints we set KBF=0. In the opposite case we set KBF=1 or KBF=2. If KBF=1 or KBF=2 then

where  $1 \le I \le NF$ . The option KBF=2 must be chosen if IX(I)=3 for at least one index  $1 \le I \le NF$ . Then two different fields XL(I) and XU(I),  $1 \le I \le NF$  are declared. In the opposite case we set KBF=1 and only one common field XL(I)=XU(I),  $1 \le I \le NF$  is declared.

Initial values of variables X(I),  $1 \le I \le NF$ , types of box constraints IX(I),  $1 \le I \le NF$ , and lower and upper bounds XL(I) and XU(I),  $1 \le I \le NF$ , can be specified using macrovariable \$INPUT. The default values are IX(I)=0 and XL(I)=XU(I)=0,  $1 \le I \le NF$ . For example:

```
\begin{array}{l} {\rm SKBF}\!=\!2;\,{\rm SNF}\!=\!4\\ {\rm SSET}({\rm INPUT}) \\ {\rm X}(1)\!=\!{\rm x}_1 \\ {\rm X}(2)\!=\!{\rm x}_2;\,{\rm IX}(2)\!=\!1;\,{\rm XL}(1)\!=\!{\rm x}_1^L\\ {\rm X}(3)\!=\!{\rm x}_3;\,{\rm IX}(3)\!=\!3;\,{\rm XL}(3)\!=\!{\rm x}_3^L;\,{\rm XU}(3)\!=\!{\rm x}_3^U\\ {\rm X}(4)\!=\!{\rm x}_4;\,{\rm IX}(4)\!=\!5\\ {\rm SENDSET} \end{array}
```

The UFO system allows us to use a scaling of variables (for instance if the values of variables differs very much in their magnitude). Then we set:

NORMF=1 - scaling parameters XN(I),  $1 \le I \le NF$ , are determined automatically so that X(I)/XN(I)=1,  $1 \le I \le NF$ , for the initial values of variables.

\$NORMF=2 - scaling parameters must be specified by the user by means of the macrovariable \$IN-PUT.

The scaling of variables is recommended only in exceptional cases since it increases the computational time and storage requirements. The scaling of variables is suppressed if \$NORMF=0 (this value is default). The scaling of variables is not permitted in the case of general constraints (if KBC>0).

#### 2.2. Specification of the model function (dense problems)

If the macrovariable \$MODEL is not specified or if \$MODEL='FF', then the objective function is defined by the formula

```
F(X) = + FF(X) if IEXT = 0 (minimization)

F(X) = - FF(X) if IEXT = 1 (maximization)
```

Option \$IEXT=0 is default.

 $^{
m or}$ 

The model function FF(X) must be defined by the user either directly, in the full dialogue mode, or using corresponding macrovariables, in the batch (or mixed) mode. The value of the model function is specified using the macrovariable FMODELF:

```
\begin{split} & \text{SSET}(\text{FMODELF}) \\ & \text{FF} = \text{value FF}(X) \\ & \text{(for given values of variables } X(I), \ 1 \leq I \leq \text{NF}) \\ & \text{SENDSET} \end{split}
```

The first derivatives of the model function are specified using the macrovariable \$GMODELF:

```
$SET(GMODELF)

GF(1) = derivative \partial FF(X)/\partial X(1)

GF(2) = derivative \partial FF(X)/\partial X(2)

GF(3) = derivative \partial FF(X)/\partial X(3)

GF(NF) = derivative \partial FF(X)/\partial X(NF)

(for given values of variables X(I), 1 \le I \le NF)

$ENDSET
```

The second derivatives of the model function are specified using the macrovariable \$HMODELF. If \$HESF='D', then the Hessian matrix is assumed to be dense and we specify only its upper half:

```
$SET(HMODELF)

HF(1) = derivative \partial^2 FF(X)/\partial X(1)^2

HF(2) = derivative \partial^2 FF(X)/\partial X(1)\partial X(2)

HF(3) = derivative \partial^2 FF(X)/\partial X(2)^2

HF(4) = derivative \partial^2 FF(X)/\partial X(1)\partial X(3)

HF(5) = derivative \partial^2 FF(X)/\partial X(2)\partial X(3)

HF(6) = derivative \partial^2 FF(X)/\partial X(3)^2

—

HF(NF*(NF+1)/2) = derivative \partial^2 FF(X)/\partial X(NF)^2

(for given values of variables X(I), 1 \le I \le NF)

$ENDSET
```

If the macrovariables \$GMODELF or \$HMODELF are not defined, we suppose that the first or the second derivatives of the model function are not given analytically. In this case, they are computed numerically, using the UFO system routines, whenever it is required. If it is advantageous to compute the first derivatives of the model function FF(X) together with its value, we can include the models \$FMODELF and \$GMODELF into the common model \$FGMODELF. Similarly we can include the models \$FMODELF, \$GMODELF and \$HMODELF into the common model \$FGHMODELF.

To improve the efficiency of the computation, we can specify additional information about the model function FF(X). The first piece of information, useful for an automatic choice of the optimization method, is the computational complexity specified by the macrovariable KCF:

| KCF=1 | - evaluation of the model function $FF(X)$ is very easy (it takes at most $O(NF)$ simple |
|-------|------------------------------------------------------------------------------------------|
|       | operations).                                                                             |
| KCF=2 | - evaluation of the model function $FF(X)$ is of medium complexity (it takes at least    |
|       | $O(NF)$ complicated operations and at most $O(NF^2)$ simple operations).                 |
| KCF=3 | - evaluation of the model function FF(X) is extremely difficult (it takes at least       |
|       | $O(NF^2)$ complicated operations or $O(NF^3)$ simple operations).                        |

The option \$KCF=2 is default. An additional useful piece of information is the analytical complexity (differentiability and conditioning), which is specified by the macrovariable \$KSF:

KSF=1 - the model function FF(X) is differentiable and well-conditioned. KSF=2 - the model function FF(X) is differentiable and ill-conditioned. KSF=3 - the model function FF(X) is nondifferentiable.

The option \$KSF=1 is default. Other specifications, which can improve the computational efficiency and robustness of optimization methods, are a lower bound of the objective function values and an upper bound of the stepsize. Both these values depend on a definition of the objective function and can be specified by the statements \$FMIN=lower\_ bound (for the objective function) and \$XMAX=upper\_bound (for the stepsize). We recommend a definition of \$FMIN, whenever it is possible, and a definition of \$XMAX, whenever the objective function contains exponentials.

If \$MODEL='FL', we suppose the model function is linear of the form

$$\mathrm{FF}(X) = \sum_{I=1}^{\mathrm{NF}} \mathrm{GF}(I) * X(I)$$

In this case we need not specify the value and the first derivatives of the model function by the macrovariables FMODELF and GMODELF as in the general case. Instead, we must specify the coefficients GF(I),  $1 \le I \le NF$ , (constant gradient) using the macrovariable INPUT:

```
$ADD(INPUT)
GF(1) = constant \ derivative \ \partial FF(X)/\partial X(1)
GF(2) = constant \ derivative \ \partial FF(X)/\partial X(2)
GF(3) = constant \ derivative \ \partial FF(X)/\partial X(3)
GF(NF) = constant \ derivative \ \partial FF(X)/\partial X(NF)
$ENDADD
```

If \$MODEL='FL', we usually assume that either the box constraints or the general constraints are given. In this case the optimization problem is the linear programming problem.

If \$MODEL='FQ', we suppose the model function is quadratic of the form

$$FF(X) = \sum_{I=1}^{NF} G\,F(I) * X(I) + \frac{1}{2} \sum_{I=1}^{NF} \sum_{J=1}^{NF} HF(K) * X(I) * X(J)$$

where K=MAX(I,J)\*(MAX(I,J)-1)/2+MIN(I,J). In this case we need not specify the value, the first derivatives and the second derivatives of the model function by the macrovariables \$FMODELF, \$GMODELF and \$HMODELF as in the general case. The coefficients GF(I),  $1 \le I \le NF$ , (constant gradient) are specified in the same way as in the linear case. The coefficients HF(K),  $1 \le K \le NF*(NF+1)/2$ , (the constant Hessian matrix) must be specified using the macrovariable \$INPUT. If \$HESF='D', then the Hessian matrix is assumed to be dense and we specify only its upper half:

```
$ADD(INPUT)

HF(1) = constant derivative \partial^2 FF(X)/\partial X(1)^2

HF(2) = constant derivative \partial^2 FF(X)/\partial X(1)\partial X(2)

HF(3) = constant derivative \partial^2 FF(X)/\partial X(2)^2

HF(4) = constant derivative \partial^2 FF(X)/\partial X(1)\partial X(3)

HF(5) = constant derivative \partial^2 FF(X)/\partial X(2)\partial X(3)

HF(6) = constant derivative \partial^2 FF(X)/\partial X(3)^2

—

HF(NF*(NF+1)/2) = constant derivative \partial^2 FF(X)/\partial X(NF)^2

$ENDADD
```

If \$MODEL='FQ', we usually assume that either the box constraints or the general constraints are given. In this case the optimization problem is the quadratic programming problem.

If the model function is linear or quadratic, then the options \$KCF and \$KSF need not be defined, since they are not used.

#### 2.3. Specification of the model function (sparse problems)

The UFO system contains optimization methods that take into account the sparsity pattern of the Hessian matrix HF. This possibility decreases computational time and storage requirements for large-scale optimization problems. In this case, we use the option HESF='S' which means that the sparsity pattern is specified. All other specifications remain the same as in the case of dense problems. The sparsity pattern of the Hessian matrix is specified using the macrovariable INPUT. Two integer vectors IH and JH are used where IH(I),  $1 \le I \le NF+1$ , are pointers and JH(K),  $1 \le K \le M$ , are indices of nonzero elements. Only the upper half of the Hessian matrix is assumed and the nonzero elements are ordered by the rows. The number of nonzero elements must be specified using the statement  $M=number_0$  elements. The number of nonzero elements could be greater then it is needed (two times say) since it is used for the declaration of working fields. For example, if we have the Hessian matrix

$$\mathrm{HF} = \begin{pmatrix} h_{11}^F, & h_{12}^F, & h_{13}^F, & 0, & h_{15}^F\\ h_{21}^F, & h_{22}^F, & 0, & h_{24}^F, & 0\\ h_{31}^F, & 0, & h_{33}^F, & 0, & h_{35}^F,\\ 0, & h_{42}^F, & 0, & h_{44}^F, & 0,\\ h_{51}^F, & 0, & h_{53}^F, & 0, & h_{55}^F \end{pmatrix}$$

then we have to set:

```
$NF=5

$M=20 (the minimum required value is M=10)

$ADD(INPUT)

IH(1)=1; IH(2)=5; IH(3)=7

IH(4)=9; IH(5)=10; IH(6)=11

JH(1)=1; JH(2)=2; JH(3)=3; JH(4)=5; JH(5)=2

JH(6)=4; JH(7)=3; JH(8)=5; JH(9)=4; JH(10)=5

$ENDADD
```

All diagonal elements of the sparse Hessian matrix are assumed to be nonzero.

As in the case of the dense problem, the second derivatives of the model function can be specified using the macrovariable \$HMODELF. If \$HESF='S' then only nonzero elements of the upper half (including the diagonal) of the Hessian matrix are specified. For the above example the specification has the form:

```
\begin{array}{l} \$\mathrm{SET}(\mathtt{HMODELF}) \\ \ \ \mathrm{HF}(1) = h_{11}^F; \ \mathrm{HF}(2) = h_{12}^F; \ \mathrm{HF}(3) = h_{13}^F; \ \mathrm{HF}(4) = h_{15}^F \\ \ \ \mathrm{HF}(5) = h_{22}^F; \ \mathrm{HF}(6) = h_{24}^F; \ \mathrm{HF}(7) = h_{33}^F; \ \mathrm{HF}(8) = h_{35}^F \\ \ \ \mathrm{HF}(9) = h_{44}^F; \ \mathrm{HF}(10) = h_{55}^F \\ \$\mathrm{ENDSET} \end{array}
```

If the model function is quadratic (i.e. if MODEL=FQ') and if HESF=F', then the coefficients HF(K),  $1 \le K \le M$ , (constant sparse Hessian matrix) must be specified using the macrovariable INPUT. If the matrix given in the above example is the constant sparse Hessian matrix, we use the specification:

```
$ADD(INPUT)

\text{HF}(1) = h_{11}^F; \text{ HF}(2) = h_{12}^F; \text{ HF}(3) = h_{13}^F; \text{ HF}(4) = h_{15}^F

\text{HF}(5) = h_{22}^F; \text{ HF}(6) = h_{24}^F; \text{ HF}(7) = h_{33}^F; \text{ HF}(8) = h_{35}^F

\text{HF}(9) = h_{44}^F; \text{ HF}(10) = h_{55}^F

$ENDADD
```

#### 2.4. Objective functions for discrete approximation

If we set \$MODEL='AF', then we suppose the objective function F(X) has the form:

$$F(X) = \sum_{KA=1}^{NA} FA(KA; X)$$
 if KBA = 0

or

$$F(X) = \sum_{KA=1}^{NA} AW(KA) * (FA(KA; X) - AM(KA))$$
 if KBA = 1

where FA(KA;X),  $1 \le KA \le NA$ , are smooth approximating functions. This form of the objective function is very useful in large-scale optimization when the approximating functions FA(KA;X),  $1 \le KA \le NA$ , are assumed to have sparse gradients.

If we set \$MODEL='AP', then we suppose the objective function F(X) has the form:

$$F(X) = \frac{1}{R} \sum_{KA=1}^{NA} |FA(KA; X)| **R$$
 if KBA = 0

or

$$F(X) = \frac{1}{R} \sum_{KA=1}^{NA} \left| AW(KA) * (FA(KA;X) - AM(KA)) \right| * *R \quad \text{ if } KBA = 1$$

where FA(KA;X),  $1 \le KA \le NA$ , are smooth approximating functions, and R>1 is a real exponent. The value of the exponent is specified by the choice REXP=R (default value is REXP=2). Since the most used value of the exponent is R=2, and since the computations are simplest and the most efficient for such a choice, we can use the specification MODEL='AQ' in this case (minimization of sum of squares). Moreover, MODEL='AQ' is formally set whenever we chose MODEL='AP' and REXP=2.

If we set \$MODEL='AM', then we suppose the objective function F(X) has the form:

$$\begin{split} F(X) &= \max_{1 \leq KA \leq NA} \left( +FA(KA;X) \right) \ \text{if } \$IEXT = -1 \\ F(X) &= \max_{1 \leq KA \leq NA} \left( |FA(KA;X)| \right) \ \text{if } \$IEXT = 0 \\ F(X) &= \max_{1 \leq KA \leq NA} \left( -FA(KA;X) \right) \ \text{if } \$IEXT = +1 \end{split}$$

for KBA=0, or

$$\begin{split} F(X) &= \max_{1 \leq KA \leq NA} \left( +AW(KA) * \left( FA(KA;X) - AM(KA) \right) \right) & \text{if } \$IEXT = -1 \\ F(X) &= \max_{1 \leq KA \leq NA} \left( |AW(KA) * \left( FA(KA;X) - AM(KA) \right) | \right) & \text{if } \$IEXT = 0 \\ F(X) &= \max_{1 \leq KA \leq NA} \left( -AW(KA) * \left( FA(KA;X) - AM(KA) \right) \right) & \text{if } \$IEXT = +1 \end{split}$$

for KBA=1, where FA(KA;X),  $1 \le KA \le NA$ , are smooth approximating functions. The default value is IEXT=0 (the minimax or the Chebyshev approximation).

The option \$KBA serves as a decision between a simple objective function and a more complicated one. The simple objective function uses no additional fields, while the more complicated one uses at most two additional fields, AM and AW. The vector AM usually contains frequently used observations which can be included into the functions FA(KA;X),  $1 \le KA \le NA$ , in the case of the simple objective function. Observations AM(KA),  $1 \le KA \le NA$ , are specified using the macrovariable \$INPUT. Their default values are AM(KA)=0,  $1 \le KA \le NA$ . The vector AW serves for possible scaling specified by the option \$NORMA:

NORMA=0 - no scaling is performed. In this case AW(KA)=1,  $1 \le KA \le NA$ .

NORMA=1 - scaling parameters are determined automatically so that AW(KA)=|AM(KA)|,  $1 \le KA < NA$ 

\$NORMA=2 - scaling parameters must be specified by the user by means of the macrovariable \$IN-

The number of approximating functions NA must be specified using the statement \$NA=number\_of\_functions in all the above cases.

#### 2.5. Specification of the approximating functions (dense problems)

The approximating functions FA(KA;X),  $1 \le KA \le NA$ , must be defined by the user either directly, in the full dialogue mode, or using corresponding macrovariables, in the batch (or mixed) mode. Values of the approximating functions are specified using the macrovariable FMODELA:

```
\begin{array}{c} {\rm \$SET(FMODELA)} \\ {\rm FA} = {\rm value} \; {\rm FA}({\rm KA;X}) \\ {\rm (for \; a \; given \; index \; KA \; and \; given \; values \; of \; variables \; X(I), \; 1 \leq I \leq NF)} \\ {\rm \$ENDSET} \end{array}
```

The first derivatives of the approximating functions are specified using the macrovariable \$GMODELA:

```
$SET(GMODELA)

GA(1) = derivative \partial FA(KA;X)/\partial X(1)

GA(2) = derivative \partial FA(KA;X)/\partial X(2)

GA(3) = derivative \partial FA(KA;X)/\partial X(3)

—

GA(NF) = derivative \partial FA(KA;X)/\partial X(NF)

(for a given index KA and given values of variables X(I), 1 \le I \le NF)

$ENDSET
```

The second derivatives of the approximating functions are specified using the macrovariable \$HMODELA. If \$JACA='D', then the Hessian matrices are assumed to be dense and we specify only their upper half:

```
\begin{split} & \text{\$SET}(\text{HMODELA}) \\ & \text{$\text{HA}(1)$ = derivative $\partial^2 FA(KA;X)/\partial X(1)^2$} \\ & \text{$\text{HA}(2)$ = derivative $\partial^2 FA(KA;X)/\partial X(1)\partial X(2)$} \\ & \text{$\text{HA}(3)$ = derivative $\partial^2 FA(KA;X)/\partial X(2)^2$} \\ & \text{$\text{HA}(4)$ = derivative $\partial^2 FA(KA;X)/\partial X(1)\partial X(3)$} \\ & \text{$\text{HA}(5)$ = derivative $\partial^2 FA(KA;X)/\partial X(2)\partial X(3)$} \\ & \text{$\text{HA}(6)$ = derivative $\partial^2 FA(KA;X)/\partial X(3)^2$} \\ & ---- \\ & \text{$\text{HA}(NF*(NF+1)/2)$ = derivative $\partial^2 FA(KA;X)/\partial X(NF)^2$} \\ & \text{$(\text{for a given index }KA$ and given values of variables }X(I), \ 1 \leq I \leq NF)$} \\ & \text{\$ENDSET} \end{split}
```

If the macrovariables GMODELA or HMODELA are not defined, we suppose that the first or the second derivatives of the approximating functions are not given analytically. In this case, they are computed numerically, using the UFO system routines, whenever it is required. If it is advantageous to compute first derivatives of the approximating functions FA(KA;X),  $1 \le KA \le NA$ , together with their values, we can collect the models FMODELA and GMODELA into the common model FGMODELA. Similarly we can collect the models FMODELA, GMODELA and GMODELA into the common model FGHMODELA.

To improve the efficiency of the computation, we can specify additional information about the approximating functions FA(KA;X),  $1 \le KA \le NA$ . The first piece of information, useful for an automatic choice of the optimization method, is the computational complexity specified by the macrovariable KCA:

| \$KCA=1 | - evaluations of the approximating functions $FA(KA;X)$ , $1 \le KA \le NA$ , are very easy                                                                                                    |
|---------|----------------------------------------------------------------------------------------------------|
| \$KCA=2 | (they take at most $O(NF)$ simple operations) evaluations of the approximating functions $FA(KA;X)$ , $1 \le KA \le NA$ , are of medium complexity (they take at least $O(NF)$ complicated operations and at most $O(NF^2)$ |
| \$KCA=3 | simple operations).  - evaluations of the approximating functions $FA(KA;X)$ , $1 \le KA \le NA$ , are extremely difficult (they take at least $O(NF^2)$ complicated or $O(NF^3)$ simple operations).                       |

The option \$KCA=2 is default. An additional useful piece of information is the analytical complexity (conditioning), which is specified by the macrovariable \$KSA:

```
\begin{array}{ll} \$KSA{=}1 & \text{- the approximating functions } FA(KA;X), \ 1{\le} \ KA{\le} \ NA, \ \text{are well-conditioned}. \\ \$KSA{=}2 & \text{- the approximating functions } FA(KA;X), \ 1{\le} \ KA{\le} \ NA, \ \text{are ill-conditioned}. \end{array}
```

The option \$KSA=1 is default.

If some of the approximating functions are linear having the form

$$\mathrm{FA}(\mathrm{KA};\mathrm{X}) = \sum_{\mathrm{I}=1}^{\mathrm{NF}} \mathrm{AG}((\mathrm{KA}-1)*\mathrm{NF}+\mathrm{I})*\mathrm{X}(\mathrm{I})$$

we can specify them separately. Then the number of linear approximating functions must be specified using the statement  $NAL=number_of_linear_functions$  (default value is NAL=0). We always suppose that the first NAL approximating functions are linear. Then the coefficients AG((KA-1)\*NF+I),  $1 \le KA \le NAL$ ,  $1 \le I \le NF$ , are specified using the macrovariable INPUT and the macrovariables FMODELA, GMODELA, HMODELA are used only for the specification of the nonlinear approximating functions FA(KA;X),  $NAL \le KA \le NA$ .

### 2.6. Specification of the approximating functions (sparse problems)

The UFO system contains optimization methods that take into account the sparsity pattern of the Jacobian matrix AG. This possibility decreases computational time and storage requirements for large-scale optimization problems. In this case, we use the option JACA='S' which means that the sparsity pattern is specified. All other specifications remain the same as in the case of dense problems. The sparsity pattern of the Jacobian matrix is specified using the macrovariable INPUT. Two integer vectors IAG and JAG are used where IAG(KA),  $1 \le KA \le NA+1$ , are pointers and JAG(K),  $1 \le K \le IAG(NA+1)-1$ , are indices of nonzero elements. Nonzero elements are ordered by the gradients of the approximating functions. The number of nonzero elements must be specified using the statement A=00 elements. For example, if we have the gradients

$$\begin{split} &\mathrm{GA}(1;\mathbf{X}) = [g_{11}^A, 0^-, 0^-, g_{14}^A], \\ &\mathrm{GA}(2;\mathbf{X}) = [0^-, g_{22}^A, 0^-, g_{24}^A], \\ &\mathrm{GA}(3;\mathbf{X}) = [0^-, 0^-, g_{33}^A, 0^-], \\ &\mathrm{GA}(4;\mathbf{X}) = [g_{41}^A, g_{42}^A, g_{43}^A, 0^-], \\ &\mathrm{GA}(5;\mathbf{X}) = [0^-, 0^-, g_{53}^A, g_{54}^A], \end{split}$$

and the Jacobian matrix

$$\mathrm{AG}(\mathbf{X}) = \begin{pmatrix} g_{11}^A & ,0 & ,0 & ,g_{14}^A \\ 0 & ,g_{22}^A & ,0 & ,g_{24}^A \\ 0 & ,0 & ,g_{33}^A & ,0 \\ g_{41}^A & ,g_{42}^A & ,g_{43}^A & ,0 \\ 0 & ,0 & ,g_{53}^A & ,g_{54}^5 \end{pmatrix}$$

then we have to set:

```
\begin{array}{l} \$\mathrm{NA}{=}5 \\ \$\mathrm{MA}{=}10 \\ \$\mathrm{ADD}(\mathrm{INPUT}) \\ \mathrm{IAG}(1){=}1; \ \mathrm{IAG}(2){=}3; \ \mathrm{IAG}(3){=}5 \\ \mathrm{IAG}(4){=}6; \ \mathrm{IAG}(5){=}9; \ \mathrm{IAG}(6){=}11 \\ \mathrm{JAG}(1){=}1; \ \mathrm{JAG}(2){=}4; \ \mathrm{JAG}(3){=}2; \ \mathrm{JAG}(4){=}4; \ \mathrm{JAG}(5){=}3 \\ \mathrm{JAG}(6){=}1; \ \mathrm{JAG}(7){=}2; \ \mathrm{JAG}(8){=}3; \ \mathrm{JAG}(9){=}3; \ \mathrm{JAG}(10){=}5 \\ \$\mathrm{ENDADD} \end{array}
```

As in the case of the dense problem, the first derivatives of the approximating functions can be specified using the macrovariable \$GMODELA. If \$JACA='S' then only nonzero elements of the gradients are specified. For the above example the specification has the form:

```
\begin{split} \text{\$SET}(\text{GMODELA}) \\ \text{IF } (\text{KA.EQ.1}) \text{ THEN} \\ \text{GA}(1) &= \partial \text{FA}(1; X) / \partial X(1) \\ \text{GA}(4) &= \partial \text{FA}(1; X) / \partial X(4) \\ \text{ELSE IF } (\text{KA.EQ.2}) \text{ THEN} \\ \text{GA}(2) &= \partial \text{FA}(2; X) / \partial X(2) \\ \text{GA}(4) &= \partial \text{FA}(2; X) / \partial X(4) \end{split}
```

```
ELSE IF (KA.EQ.3) THEN GA(3) = \partial FA(3;X)/\partial X(3) ELSE IF (KA.EQ.4) THEN GA(1) = \partial FA(4;X)/\partial X(1) GA(2) = \partial FA(4;X)/\partial X(2) GA(3) = \partial FA(4;X)/\partial X(3) ELSE GA(3) = \partial FA(5;X)/\partial X(3) GA(4) = \partial FA(5;X)/\partial X(4) ENDIF $ENDSET
```

If some of the approximating functions are linear (i.e. if NAL>0) and if JACA='S', then the coefficients AG(K),  $1 \le K \le IAG(NAL+1)-1$  (constant part of the sparse Jacobian matrix), must be specified using the macrovariable INPUT. If the matrix given in the above example is the constant sparse Jacobian matrix, we use the specification:

There is another possibility which can be useful when all approximating functions are linear. It is based on the usage of the special procedure UKMAI1 that serves for direct input of individual Jacobian matrix elements. The procedure UKMAI1 is formally called using the statement

```
CALL UKMAI1(K,I,GAKI,IAG,JAG,AG)
```

where K is an index of a given approximating function (row of the Jacobian matrix), I is an index of a given variable (column of the Jacobian matrix), and GAKI is a numerical value of the element  $\partial FA(K;X)/\partial X(I)$ . For the example given above we can write:

```
\begin{array}{c} {\rm \$ADD(INPUT)} \\ {\rm CALL\ UKMAII}(1,1,g_{11}^A,{\rm IAG},{\rm JAG},{\rm AG}) \\ {\rm CALL\ UKMAII}(1,4,g_{14}^A,{\rm IAG},{\rm JAG},{\rm AG}) \\ {\rm CALL\ UKMAII}(2,2,g_{22}^A,{\rm IAG},{\rm JAG},{\rm AG}) \\ {\rm CALL\ UKMAII}(2,4,g_{24}^A,{\rm IAG},{\rm JAG},{\rm AG}) \\ {\rm CALL\ UKMAII}(3,3,g_{33}^A,{\rm IAG},{\rm JAG},{\rm AG}) \\ {\rm CALL\ UKMAII}(4,1,g_{41}^A,{\rm IAG},{\rm JAG},{\rm AG}) \\ {\rm CALL\ UKMAII}(4,2,g_{42}^A,{\rm IAG},{\rm JAG},{\rm AG}) \\ {\rm CALL\ UKMAII}(4,3,g_{43}^A,{\rm IAG},{\rm JAG},{\rm AG}) \\ {\rm CALL\ UKMAII}(5,3,g_{53}^A,{\rm IAG},{\rm JAG},{\rm AG}) \\ {\rm CALL\ UKMAII}(5,4,g_{54}^A,{\rm IAG},{\rm JAG},{\rm AG}) \\ {\rm CALL\ UKMAII}(5,4,g_{54}^A,{\rm IAG},{\rm JAG},{\rm AG}) \\ {\rm SENDADD} \\ \end{array}
```

The main advantage of the last possibility is the fact that it is not necessary to specify beforehand the fields IAG and JAG.

If we use the option \$JACA='S', then we can specify a form of the objective function sparse Hessian matrix. There are four possibilities:

\$HESF='D' - dense Hessian matrix.

\$HESF='B' - partitioned sparse Hessian matrix. This matrix is a sum of simple Hessian matrices

which correspond to the individual approximating functions. Only nonzero blocks are

stored

\$HESF='S' - general sparse Hessian matrix (the same as the model function Hessian matrix

corresponding to the option \$HESF='S').

\$HESF='NO' - Hessian matrix is not used.

This specification serves only for an internal realization of optimization methods and has no influence on the user's input. The default option is \$HESF='B'.

#### 2.7. Objective functions for optimization of dynamical systems

If we set MODEL='DF', then we suppose the objective function F(X) has the form:

$$F(X) = \int_{TAMIN}^{TAMAX} FA(X, YA(TA), TA) dTA + FF(X, YA(TAMAX), TAMAX)$$

where FA(X,YA(TA),TA) is a smooth subintegral function and FF(X,YA(TAMAX),TAMAX) is a smooth terminal function. At the same time

$$\frac{d\mathrm{YA}(\mathrm{KE};\mathrm{TA})}{d\mathrm{TA}} = \mathrm{FE}(\mathrm{KE};\mathrm{X},\mathrm{YA}(\mathrm{TA}),\mathrm{TA}),\ \mathrm{YA}(\mathrm{KE};\mathrm{TAMIN}) = \mathrm{FY}(\mathrm{KE};\mathrm{X})$$

where FE(KE;X,YA(TA),TA),  $1 \le KE \le NE$ , are smooth state functions and FY(KE;X),  $1 \le KE \le NE$ , are smooth initial functions.

If we set MODEL='DQ', then we suppose the objective function F(X) has the form:

$$F(X) = \frac{1}{2} \int_{TAMIN}^{TAMAX} \sum_{KE=1}^{NE} WE(KE; TA) * (YA(KE; TA) - YE(KE; TA))^2 dTA$$

$$+\frac{1}{2}\sum_{KE=1}^{NE} EW(KE) * (YA(KE; TAMAX) - EY(KE))^{2}$$

At the same time

$$\frac{d\mathrm{YA}(\mathrm{KE};\mathrm{TA})}{d\mathrm{TA}} = \mathrm{FE}(\mathrm{KE};\mathrm{X},\mathrm{YA}(\mathrm{TA}),\mathrm{TA}),\ \mathrm{YA}(\mathrm{KE};\mathrm{TAMIN}) = \mathrm{FY}(\mathrm{KE};\mathrm{X})$$

where FE(KE;X,YA(TA),TA),  $1 \le KE \le NE$ , are smooth state functions and FY(KE;X),  $1 \le KE \le NE$ , are smooth initial functions.

If we set \$MODEL='NO', then we consider the initial value problem

$$\frac{d\mathrm{YA}(\mathrm{KE};\mathrm{TA})}{d\mathrm{TA}} = \mathrm{FE}(\mathrm{KE};\mathrm{YA}(\mathrm{TA}),\mathrm{TA}),\;\mathrm{YA}(\mathrm{KE};\mathrm{TAMIN})\;\mathrm{is\;given}$$

where FE(KE;YA(TA),TA), 1 < KE < NE, are smooth state functions.

The number of differential equations NE must be specified using the statement \$NE=number\_ of\_ differential\_ equations in all the above cases.

## 2.8. Specification of the state functions

The state functions FE(KE;X,YA(TA),TA),  $1 \le KE \le NE$ , must be defined by the user either directly, in the full dialogue mode, or using corresponding macrovariables, in the batch (or mixed) mode. Values of the state functions are specified using the macrovariable \$FMODELE:

```
$SET(FMODELE)

FE = value FE(KE; X, YA(TA), TA)

(for a given index KE, given vector of variables X,

given vector of state variables YA(TA) and given time TA)

$ENDSET
```

The first derivatives of the state functions according to the variables are specified using the macrovariable \$GMODELE:

```
$SET(GMODELE)
GE(1) = \text{derivative } \partial FE(KE;X,YA(TA),TA)/\partial X(1)
GE(2) = \text{derivative } \partial FE(KE;X,YA(TA),TA)/\partial X(2)
GE(3) = \text{derivative } \partial FE(KE;X,YA(TA),TA)/\partial X(3)
GE(NF) = \text{derivative } \partial FE(KE;X,YA(TA),TA)/\partial X(NF)
(for a given index KE, given vector of variables X, given vector of state variables YA(TA) and given time TA)
$ENDSET
```

The first derivatives of the state functions according to the state variables are specified using the macrovariable \$DMODELE:

```
\begin{split} & \text{\$SET(DMODELE)} \\ & DE(1) = \text{derivative } \partial FE(KE; X, YA(TA), TA) / \partial YA(1) \\ & DE(2) = \text{derivative } \partial FE(KE; X, YA(TA), TA) / \partial YA(2) \\ & DE(3) = \text{derivative } \partial FE(KE; X, YA(TA), TA) / \partial YA(3) \\ & --- \\ & DE(NE) = \text{derivative } \partial FE(KE; X, YA(TA), TA) / \partial YA(NE) \\ & (\text{for a given index } KE, \text{ given vector of variables } X, \\ & \text{given vector of state variables } YA(TA) \text{ and given time } TA) \\ & \$ENDSET \end{split}
```

If it is advantageous to compute first derivatives of the state functions FE(KE;X,YA(TA),TA), 1≤ KE≤ NE, together with their values, we can collect the models \$FMODELE, \$GMODELE and \$DMODELE into the common model \$FGDMODELA. Partially we can collect the models \$FMODELE, \$GMODELE or \$FMODELE, \$DMODELE or \$GMODELE into the common models \$FGMODELE or \$FDMODELE or \$GDMODELE respectively.

If MODEL='DQ' we have to define the functions WE(KE;TA) and YE(KE;TA),  $1 \le KE \le NE$ , for a given index KE and given time TA. These functions can be specified using the macrovariable MODELE together with the state function FE(KE;X,YA(TA),TA):

```
$SET(FMODELE)

FE = value FE(KE; X, YA(TA), TA)

WE = value WE(KE; TA)

YE = value YE(KE; TA)

(for a given index KE, given vector of variables X, given vector of state variables YA(TA) and given time TA)

$ENDSET
```

The default values WE(KE;TA)=1 and YE(KE;TA)=0 cannot be specified, they are supposed automatically.

#### 2.9. Specification of the initial functions

The initial functions FY(KE;X),  $1 \le KE \le NE$ , must be defined by the user either directly, in the full dialogue mode, or using corresponding macrovariables, in the batch (or mixed) mode. Values of the initial functions are specified using the macrovariable FMODELY:

```
$SET(FMODELY)

FE = value FY(KE;X)

(for a given index KE and given vector of variables X)
$ENDSET
```

The first derivatives of the initial functions according the variables are specified using the macrovariable \$GMODELY:

```
$SET(GMODELY)

GE(1) = derivative \partial FY(KE;X)/\partial X(1)

GE(2) = derivative \partial FY(KE;X)/\partial X(2)

GE(3) = derivative \partial FY(KE;X)/\partial X(3)

—

GE(NF) = derivative \partial FY(KE;X)/\partial X(NF)

(for a given index KE and given vector of variables X)
$ENDSET
```

If it is advantageous to compute first derivatives of the initial functions FY(KE;X),  $1 \le KE \le NE$ , together with their values, we can collect the models \$FMODELY and \$GMODELY into the common model \$FGMODELY.

If the initial values YA(KE;TAMIN),  $1 \le KE \le NE$ , do not depend on the variables X(I),  $1 \le I \le NF$ , they can be specified using the macrovariable \$INPUT:

```
 \begin{array}{l} \$ ADD(INPUT) \\ YA(1) = initial \ value \ YA(1,TAMIN) \\ YA(2) = initial \ value \ YA(2,TAMIN) \\ YA(3) = initial \ value \ YA(3,TAMIN) \\ \hline \\ YA(NE) = initial \ value \ YA(NE,TAMIN) \\ \$ ENDADD \\ \end{array}
```

## 2.10. Specification of the subintegral function

If \$MODEL='DF' then the subintegral function FA(X,YA(TA),TA) must be defined by the user either directly, in the full dialogue mode, or using corresponding macrovariables, in the batch (or mixed) mode. Value of the subintegral function is specified using the macrovariable \$FMODELA:

```
\begin{split} & \text{$\$SET(FMODELA)$} \\ & FA = \text{value } FA(X,YA(TA),TA) \\ & \text{$($for a given vector of variables } X, given vector of state variables } YA(TA) \\ & \text{and given time } TA) \\ & \$ENDSET \end{split}
```

The first derivatives of the subintegral function according the variables are specified using the macrovariable \$GMODELA:

```
$SET(GMODELA)
GA(1) = \text{derivative } \partial FA(X,YA(TA),TA)/\partial X(1)
GA(2) = \text{derivative } \partial FA(X,YA(TA),TA)/\partial X(2)
GA(3) = \text{derivative } \partial FA(X,YA(TA),TA)/\partial X(3)
---
GA(NF) = \text{derivative } \partial FA(X,YA(TA),TA)/\partial X(NF)
(for a given vector of variables X, given vector of state variables YA(TA) and given time TA)
$ENDSET
```

The first derivatives of the subintegral function according the state variables are specified using the macrovariable \$DMODELA:

```
\begin{split} &\$\text{SET}(\text{DMODELA}) \\ &\quad DA(1) = \text{derivative } \partial FA(X,YA(TA),TA)/\partial YA(1) \\ &\quad DA(2) = \text{derivative } \partial FA(X,YA(TA),TA)/\partial YA(2) \\ &\quad DA(3) = \text{derivative } \partial FA(X,YA(TA),TA)/\partial YA(3) \\ &\quad --- \\ &\quad DA(\text{NE}) = \text{derivative } \partial FA(X,YA(TA),TA)/\partial YA(\text{NE}) \\ &\quad (\text{for a given vector of variables } X, \text{ given vector of state variables } YA(TA) \\ &\quad \text{and given time } TA) \\ &\$ \text{ENDSET} \end{split}
```

If it is advantageous to compute first derivatives of the subintegral function FA(X,YA(TA),TA) together with its value, we can collect the models \$FMODELA, \$GMODELA and \$DMODELA into the common model \$FGDMODELA. Partially we can collect the models \$FMODELA, \$GMODELA or \$FMODELA, \$DMODELA or \$GMODELA, \$DMODELA into the common models \$FGMODELA or \$FDMODELA or \$GDMODELA respectively.

If \$MODEL='DQ' and the objective function contains the integral part, we have to set \$MODELA='YES' and define the functions WE(KE;TA) and YE(KE;TA), 1 \le KE \le NE, using the macrovariable \$FMODELE.

## 2.11. Specification of the terminal function

If \$MODEL='DF' then the terminal function FF(X,YA(TAMAX),TAMAX) must be defined by the user either directly, in the full dialogue mode, or using corresponding macrovariables, in the batch (or mixed) mode. Value of the terminal function is specified using the macrovariable \$FMODELF:

```
$SET(FMODELF)

FF = value FF(X,YA(TAMAX),TAMAX)

(for a given vector of variables X, given vector of state variables YA(TAMAX)

and given time TAMAX)

$ENDSET
```

The first derivatives of the terminal function according the variables are specified using the macrovariable \$GMODELF:

```
$SET(GMODELF)
GF(1) = \text{derivative } \partial FF(X,YA(TAMAX),TAMAX)/\partial X(1)
GF(2) = \text{derivative } \partial FF(X,YA(TAMAX),TAMAX)/\partial X(2)
GF(3) = \text{derivative } \partial FF(X,YA(TAMAX),TAMAX)/\partial X(3)
---
GF(NF) = \text{derivative } \partial FF(X,YA(TAMAX),TAMAX)/\partial X(NF)
(for a given vector of variables X, given vector of state variables YA(TAMAX) and given time TAMAX)
$ENDSET
```

The first derivatives of the terminal function according the state variables are specified using the macrovariable \$DMODELF:

```
\begin{split} &\$\text{SET}(\text{DMODELF}) \\ &\quad DF(1) = \text{derivative } \partial FF(X, YA(TAMAX), TAMAX)/\partial YA(1) \\ &\quad DF(2) = \text{derivative } \partial FF(X, YA(TAMAX), TAMAX)/\partial YA(2) \\ &\quad DF(3) = \text{derivative } \partial FF(X, YA(TAMAX), TAMAX)/\partial YA(3) \\ &\quad --- \\ &\quad DF(\text{NE}) = \text{derivative } \partial FF(X, YA(TAMAX), TAMAX)/\partial YA(\text{NE}) \\ &\quad (\text{for a given vector of variables } X, \text{ given vector of state variables } YA(TAMAX) \\ &\quad \text{and given time } TAMAX) \\ &\$ \text{ENDSET} \end{split}
```

If it is advantageous to compute first derivatives of the terminal function FF(X,YA(TAMAX),TAMAX) together with its value, we can collect the models \$FMODELF, \$GMODELF and \$DMODELF into the common model \$FGDMODELF. Partially we can collect the models \$FMODELF, \$GMODELF or \$FMODELF, \$DMODELF or \$GMODELF into the common models \$FGMODELF or \$FDMODELF or \$GDMODELF respectively.

If MODEL='DQ' and the objective function contains the terminal part, we have to set MODELF='YES' and define the coefficients EW(KE) and EY(KE),  $1 \le KE \le NE$ , using the macrovariable NPUT:

```
\begin{array}{l} {\rm \$ADD(INPUT)} \\ {\rm EW}(1) = {\rm value} \; {\rm EW}(1); \; {\rm EY}(1) = {\rm value} \; {\rm EY}(1) \\ {\rm EW}(2) = {\rm value} \; {\rm EW}(2); \; {\rm EY}(2) = {\rm value} \; {\rm EY}(2) \\ {\rm EW}(3) = {\rm value} \; {\rm EW}(3); \; {\rm EY}(3) = {\rm value} \; {\rm EY}(3) \\ \hline {\rm ---} \\ {\rm EW}({\rm NE}) = {\rm value} \; {\rm EW}({\rm NE}); \; {\rm EY}({\rm NE}) = {\rm value} \; {\rm EY}({\rm NE}) \\ {\rm \$ENDADD} \end{array}
```

#### 2.12. Optimization with general constraints.

If there are no general constraints we set \$KBC=0. In the oposite case we set \$KBC=1 or \$KBC=2. If \$KBC=1 or \$KBC=2 then

```
\begin{array}{lll} FC(KC;X) - unbounded & , \ if \ IC(KC) = 0 \\ CL(KC) \leq & FC(KC;X) & , \ if \ IC(KC) = 1 \\ & FC(KC;X) \leq CU(KC) & , \ if \ IC(KC) = 2 \\ CL(KC) \leq & FC(KC;X) \leq CU(KC) & , \ if \ IC(KC) = 3 \\ CL(KC) = & FC(KC;X) = CU(KC) & , \ if \ IC(KC) = 5 \end{array}
```

where  $1 \le KC \le NC$ . The option KBC=2 must be chosen if IC(KC)=3 for at least one index  $1 \le KC \le NC$ . Then two different fields XL(KC) and XU(KC),  $1 \le KC \le NC$  are declared. In the opposite case we set KBC=1 and only one common field XL(KC)=XU(KC),  $1 \le KC \le NC$  is declared.

Types of general constraints IC(KC),  $1 \le KC \le NC$ , and lower and upper bounds XL(KC) and XU(KC),  $1 \le KC \le NC$ , can be specified using the macrovariable \$INPUT. Default values are IC(KC)=3 and XL(KC)=XU(KC)=0,  $1 \le KC \le NC$ . For example:

```
\begin{array}{l} \text{\$KBF=2; \$NC=3} \\ \text{\$ADD(INPUT)} \\ \text{IC}(1){=}1; \text{CL}(1){=}c_1^L \\ \text{IC}(2){=}1; \text{CL}(2){=}c_2^L \\ \text{IC}(3){=}3; \text{CL}(3){=}c_3^L; \text{CU}(3){=}c_3^L \\ \\ \text{\$ENDADD} \end{array}
```

## 2.13. Specification of the constraint functions (dense problems)

The constraint functions FC(KC;X),  $1 \le KC \le NC$ , must be defined by the user either directly, in the full dialogue mode, or using corresponding macrovariables, in the batch (or mixed) mode. Values of the constraint functions are specified using the macrovariable \$FMODELC:

```
\begin{split} & \text{\$SET(FMODELC)} \\ & \quad \text{FC} = \text{value FC(KC;X)} \\ & \quad \text{(for a given index KC and given values of variables X(I), } 1 \leq I \leq \text{NF)} \\ & \quad \text{\$ENDSET} \end{split}
```

The first derivatives of the constraint functions are specified using the macrovariable \$GMODELC:

```
$SET(GMODELC)  \begin{array}{l} GC(1) = \operatorname{derivative} \; \partial FC(KC;X)/\partial X(1) \\ GC(2) = \operatorname{derivative} \; \partial FC(KC;X)/\partial X(2) \\ GC(3) = \operatorname{derivative} \; \partial FC(KC;X)/\partial X(3) \\ \hline \\ GC(NF) = \operatorname{derivative} \; \partial FC(KC;X)/\partial X(NF) \\ \text{(for a given index KC and given values of variables } X(I), \; 1 \leq I \leq NF) \\ \$ENDSET \end{array}
```

The second derivatives of the constraint functions are specified using the macrovariable \$HMODELC. If \$JACC='D', then the Hessian matrices are assumed to be dense and we specify only their upper half:

If the macrovariables \$GMODELC or \$HMODELC are not defined, we suppose that the first or the second derivatives of the constraint functions are not given analytically. In this case, they are computed numericaly, using the UFO system routines, whenever it is required. If it is advantageous to compute first derivatives of the constraint functions FC(KC;X),  $1 \le KC \le NC$ , together with their values, we can collect the models \$FMODELC and \$GMODELC into the common model \$FGMODELC. Similarly we can collect the models \$FMODELC, \$GMODELC and \$HMODELC into the common model \$FGHMODELC.

To improve the efficiency of the computation, we can specify additional information about the constraint functions FC(KC;X),  $1 \le KC \le NC$ . The first piece of information, useful for an automatic choice of the optimization method, is the computational complexity specified by the macrovariable \$KCC:

| KCC = 1 | - evaluations of the constraint functions $FC(KC;X)$ , $1 \le KC \le NC$ , are very easy (they |
|---------|------------------------------------------------------------------------------------------------|
|         | take at most $O(NF)$ simple operations).                                                       |

\*\*KCC= 2 - evaluations of the constraint functions 
$$FC(KC;X)$$
,  $1 \le KC \le NC$ , are of medium complexity (they take at least  $O(NF)$  complicated operations and at most  $O(NF^2)$  simple operations).

\*\*SKCC= 3 - evaluations of the constraint functions FC(KC;X),  $1 \le KC \le NC$ , are extremely difficult (they take at least  $O(NF^2)$  complicated or  $O(NF^3)$  simple operations).

The option \$KCC=2 is default. An additional useful piece of information is the analytical complexity (conditioning), which is specified by the macrovariable \$KSC:

\$KSC= 1 - the constraint functions 
$$FC(KC;X)$$
,  $1 \le KC \le NC$ , are well-conditioned.  
\$KSC= 2 - the constraint functions  $FC(KC;X)$ ,  $1 \le KC \le NC$ , are ill-conditioned.

The option \$KSC=1 is default.

If some of the constraint functions are linear having the form

$$\mathrm{FC}(\mathrm{KC};\mathrm{X}) = \sum_{\mathrm{I-1}}^{\mathrm{NF}} \mathrm{CG}((\mathrm{KC-1})*\mathrm{NF}+\mathrm{I})*\mathrm{X}(\mathrm{I})$$

we can specify them separately. Then the number of linear constraint functions must be specified using the statement  $NCL=number\_of\_linear\_functions$  (default value is NCL=0). We always suppose that the first NCL constraint functions are linear. Then the coefficients CG((KC-1)\*NF+I),  $1 \le KC \le NCL$ ,  $1 \le I \le NF$ , are specified using the macrovariable \$INPUT and the macrovariables \$FMODELC, \$GMODELC, \$HMODELC are used only for the specification of the nonlinear constraint functions FC(KC;X),  $NCL < KC \le NC$ .

## 2.14. Specification of the constraint functions (sparse problems)

The UFO system contains optimization methods that take into account the sparsity pattern of the Jacobian matrix CG. This possibility decreases computational time and storage requirements for large-scale optimization problems. In this case, we use option JACC='S' which means that the sparsity pattern is specified. All other specifications remain the same as in the case of dense problems. The sparsity pattern of the Jacobian matrix is specified using the macrovariable INPUT. Two integer vectors ICG and JCG are used where ICG(KC),  $1 \le KC \le NC+1$ , are pointers and JCG(K),  $1 \le K \le ICG(NC+1)-1$ , are indices of nonzero elements. Nonzero elements are ordered by the gradients of the constraint functions. The number of nonzero elements must be specified using the statement  $MC=number_0$  elements. The number of nonzero elements could be greater then it is needed (two times say) since it is used for declaration of working fields. For example if we have the gradients

$$GA(1; X) = [g_{11}^C, 0, 0, g_{14}^C],$$

$$GA(2; X) = [0, g_{22}^C, 0, g_{24}^C],$$

$$\begin{split} & \text{GA}(3; \mathbf{X}) = [0 \ , 0 \ , g^{C}_{33}, 0 \ ], \\ & \text{GA}(4; \mathbf{X}) = [g^{C}_{41}, g^{C}_{42}, g^{C}_{43}, 0 \ ], \\ & \text{GA}(5; \mathbf{X}) = [0 \ , 0 \ , g^{C}_{53}, g^{C}_{54}], \end{split}$$

and the Jacobian matrix

$$\mathrm{AG}(\mathbf{X}) = \begin{pmatrix} g_{11}^A & ,0 & ,0 & ,g_{14}^A \\ 0 & ,g_{22}^A & ,0 & ,g_{24}^A \\ 0 & ,0 & ,g_{33}^A & ,0 \\ g_{41}^A & ,g_{42}^A & ,g_{43}^A & ,0 \\ 0 & ,0 & ,g_{53}^A & ,g_{54}^A \end{pmatrix}$$

then we have to set:

```
$\text{$NC=5}$$MC=20 (the minimum required value is MC=10)$$ADD(INPUT)$$ICG(1)=1; ICG(2)=3; ICG(3)=5$$ICG(4)=6; ICG(5)=9; ICG(6)=11$$JCG(1)=1; JCG(2)=4; JCG(3)=2; JCG(4)=4; JCG(5)=3$$JCG(6)=1; JCG(7)=2; JCG(8)=3; JCG(9)=3; JCG(10)=5$$$ENDADD$
```

As in the case of the dense problem, the first derivatives of the constraint functions can be specified using the macrovariable \$GMODELC. If \$JACC='S' then only the nonzero elements of the gradients are specified. For the above example the specification has the form:

```
$SET(GMODELC)
        IF (KC.EQ.1) THEN
                GC(1) = \partial FC(1;X)/\partial X(1)
                 GC(4) = \partial FC(1;X)/\partial X(4)
        ELSE IF (KC.EQ.2) THEN
                GC(2) = \partial FC(2;X)/\partial X(2)
                GC(4) = \partial FC(2;X)/\partial X(4)
        ELSE IF (KC.EQ.3) THEN
                GC(3) = \partial FC(3;X)/\partial X(3)
        ELSE IF (KC.EQ.4) THEN
                GC(1) = \partial FC(4;X)/\partial X(1)
                GC(2) = \partial FC(4;X)/\partial X(2)
                GC(3) = \partial FC(4;X)/\partial X(3)
        ELSE
                GC(3) = \partial FC(5;X)/\partial X(3)
                GC(4) = \partial FC(5;X)/\partial X(4)
        ENDIF
$ENDSET
```

If some of the constraint functions are linear (i.e. if NCL>0) and if JACC='S', then the coefficients CG(K),  $1 \le K \le ICG(NCL+1)-1$  (constant part of the sparse Jacobian matrix), must be specified using the macrovariable INPUT. If the matrix given in the above example is the constant sparse Jacobian matrix, we use the specification:

```
\begin{array}{l} \text{\$ADD(INPUT)} \\ & \text{CG}(1) \!=\! g_{11}^C; \, \text{CG}(2) \!=\! g_{14}^C; \, \text{CG}(3) \!=\! g_{22}^C; \, \text{CG}(4) \!=\! g_{24}^C\\ & \text{CG}(5) \!=\! g_{33}^C; \, \text{CG}(6) \!=\! g_{41}^C; \, \text{CG}(7) \!=\! g_{42}^C; \, \text{CG}(8) \!=\! g_{43}^C\\ & \text{CG}(9) \!=\! g_{53}^C; \, \text{CG}(10) \!=\! g_{54}^C\\ \\ \text{\$ENDADD} \end{array}
```

There is another possibility which can be useful when all constraint functions are linear. It is based on the usage of the special procedure UKMCI1 that serves for direct input of individual Jacobian matrix elements. The procedure UKMCI1 is formally called using the statement

```
CALL UKMCI1(K,I,GCKI,ICG,JCG,CG)
```

where K is an index of a given constraint function (row of the Jacobian matrix), I is an index of a given variable (column of the Jacobian matrix), and GCKI is a numerical value of the element  $\partial FC(K;X)/\partial X(I)$ . For the example given above we can write:

The main advantage of the last possibility is the fact that it is not necessary to specify beforehand the fields ICG and JCG. If the number of constraints are very large then we can use a slightly more complicated procedure UKMCI2, which uses dynamic structures and therefore works more quickly. The procedure UKMCI2 is formally called using the statement

```
CALL UKMCI2(K,I,GCKI,ICG,JCG,CG,LCG)
```

where K is an index of a given constraint function (row of the Jacobian matrix), I is an index of a given variable (column of the Jacobian matrix), GCKI is a numerical value of the element  $\partial FC(K;X)/\partial X(I)$  and LCG is an auxiliary working field.

#### 2.15. Additional specifications concerning optimization problems

Useful specifications, which can improve the computational efficiency and robustness of the optimization methods, are a lower bound for the objective function value and an upper bound for the stepsize. Both of these values depend on a definition of the objective function and can be specified by the statements \$FMIN=lower\_bound (for the objective function value) and \$XMAX=upper\_bound (for the stepsize). We recommend a definition of \$FMIN, whenever it is possible, and a definition of \$XMAX, whenever the objective function contains exponentials. If the objective function is a sum of powers (or a sum of squares), then automatically \$FMIN=0. The default option for the maximum stepsize is \$XMAX=1000.

If there are no general constraints and if the number of variables is not greater than 20, then we can use global optimization methods. A decision between local and global optimization is effected by means of macrovariable \$EXTREM:

\$EXTREM='L' - a local extremum is found that usually contains the starting point in its region of attractivity.

\$EXTREM=''G' - all extrema in the given region are found and a global extremum is determined.

The default option is \$EXTREM='L'. If \$EXTREM='G', we cannot use the common models \$FGMOD-ELF and \$FGHMODELF for a common specification of the value, the gradient and the Hessian matrix of the model function. Similarly we cannot use the common models \$FGMODELA and \$FGHMODELA for a specification of the approximating functions.

The global optimization is performed over a bounded region specified by lower and upper bounds XL(I) and XU(I),  $1 \le I \le NF$ . If these bounds are not specified (using the macrovariable \$INPUT), they are computed from the initial values of variables and from the given maximum stepsize, so that XL(I)=X(I)-XMAX and XU(I)=X(I)+XMAX,  $1 \le I \le NF$ . The maximum stepsize is specified, as in the case given above, using the statement XMAX=maximum stepsize. The default option is again XMAX=1000.

Additional useful specifications, concerning the solution precision, are bounds used in termination criteria. These bounds can be specified by the macrovariables \$TOLX, \$TOLF, \$TOLB, \$TOLG, \$TOLC and MIC, MIT, MFV:

\$TOLX - lower bound for a relative change of variables.

\$TOLF - lower bound for a relative change of function values.

\$TOLB - lower bound for the objective function value.

\$TOLG - lower bound for the objective function gradient norm.

\$TOLC - lower bound for the violated constraint functions.

\$MIC - maximum number of penalty function changes.

\$MIT - maximum number of iterations.

\$MFV - maximum number of function evaluations.

The default values are \$TOLX='1.0D-8', \$TOLF='1.0D-16', \$TOLB='-1.0D60', \$TOLG='1.0D-6', \$TOLC='1.0D-6' and MIC=5, MIT=500, MFV=1000.

# 3. Optimization methods in the UFO system

The UFO system has a modular structure. All optimization methods can be set up using the individual simple modules. For example, the most used variable metric methods are set up using the modules for the objective function evaluation, direction determination, stepsize selection and variable metric update. The UFO system optimization methods can be partitioned into several classes which are specified using the macrovariable \$CLASS:

\$CLASS='CD' - conjugate direction methods that use no matrices.

\$CLASS='VM' - variable metric methods that use an approximation of the Hessian matrix which is updated in each iteration.

\$CLASS='MN' - modified Newton methods that use the Hessian matrix computed either analytically or numerically.

\$CLASS='GN' - modified Gauss-Newton methods for nonlinear least squares problems that use the normal equation matrix as an approximation of the Hessian matrix.

\$CLASS='MG' - modified Gauss methods for nonlinear least squares problems that use the Jacobian matrix for the definition of the linear least squares problem.

\$CLASS='QN' - quasi-Newton methods for nonlinear least squares problems and nonlinear equations in the case when the first derivatives are not specified analytically.

\$CLASS='BD' - biconjugate direction methods for nonlinear least squares problems and nonlinear equations in the case when the first derivatives are not specified analytically.

CLASS='LP' - special methods for linear programming problems.

\$CLASS='QP' - special methods for quadratic programming problems.

\$CLASS='SQ' - recursive quadratic programming methods for nonlinear programming problems.

\$CLASS='SM' - recursive quadratic programming methods for minimax problems.

\$CLASS='BM' - bundle methods for nonsmooth optimization.

The individual methods from the above classes can be chosen using additional specifications. The most important ones concerning direction determination and stepsize selection are a type of the method, a form of the method, a kind of the matrix decomposition and a number of the method. A type of the method is specified by the macrovariable \$TYPE:

\$TYPE='L' - line search methods.

\$TYPE='G' - general trust region methods.

\$TYPE='T' - special trust region methods for nonlinear least squares problems. \$TYPE='M' - modified Marquardt methods for nonlinear least squares problems.

A form of the method is specified by the macrovariable \$FORM. It is used for conjugate and biconjugate direction methods and for sequential quadratic programming methods, and it will be explained later. A kind of the matrix decomposition is specified by the macrovariable \$DECOMP:

\$DECOMP='M' - the symmetric matrix is used as an input for the direction determination.

DECOMP = G' - the  $LDL^T$  decomposition without permutations is used as an input for the direction determination. This decomposition is usually obtained by the Gill-Murray algorithm [33].

DECOMP='S' - the  $LDL^T$  decomposition with permutations is used as an input for the direction determination. This decomposition is usually obtained by the Schnabel-Eskow algorithm [76].

DECOMP='B' - the block  $LDL^T$  decomposition with permutations is used as an input for the direction determination. This decomposition is usually obtained by the Bunch-Parlett algorithm [9].

\$DECOMP='I' - the inverse of a symmetric matrix is used as an input for the direction determination.

DECOMP=R' - the  $R^TR$  decomposition without permutation is used as an input for the direction determination. This decomposition is usually obtained by the recursive QR factorization [48].

DECOMP='C' - the  $R^TR$  decomposition with permutations is used as an input for the direction determination. This decomposition is usually obtained by an application of the rank revealing algoritm [11].

\$DECOMP='A' - the rectangular matrix is used as an input for the direction determination.

\$DECOMP='Q' - the QR decomposition of a rectangular matrix without permutations is used as an input for the direction determination. This decomposition is usually obtained using the Householder reflection with the explicitly stored orthogonal matrix Q.

\$DECOMP='E' - the general square matrix is used as an input for the direction determination in the case NA=NF (system of nonlinear equations).

The serial number of the method is specified by the macrovariable \$NUMBER. It determines an individual realization of the direction determination and it will be explained later.

All options used for the method selection have default values which follows from the knowledge bases coded in the individual templates. Therefore, they need not be specified by the user. The possibilities we describe can serve for users that are familiar with optimization methods.

Almost all optimization methods have different realizations for three different representations of the objective function. If \$HESF='D' then dense variants for either unconstrained or box constrained or linearly constrained (with dense linear constraints) problems can be used. If \$HESF='S' then sparse variants for either unconstrained or box constrained problems can be used. Moreover, conjugate direction methods (\$CLASS='CD') and sparse variable metric methods (\$CLASS='VM') can also solve linearly constrained problems with sparse linear constraints (\$JACC='S'). If \$HESF='B' then sparse variants for either unconstrained or box constrained problems can be used.

If the problem has nonlinear constraints then only special methods with the specification \$CLASS='SQ' can be used.

# 3.1. Conjugate direction methods

Conjugate direction methods are specified by the statement \$CLASS='CD'. These methods are very efficient for large problems with computationally simple objective functions (\$KCF=1 or \$KCA=1). The main advantage of conjugate direction methods is that matrices are not used. This fact highly decreases storage requirements.

The individual conjugate direction methods are specified by the macrovariable \$FORM:

\$FORM='C' - conjugate gradient methods. These methods are the simplest ones from all conjugate direction methods and they require the fewest storage requirements. However, they usually consume a greater number of function evaluations then other conjugate direction methods.

\*\*SFORM='V' - variable metric methods with limited storage. These methods allow us to prescribe storage requirements using the number of VM steps (the number of necessary used vectors is approximately two times greater than the number of VM steps). The number of VM steps is specified by the macrovariable \*\*MF\*. Variable metric methods with limited storage usually consume fewer function evaluations then conjugate gradient methods

\*\*FORM='M' - inexact difference version of the modified Newton method [18]. This method is implemented either as the line search method or as the trust region method. It can be very efficient but, since it consumes a greater number of gradient evalutions, it can be slower then other conjugate direction methods, particularly if the objective function is more complicated (\*KCF>1 or \*KCA>1).

There are two families of conjugate gradient methods implemented in the UFO system:

- \$NUMBER=1 basic conjugate gradient methods described in [56]. The individual methods are specified using the macrovariables \$MET, \$MET1 and \$MET2.
- \$NUMBER=2 generalized conjugate gradient methods introduced in [46]. The individual methods are specified using the macrovariable \$MET1.

If \$MET=0 then the steepest descent method is used. If \$MET=1 then the Fletcher-Reeves method [27] is used. If \$MET=2 then the Polak-Ribiere method [68] is used. If \$MET=3 then the Hestenes-Stiefel method [43] is used. The macrovariable \$MET1 specifies the restart procedure as it is described in [56] (it can have the values 1,2,3,4,5,6,7). The macrovariable \$MET2 specifies the scaling parameter as it is described in [56] (it can have the values 1,2).

Similarly, the UFO system contains two variable metric methods with limited storage:

- \$\text{\$NUMBER=1}\$ The BFGS method with limited storage described in [65]. The default number of VM steps is \$\text{\$MF=10}\$.
- \$NUMBER=2 The extended BFGS method with limited storage described in [47]. The default number of VM steps is \$MF=3.

Both these methods are realized either without scaling (\$MET1=1) or with scaling described in [51] (\$MET1=2).

The possible specifications (type-form-number) for the conjugate direction methods in the unconstrained case are:

$$\begin{array}{cccc} \text{L-C-1,} & \text{L-V-1,} \\ \text{L-C-2,} & \text{L-V-2,} \\ & & \text{L-M-3,} \\ & & \text{G-M-3.} \end{array}$$

In both the box constrained and the linearly constrained cases we cannot use specifications with \$FORM='M'.

#### 3.2. Variable metric methods

Variable metric methods are specified by the statement \$CLASS='VM'. These methods are most commonly used for either unconstrained or linearly constrained optimizations. Variable metric methods use a symmetric (usually positive definite) matrix which is updated in every iteration in such a way that it approximates the Hessian matrix of the objective function as well as possible. In the UFO system, the variable metric methods are realized in three different forms (for \$HESF='D', \$HESF='S' and \$HESF='B') depending on the Hessian matrix specification.

There are two families of variable metric methods for dense problems (\$HESF='D') which are distinguished using the macrovariable \$UPDATE:

- \$UPDATE='B' the Broyden family [8]. Variable metric methods from this family are the most commonly used ones since they are very robust and efficient.
- \$UPDATE='D' the Davidon family [17]. Variable metric methods from this family are similar to the previous ones. The only difference is that projections into the new subspace are computed which guarantees the quadratic termination property even in the case of an imperfect line search.

The individual methods are specified using the macrovariables \$MET, \$MET1, and \$MET2.

The macrovariable \$MET determines the variable metric update. If \$MET=1 then the BFGS method [8], [22], [36], [77] is used. If \$MET=2 then the DFP method [16], [26] is used. If \$MET=3 then the Hoshino method [45] is used. If \$MET=4 then the safeguarded rank-one method [55] is used. If \$MET=5 then the optimally conditioned method [17] is used. If \$MET=6 then the rank-one based method [55] from the preconvex part of the Broyden family is used. If \$MET=7 then the variationally derived method [58] from the preconvex part of the Broyden family is used. If \$MET=8 then the heuristic method [95]

is used. If \$MET=9 then the method [100] derived from the matrix decomposition is used. If \$MET=10 then the method [101] which minimizes the angle between the direction vector and the negative gradient is used. If \$MET=11 then the method [95] which minimizes the norm of the direction vector is used. If \$MET=12 then the least prior deviation method [97] is used. The default value is \$MET=1.

The macrovariable \$MET1 determines the Oren (scaling) parameter [66]. If \$MET1=1 then no scaling is used. If \$MET1=2 then initial scaling [78] is used. If \$MET1=3 then controlled scaling [58] is used. If \$MET1=4 then scaling in each iteration is used. The default value is \$MET1=3. The scaling parameter is determined using heuristic rules given in [95].

The macrovariable \$MET2 determines the Biggs (nonquadratic model) parameter [4]. If \$MET2=1 then the unit value of the parameter is used. If \$MET2=2 then the Spedicato value [79] of the parameter is used. The default value is \$MET2=2.

The possible specifications (type-decomposition-number) for dense variable metric methods in the unconstrained case are:

In both the box constrained and the linearly constrained cases we cannot use specifications with \$DE-COMP='B'.

If the Hessian matrix is sparse with a general pattern (\$HESF='S') then the sparse variable metric methods are used that preserve this pattern. The individual variable metric updates (or families) are specified using the macrovariable \$UPDATE:

\$UPDATE='T' - the fractioned Toint complete update (the best method given in [90]). This update can be used only if \$DECOMP='M' and \$NUMBER=3.

\$UPDATE='G'- the fractioned Marwill projection [90]. This update can be used only if \$DE-COMP='M' and \$NUMBER=3.

\$UPDATE='M' - the simple Marwill projection [61]. This update can be used only if \$DECOMP='M'.
\$UPDATE='V' - incomplete sparse variable metric updates from the Broyden family. These updates can be used only if \$DECOMP='G'.

The particular incomplete sparse variable metric update is specified using the macrovariable \$MET which can acquire the values 1,2,3. If \$MET=1 then the BFGS method is used. If \$MET=2 then the DFP method is used. If \$MET=3 then the Hoshino method is used.

Fractioned updates with the specifications \$UPDATE='T' or \$UPDATE='G' can be used only in the unconstrained case. The possible specifications (type-decomposition-number) for sparse variable metric methods in the unconstrained case are:

$$\begin{array}{ccc} \text{L-G-1}, & \text{L-M-1}, \\ & \text{L-M-3}, \\ \text{G-G-1}, & \\ & \text{G-M-3}, \\ & \text{G-M-5}. \end{array}$$

In both the box constrained and the linearly constrained cases we can use only specifications with \$DECOMP='M' and \$NUMBER=3. Similarly, if the fractioned updates (\$UPDATE='T' and \$UPDATE='G') are required then only specifications with \$DECOMP='M' and \$NUMBER=3 can be used.

If the Hessian matrix is sparse with a partitioned pattern (\$HESF='B') then the partitioned variable metric methods [40] are used. These methods are robust but they usually have greater storage requirements then sparse variable metric methods. Partitioned variable metric methods belong to the Broyden family of updates (\$UPDATE='B'). The particular partitioned variable metric update is specified using the macrovariable \$MET which can have the values 1,2,3,4. If \$MET=1 then the BFGS method is used. If \$MET=2 then the DFP method is used. If \$MET=3 then the Hoshino method is used. If \$MET=4 then the original (unsafeguarded) rank-one method is used.

The possible specifications (type-decomposition-number) for partitioned variable metric methods in the unconstrained case are:

$$\begin{array}{ccc} \text{L-G-1}, & \text{L-M-1}, \\ & \text{L-M-3}, \\ \text{G-G-1}, & \\ & \text{G-M-3}, \\ & \text{G-M-5}. \end{array}$$

In the box constrained case we can use only specifications with \$DECOMP='M' and \$NUMBER=3. If \$DECOMP='M' and \$NUMBER=3 then the partitioned structure can be transformed into the general sparse structure before direction determination using the specification \$HESR='S'. This transformation slightly increases storage requirements but the computations are faster due to cheaper matrix vector multiplications. This transformation is automatically performed if we do not use specifications with \$DECOMP='M' and \$NUMBER=3.

#### 3.3. Modified Newton methods

Modified Newton methods are specified by the statement \$CLASS='MN'. These methods use the Hessian matrix of the objective function which is computed either analytically or numerically. The UFO system performs a numerical computation of the Hessian matrix automatically whenever the macrovariable \$HMODELF (or \$FGHMODELF) is not defined. Modified Newton methods are realized in three different forms (for \$HESF='D', \$HESF='S' and \$HESF='B') depending on the Hessian matrix specification. Even if the modified Newton methods can be realized as the line search methods, it is more advantageous to realize them as the trust region methods (\$TYPE='G').

If the Hessian matrix is dense (\$HESF='D') then all second derivatives have to be given analytically or they are computed numerically using differences of gradients. The possible specifications (type-decomposition-number) for dense modified Newton methods in the unconstrained case are:

In both the box constrained and the linearly constrained cases we cannot use specifications with \$DE-COMP='S' and \$DECOMP='B'.

If the Hessian matrix is sparse with a general pattern (\$HESF='S') then only the structurally nonzero second order derivatives have to be given analytically using the prescribed pattern. Numerical computation of the second derivatives is based on the fact that a substantially lower number of differences have to be used in the comparison with the dense case. The determination of suitable differences is a combinatorial problem equivalent to some graph coloring problem [12], [13].

If \$MODEL='AQ' (sum of squares) then the combination [105] of both the modified Newton and the modified Gauss-Newton methods can be used. This choice is possible using the macrovariable \$MET. If \$MET=1 then the modified Newton method is used. If \$MET=2 then the combined method is used. The

default value is \$MET=2. The possible specifications (type-decomposition-number) for sparse modified Newton methods in the unconstrained case are:

$$\begin{array}{ccc} \text{L-G-1}, & \text{L-M-1}, \\ & \text{L-M-3}, \\ \text{G-G-1}, & & \\ & \text{G-M-3}, \\ & & \text{G-M-5}. \end{array}$$

In the box constrained case we can use only specifications with \$DECOMP='M' and \$NUMBER=3.

If the Hessian matrix is sparse with a partitioned pattern (\$HESF='B') then only the nonzero second derivatives of the approximating functions have to be given analytically using the prescribed pattern. Numerical computation of the second derivatives is based on the fact that the approximating functions depend on a minor number of variables so that the number of differences is substantially lower in comparison with the dense case.

If \$MODEL='AQ' (sum of squares) then the combination [105] of both the modified Newton and the modified Gauss-Newton methods can be used. This choice is possible using the macrovariable \$MET. If \$MET=1 then the modified Newton method is used. If \$MET=2 then the combined method is used. The default value is \$MET=2. The possible specifications (type-decomposition-number) for partitioned modified Newton methods are:

#### 3.4. Modified Gauss-Newton methods

Modified Gauss-Newton methods are specified by the statement \$CLASS='GN'. These methods are special optimization methods for either nonlinear least squares (\$MODEL='AQ') or nonlinear least powers (\$MODEL='AP') problems. Modified Gauss-Newton methods are based on the fact that the first term in the Hessian matrix expression, depending on the first derivatives of the approximating functions only, is a good approximation of the whole Hessian matrix. The second term in the Hessian matrix expression can be approximated using the variable metric updates:

- \$UPDATE='NO'- no update is used. The method uses only the normal equation matrix (the first part of the Hessian matrix expression).
- \$UPDATE='S' the Dennis structured approach [19] is used. The second part of the Hessian matrix is approximated using modified variable metric updates. This part is added to the normal equation matrix if conditions for leaving the modified Gauss-Newton method are satisfied.
- \$UPDATE='D' the Brown-Dennis structured approach [102] is used. The Hessian matrices of approximating functions are approximated using variable metric updates. These matrices serve for approximating the second part of the Hessian matrix which is added to the normal equation matrix if conditions for leaving the modified Gauss-Newton method are satisfied.
- \$UPDATE='F' the Fletcher hybrid approach [3], [28] is used. The Hessian matrix is approximated either by the normal equation matrix or by the matrix obtained using the variable metric updates. The decision between the two cases is based on the rate of function value decrease and on the normal equation matrix conditioning.
- \$UPDATE='B' a variable metric update from the Broyden class is applied either to the normal equation matrix or to the previous approximation of the Hessian matrix if conditions for leaving the modified Gauss-Newton method are satisfied [105].
- \$UPDATE='M' a sparse update based on the Marwill projection is applied either to the normal equation matrix or to the previous approximation of the Hessian matrix if conditions for leaving the modified Gauss-Newton method are satisfied [105].

The default value is \$UPDATE='NO'. The particular variable metric updates from the above families are specified using the macrovariable \$MET. If \$MET=1 then the BFGS method is used. If \$MET=2 then the DFP method is used. If \$MET=3 then the Hoshino method is used. If \$MET=4 then the original (unsafeguarded) rank-one method is used. All these choices are possible if either \$UPDATE='S' or \$UPDATE='D' is specified. The value \$MET=4 is default in this case. If either \$UPDATE='F' or \$UPDATE='B' is specified then we can use the values \$MET=1, \$MET=2 and \$MET=3. The value \$MET=1 is default in this case. If \$UPDATE='M' is specified then we can use only the value \$MET=1. The variable metric updates (\$UPDATE=F, \$UPDATE='B' and \$UPDATE='M') can be realized either as simple updates (normal equation matrix is updated) or as cumulative updates (previous approximation of the Hessian matrix is updated), as it is described in [105]. Decision between these possibilities is mediated by the macrovariable \$MOT1. If \$MOT1=0 then the cumulative update is used. If \$MOT1=1 then the simple update is used.

Modified Gauss-Newton methods are realized in three different forms (for \$HESF='D', \$HESF='S' and \$HESF='B') depending on the Hessian matrix specification. Even if the modified Gauss-Newton methods can be realized as the line search methods it is more advantageous to realize them as the trust region methods (\$TYPE='G').

If the Hessian matrix is specified to be dense (\$HESF='D') then the normal equation matrix is also dense. In this case, we can use hybrid methods with updates \$UPDATE='S', \$UPDATE='F' and \$UPDATE='B'. If the normal equation matrix is dense, then modified Gauss-Newton methods can be realized with additional special matrix decompositions that cannot be used in other cases. If \$DECOMP='R' then the recursive QR decomposition [68] is used with an additional correction of the upper triangular matrix R. If \$DECOMP='C' then, moreover, the upper triangular matrix R is changed using the rank revealing algorithm [11] that can improve its conditioning. The possible specifications (type-decomposition-number) for dense modified Gauss-Newton methods in the unconstrained case are:

In both the box constrained and the linearly constrained cases we cannot use specifications with \$DE-COMP='S', \$DECOMP='R' and \$DECOMP='C'. If either \$DECOMP='S' or \$DECOMP='C' then variable metric updates cannot be used (\$UPDATE='NO'). Moreover, the specification \$UPDATE='S' can be used only together with the choice \$DECOMP='M'.

If the Hessian matrix is specified to be sparse with a general pattern (\$HESF='S') then the normal equation matrix has the same structure. In this case, we can use hybrid methods with updates \$UP-DATE='D' and \$UPDATE='M'. Nevertheless, the sparse Gauss-Newton methods work more quickly than the partitioned ones since their linear equation solutions take a lower number of operations. The sparse Gauss-Newton methods can be used only in the unconstrained case. The possible specifications (type-decomposition-number) for sparse modified Newton methods in the unconstrained case are:

In the box constrained case we can use only specifications with \$DECOMP='M' and \$NUMBER=3.

If the Hessian matrix is specified to be sparse with a partitioned pattern (\$HESF='B') then the normal equation matrix has the same structure. If it is the case then we can use hybrid methods with updates \$UPDATE='S', \$UPDATE='D', \$UPDATE='F' and \$UPDATE='B'. The possible specifications (type-decomposition-number) for partitioned Gauss-Newton methods are:

The specification of the Hessian matrix pattern has an internal importance only with influence to the method choice. The user has to specify the pattern of the Jacobian matrix (see chapter 2). It is clear that \$JACA='S' must be specified if \$HESF='S' or \$HESF='B'.

#### 3.5. Modified Gauss methods

Modified Gauss methods are specified by the statement \$CLASS='MG'. We use this name for methods which linearize the least squares problem in each iteration and which use the Jacobian matrix only (modified Gauss-Newton methods use the normal equation matrix).

Modified Gauss methods are realized in two different forms (for \$JACA='D' and \$JACA='S') depending on the Jacobian matrix specification. Even if the modified Gauss methods can be realized as the line search methods, it is more advantageous to realize them as the trust region methods (\$TYPE='G').

If the Jacobian matrix is specified to be dense (\$JACA='D') then we cannot use hybrid methods with variable metric updates (the specification \$UPDATE='NO is only permitted). Moreover, the dense modified Gauss methods can be used only in the unconstrained case. The possible specifications (type-decomposition-number) for dense modified Gauss methods are:

L-A-1, L-A-3, G-A-3, G-A-4.

If the Jacobian matrix is specified to be sparse (\$JACA='S') then we can use hybrid methods with simple variable metric updates:

\$UPDATE='NO'- no update is used. The method uses original Jacobian matrix.

\$UPDATE='V' - the simple factorized BFGS update [105] is used. The second part of the Hessian matrix is approximated by the rank-one update of the Jacobian matrix.

\$UPDATE='R' - the simple factorized rank-one update [105] is used. The second part of the Hessian matrix is approximated by the addition of a dense row to the Jacobian matrix.

The main advantage of sparse modified Gauss methods consists in the fact that the Hessian matrix is dense if the sparse Jacobian matrix has some dense rows. In this case the sparse modified Gauss-Newton methods cannot be used. The possible specifications (type-decomposition-number) for sparse modified Gauss methods are:

L-A-1, L-A-3, G-A-1, G-A-3, G-A-4, G-A-5.

In the box constrained case we can use only specifications with either \$NUMBER=3 or \$NUMBER=4.

# 3.6. Quasi-Newton methods

Quasi-Newton methods are specified by the statement \$CLASS='QN'. These methods are special optimization methods for nonlinear least squares (\$MODEL='AQ') problems including systems of nonlinear equations in the case when the first derivatives are not specified analytically (the macrovariable \$GMODELA is not defined). Quasi-Newton methods use a rectangular matrix which is updated in every iteration in such a way that it approximates the Jacobian matrix as well as possible. In the UFO system, the quasi-Newton methods are realized in two different forms (for \$JACA='D' and \$JACA='S') depending on the Jacobian matrix specification.

There are two possibilities for dense problems (\$JACA='D') which are distinguished using the macrovariable \$UPDATE:

\$UPDATE='NO'- no update is used. Every approximation of the Jacobian matrix is computed numerically using differences.

\$UPDATE='B' - the Broyden family [93] of rank-one updates is used in almost all iterations. Only after restart, the Jacobian matrix is approximated numerically using differences.

When \$UPDATE='B' then the individual quasi-Newton methods are specified using the macrovariable \$MET. If \$MET=1 then the first (good) Broyden update [93] is used. If \$MET=2 then the second Broyden update [93] is used. If \$MET=3 then the second Greenstadt update [99] is used. If \$MET=4 then the first Greenstadt update [99] is used. If \$MET=5 then the first Todd OC update [94] is used. If \$MET=6 then the first Todd OCX update [94] is used. If \$MET=7 then the second Todd OC update [94] is used. If \$MET=8 then the second Todd OCX update [94] is used. The default value is \$MET=1.

The possible specifications (type-decomposition-number) for dense quasi-Newton methods are:

The specification \$DECOMP='E' can be used only if NA=NF (system of nonlinear equations).

If the Jacobian matrix is sparse with a general pattern (\$JACA='S') then the sparse quasi-Newton updates are used that preserve this pattern. There exist two possibilities which are distinguished using the macrovariable \$UPDATE:

\$UPDATE='NO'- no update is used. Every approximation of the Jacobian matrix is computed numerically using differences.

\$UPDATE='B' - the Schubert update [98] for sparse Jacobian matrices is used in almost all iterations.

Only after restart, the Jacobian matrix is approximated numerically using differences.

The possible specifications (type-decomposition-number) for sparse quasi-Newton methods are:

The specification \$DECOMP='E' can be used only if NA=NF (system of nonlinear equations).

# 3.7. Biconjugate direction methods

Biconjugate direction methods are specified by the statement \$CLASS='BD'. These methods are special optimization methods for solving systems of nonlinear equations (\$MODEL='AQ') in the case when the first derivatives are not specified analytically (the macrovariable \$GMODELA is not defined). Therefore only the case NA=NF is permitted. Biconjugate direction methods are very efficient for large problems with computationally simple functions in nonlinear equations (\$KCA=1). The main advantage of biconjugate direction methods is that matrices are not used. This fact highly decreases storage requirements.

The individual biconjugate direction methods are specified by the macrovariable \$FORM:

\$FORM='E' - inexact difference version of the Newton method for systems of nonlinear equations [96]. This method is implemented either as the line search method or as the trust region method and it is based on smoothed CGS algorithm.

The possible specifications (type-decomposition-number) for the biconjugate direction methods are:

L-E-3, G-E-3.

## 3.8. Methods for linear programming problems

Linear programming methods are specified by the statement \$CLASS='LP'. These methods are realized in two different forms (for \$JACC='D' and \$JACC='S') depending on the constraint Jacobian matrix specification.

If the constraint Jacobian matrix is dense (\$JACC='D') then we can use two different linear programming methods based on the active set strategy:

\$NUMBER=1 - primal reduced gradient (null-space) method (like the method proposed in [32]) which is a special implementation of the steepest descent reduced gradient method.

\$NUMBER=2 - primal projected gradient (range-space) method which is a special implementation of the steepest descent projected gradient method.

The possible specifications (type-form-number) for dense linear programming methods are L-L-1 and L-L-2.

If the constraint Jacobian matrix is sparse (\$JACC='S') then we can use one linear programming method based on the simplex algorithm:

\$NUMBER=1 - primal reduced gradient (null-space) method which is described in [89].

The possible specification (type-form-number) for sparse linear programming methods is L-L-1.

# 3.9. Methods for quadratic programming problems

Quadratic programming methods are specified by the statement \$CLASS='QP'. These methods are realized in two different forms (for \$JACC='D' and \$JACC='S') depending on the constraint Jacobian matrix specification.

If the constraint Jacobian matrix is dense (\$JACC='D') then we can use three different quadratic programming methods based on the active set strategy:

- \$NUMBER=1 primal reduced gradient (null-space) method (like the method proposed in [34]) which is a special implementation of the Newton reduced gradient method.
- \$NUMBER=2 primal projected gradient (range-space) method (like the method proposed in [24]) which is a special implementation of the Newton projected gradient method.
- \$NUMBER=3 dual projected gradient (range-space) method (like the method proposed in [37]).

The possible specifications (type-form-number) for dense quadratic programming methods are L-L-1, L-L-2 and L-L-3.

If the constraint Jacobian matrix is sparse (\$JACC='S') then we can use one quadratic programming method based on the simplex algorithm:

\$NUMBER=1 - primal reduced gradient (null-space) method which is described in [89].

The possible specification (type-form-number) for sparse linear programming methods is L-L-1.

## 3.10. Recursive quadratic programming methods for nonlinear programming problems.

Recursive quadratic programming methods for nonlinear programming problems are specified by the statement \$CLASS='SQ'. These methods are realized in two different forms (for \$JACC='D' and \$JACC='S') depending on the constraint Jacobian matrix specification.

If the constraint Jacobian matrix is dense (\$JACC='D') then recursive quadratic programming methods are realized as the line search methods (\$TYPE='L') with the l<sub>1</sub>-penalty function. They are like the methods proposed in [72]. The quadratic term (an approximation of the Lagrangian function Hessian matrix) is constructed using the variable metric updates belonging to the Broyden family. The particular variable metric update is specified by the macrovariable \$MET, which can have the values 1,2,3,4,5,6,7 (see part 3.2 above). The quadratic programming subproblem is solved using the dual projected gradient (range-space) method which is like the method proposed in [37]. The special line search method (\$MES=5) can be successfully used.

If the constraint Jacobian matrix is sparse (\$JACC='S') then only linear constraints can be specified. The primal reduced gradient (null-space) method proposed in [89] is used for solving the quadratic subproblem.

# 3.11. Recursive quadratic programming methods for minimax problems.

Recursive quadratic programming methods for minimax problems are specified by the statement \$CLASS='SM'. These methods use a solution of the special quadratic programming subproblem derived from the minimax problem and they are realized only for dense problems (\$JACA='D' and \$JACC='D'). The special quadratic programming subproblem is solved by the special dual projected gradient (range-space) method proposed in [52]. These methods are realized as either line search methods or trust region methods. The possible specifications (type-form-number) for recursive minimax quadratic programming methods are L-Q-1 and G-Q-1.

If \$MODEL='AM' is specified then the minimax problem is considered and the method described in [53] (which is like the method proposed in [42]) is used. The quadratic term (an approximation of the Lagrangian function Hessian matrix) is constructed using the variable metric updates belonging to the Broyden family. The particular variable metric update is specified by the macrovariable \$MET\$, which can have the values 1,2,3,4,5,6,7 (see part 3.2 above). The special line search method (\$MES=5) described in [53] can be successfully used.

If MODEL='AM' is not specified then the nonlinear programming problem is considered. In this case, the minimax problem is constructed using  $l_{\infty}$ -penalty function, which is solved by the method described in [53].

#### 3.12. Bundle methods

Bundle methods for nonsmooth optimization problems are specified by the statement \$CLASS='BM'. These methods use a solution of the special quadratic programming subproblem derived from the cutting plane approach. This subproblem is in fact the same as in recursive quadratic programming methods for minimax problems. Bundle methods are realized only for dense problems (\$JACA='D'). The special quadratic programming subproblem is solved by the special dual projected gradient (range-space) method proposed in [52]. There are contained only simple methods in the present version, realized as line search methods. The possible specification (type-form-number) for bundle methods is L-Q-1.

# 3.13. Methods for initial value problems for ordinary differential equations

Methods for initial value problems for ordinary differential equations are specified using the macrovariable \$SOLVER. There are contained only two Runge-Kutta type methods in the present version.

\$SOLVER='DP5'- the Dormand and Prince method of the fifth order with stepsize control. \$SOLVER='DP8'- the Dormand and Prince method of the eighth order with stepsize control.

These methods, described in [103], use stepsize control based on local truncation error and they are supposed for nonstiff systems.

Solution of initial value problem for ordinary differential equations can be stored for subsequent processing. An extent of stored data is determined using the macrovariable \$MED. If \$MED=0 then no data are stored. If \$MED=1 then data in all solution steps are stored. If \$MED=2 then data in equidistant mesh points are stored. Number of mesh points is specified using the statement \$NA=number\_ of\_ mesh\_points in the last case.

## 3.14. Methods for direction determination

Optimization methods, contained in the UFO system, are usually implemented in such a way that they use the same modules for direction determination. These modules, realized with different kinds of matrix decomposition, are distinguished using the macrovariables \$TYPE and \$NUMBER. The meaning of the specification \$TYPE was explained above. Now we explain the specification \$NUMBER.

If \$TYPE='L' then line search methods are supposed. In this case, relatively simple procedures for direction determination are used. There are three possibilities:

\$NUMBER=1 - direct methods for solving linear systems based on various matrix decompositions. The Gill-Murray decomposition [33] is utilized if \$DECOMP='M'. If \$HESF='S' then the sparse symbolic decomposition is determined before the iterative process. So only numerical computations with known factors are carried out in all subsequent iterations.

\$\text{\$NUMBER=2}\$ - an alternative possibility to the previous case. The Schnabel-Eskow decomposition [76] is applied if \$\text{\$DECOMP='M'}\$.

\$NUMBER=3 - an inexact conjugate gradient method for solving linear systems [18]. The precision determination is specified by the macrovariable \$MOS. If \$MOS=1 then the simple strategy is used. If \$MOS=2 then the geometric decreasing strategy is used. If \$MOS=3 then the harmonic decreasing strategy is used.

If the line search method is used then a descent property of the determined direction is tested. If

$$-s^T g \geq \varepsilon_0 \parallel s \parallel \parallel g \parallel$$

where  $s^T g$  is the directional derivative, s is the direction, and g is the objective function gradient, then the direction is accepted. In the opposite case the optimization method is restarted. The value  $\varepsilon_0$  is specified using the macrovariable \$EPS0.

If \$TYPE='G' then trust region methods are supposed. The initial trust region radius can be specified by the statement \$XDEL=trust\_ region\_ radius, but the default automatically derived value is recommended. Trust region methods can be internally scaled. This way is very advantageous for nonlinear regression problems containing exponentials. The trust region scaling is specified by the macrovariable \$MOS1. If \$MOS1=1 then no scaling is performed. If \$MOS1=2 then the scaling coefficients are derived from the normal equation matrix diagonal elements [60]. There are seven trust region methods in the UFO system:

- \$NUMBER=1 so-called dog-leg methods based on various matrix decompositions. The Gill-Murray decomposition [33] is utilized if \$DECOMP='M'. The individual dog-leg methods are specified by the macrovariable \$MOS. If \$MOS=1 then the single dog-leg method [69] is used. Is \$MOS=2 then the double dog-leg method [20] is used. If \$MOS=3 then the triple dog-leg method is used. If \$MOS=4 then the optimum dog-leg method [10] is used. If \$HESF='S' then the sparse symbolic decomposition is determined before the iterative process. So only numerical computations with known factors are carried out in all subsequent iterations
- \$NUMBER=2 an alternative possibility to the previous case. The Schnabel-Eskow decomposition [76] is applied if \$DECOMP='M'. If either \$DECOMP='G' or \$DECOMP='Q' then so-called multiple dog-leg methods [104] are supposed. The number of dog-leg steps is specified by the statement \$MOS=number\_ of\_ steps in the last case.
- \$NUMBER=3 an inexact conjugate gradient trust region method [82]. The precision determination is specified by the macrovariable \$MOS. If \$MOS=1 then the simple strategy is used. If \$MOS=2 then the geometric decreasing strategy is used. If \$MOS=3 then the harmonic decreasing strategy is used.
- \$NUMBER=4 either inexact LSQR trust region method [59] if \$DECOMP='A' or combined Lanczos and CG method [104] if \$DECOMP='M'. If \$MOS=1 then the simple strategy is used. If \$MOS=2 then the geometric decreasing strategy is used. If \$MOS=3 then the harmonic decreasing strategy is used.
- \$NUMBER=5 an optimum locally constrained trust region method [64]. The Gill-Murray decomposition [33] is utilized if \$DECOMP='M'.
- \$NUMBER=6 an alternative possibility to the previous case. The Schnabel-Eskow decomposition [76] is applied if \$DECOMP='M'.

If \$TYPE='T' then only the specifications \$NUMBER=1, \$NUMBER=2 and \$NUMBER=5 can be used. These specifications have the same meaning as in the case \$TYPE='G', but the implementation is simpler. If \$NUMBER=5 then the simplified optimum locally constrained trust region method [60] is used.

If \$TYPE='M' then Levenberg-Marquardt type methods are supposed:

\$NUMBER=1 - a modified Marquardt method proposed by Fletcher [23].

\$NUMBER=2 - a spiral algorithm proposed by Steen and Byrne [106].

# 3.15. Methods for stepsize selection

Stepsize selection is a very important part of line search methods. There are two types of stepsize selection procedures implemented in the UFO system, specified by the macrovariable \$KDS. The value of the macrovariable \$KDS is usually derived internally from the order of analytically given derivatives. If only the function values are given analytically then always \$KDS=0. In the opposite case the value of the macrovariable \$KDS can be specified by the user. If \$KDS=0 then only the function values are used for stepsize selection. If \$KDS=1 then the function values and the first directional derivatives are used. If \$KDS=2 then, in addition, the Hessian matrices or their approximations are computed during the stepsize selection (this case is very useful if modified Gauss-Newton methods are used).

The particular stepsize selection method is specified by the macrovariable \$MES. If \$KDS=0 then we have the following possibilities:

| \$MES=2 - | I wo point quadratic extrapolation or interpolation is used.  |
|-----------|---------------------------------------------------------------|
| \$MES=3 - | Three point quadratic extrapolation or interpolation is used. |

\$MES=4 - Three point cubic extrapolation or interpolation is used.

\$MES=5 - Special extrapolation or interpolation is used based on the special form of the objective function.

If \$KDS=1 or \$KDS=2 then the following possibilities, based on the first directional derivatives, can be used:

| \$MES=1 -  | the uniformly  | increasinσ ex | trapolation or  | bisection int | erpolation is used. |
|------------|----------------|---------------|-----------------|---------------|---------------------|
| DIMITΩ=1 - | the uniformity | mereasing ex  | Litapolation of | Disection int | erporation is used. |

\$MES=2 - quadratic extrapolation or interpolation (with one directional derivative) is used.

\$MES=3 - quadratic extrapolation or interpolation (with two directional derivatives) is used.

\$MES=4 - cubic extrapolation or interpolation [16] is used.

\$MES=5 - conic extrapolation or interpolation [5] is used.

Another useful specification for the stepsize selection is a termination criterion, which is determined using the macrovariable \$KTERS:

\$KTERS<0 - nonmonotone line search procedure proposed in [41] is used. The absolute value of the macrovariable \$KTERS, which cannot be greater then 10, gives the number of nonmonotone steps.

\$KTERS=1 - perfect stepsize. The relative precision of the stepsize parameter is given by the value \$EPS3.

\$KTERS=2 - the Goldstein stepsize [38]. The termination precision is given by the value \$EPS1.

\$KTERS=3 - the Curry-Altman stepsize [15] (Wolfe conditions). The termination precision is given by the values \$EPS1 and \$EPS2.

\$KTRES=4 - the extended Curry-Altman stepsize [25] (strict Wolfe conditions). The termination precision is given by the values \$EPS1 and \$EPS2.

\$KTERS=5 - the Armijo stepsize [2]. The termination is given by the value \$EPS1.

\$KTERS=6 - the first stepsize. The stepsize selection is terminated after the first function evaluation.

The last useful specification for the stepsize selection is an initial stepsize choice which is determined by the macrovariable \$INITS. The initial stepsize is usually computed by the rule

$$\alpha = \min(c_1, -c_2(\Delta F/s^T g))$$

where  $s^T g$  is the initial directional derivative and  $\Delta F = F - F_{min}$  or  $\Delta F = F_{old} - F$  if the value of the macrovariable \$INITS is positive or negative respectively. The absolute value of the macrovariable \$INITS determines the coefficients  $c_1$  and  $c_2$  If |INITS|=1 then  $c_1=1$  and  $c_2=0$ . If |INITS|=2 then  $c_1=1$  and  $c_2=4$ . If |INITS|=3 then  $c_1=1$  and  $c_2=2$ . If |INITS|=4 then  $c_1=0$  and  $c_2=2$ .

# 3.16. Methods for numerical differentiation

The UFO system computes derivatives of the model function (of the approximating functions, of the constraint functions) numerically whenever they are not given analytically. This is made possible by the macroprocessor that generates a corresponding part of the control program. The main problem of a numerical differentiation is a difference determination which has to be chosen in such a way that the total influence of both the cancellation and the roundoff error is as small as possible. There are three possibilities in the UFO system which are distinguished using the macrovatiable \$MCG:

\$MCG=0 - a simple difference determination described in [21] is used.

\$MCG=1 - an optimum difference determination proposed in [35] is used.

\$MCG=2 - an optimum difference determination proposed in [83] is used.

The default option is \$MCG=2. The above possibilities are used for a computation of the model function first order derivatives. The other (second order derivatives or derivatives of the approximating functions and constraint functions) are always computed with the simple difference determination.

# 3.17. Methods for objective function evaluation in the case of dynamical systems optimization

If either \$MODEL='DF' or \$MODEL='DQ' then the objective function is computed from the solution of an initial value problem for ordinary differential equations. The initial value problem is solved and the integral criterion is evaluated using integration methods specified by the macrovariable \$SOLVER as it is described above. If the partial derivatives of all the used functions are given analytically then the gradient of the objective function is computed by integration methods. There are two possibilities specified by the macrovariable \$SYSTEM:

\$SYSTEM='F'- forward integration using an augmented system of ordinary differential equations. \$SYSTEM='B'- backward integration using the adjoint system of ordinary differential equations.

The default value is \$SYSTEM='F'. In the case of modified Gauss-Newton methods (\$CLASS='GN'), an approximation of the Hessian matrix is also computed using forward integration of an augmented system.

## 3.18. Global optimization methods

Global optimization methods are used if \$EXTREM='G' is specified. Global optimization methods use local optimization ones for finding local minima. Therefore the particular local optimization method has to be chosen using the macrovariables \$CLASS and \$TYPE and others. Individual global optimization methods are specified using the macrovariables \$GCLASS and \$GTYPE. The UFO system contains four classes of global optimization methods:

- \$GCLASS=1 random search methods. These methods are simple, robust but less efficient.
- \$GCLASS=2 continuation methods. These methods use some penalty functions which are adjusted after reaching an arbitrary local minimum so that another local minimum is found.
- \$GCLASS=3 clustering methods. These methods are based on randomly generated sample points which are processed using clustering algorithms to determine attractivity regions (clusters) of the individual minima. The attractivity regions (clusters) obtained are not searched repeatedly.
- \$GCLASS=4 multi level methods. Modern stochastic methods that involve a combination of sampling and local search techniques. These methods combine strong theoretical properties with an attractive computational behaviour. These methods are simpler, but more efficient than clustering methods.

If \$GCLASS=1, then we can choose four types of global optimization methods:

- \$GTYPE=1 singlestart methods. Random points, uniformly distributed in the given region, are generated and a local minimization method is started from the point with the lowest function value.
- \$GTYPE=2 multistart methods. Random points, uniformly distributed in a given region, are generated and a local minimization is started from every point. Obtained local minima are compared and selected.
- \$GTYPE=3 modified multistart methods. Random points, uniformly distributed in a given region, are generated and a local minimization is started whenever a point is found which has a lower function value than that reached up to date.

\$GTYPE=3 - Bayesian reduced multistart methods [6]. Random samples of points are repeatedly generated. Every random sample is reduced and a local minimization is started from all points belonging to the reduced sample. Obtained local minima are compared and selected. This process is repeated while the Bayessian termination criterion is not satisfied.

If \$GCLASS=2, then we can choose three types of global optimization methods:

- \$GTYPE=1 tunneling function methods [49]. These methods consist of two phases: a local minimization phase and a tunneling phase. The starting point for the second phase is the local minimum. At the end of the tunneling phase a new point is found which has a function value equal or lower then the starting point.
- \$GTYPE=2 combined tunneling function and random search methods. In this case a random search is used in the tunneling phase, if minimization of a tunneling function failed to find a new starting point.
- \$GTYPE=3 filled function methods [29], [30]. The idea of filled function methods is based on a filled function. This function has a maximum in the point of a known minimum of the objective function. On the other hand, this function does not have minimizers or saddle points in any basin of a higher minimizer of the objective function, but it does have minimizer or saddle point in a basin of a lower minimizer of the objective function.

If \$GCLASS=3, then we can choose two types of global optimization methods:

- \$GTYPE=1 density clustering method [7]. Density clustering refers to a class of clustering techniques using nonparametric probability density estimates to form clusters. All unclustered points from reduced sample which are within the threshold distance from the seed point are added to the cluster.
- single linkage clustering method [7]. In this case, the next two clusters to be merged are those for which the distance between the nearest points is the smallest. When this distance becomes larger than the threshold distance, the procedure is stopped. Starting with each point in a separate cluster, the points at distances less than the threshold distance are linked. A cluster is recognised as a set of points linked together.

If \$GCLASS=4, then we can choose three types of global optimization methods:

- \*GTYPE=1 multi level single linkage method [75]. In this case, the function values of the sample points are used in a very simple manner to obtain a very powerful method. The local search procedure is applied to every sample point, except if there is another sample point within the critical distance which has a smaller function value. Clusters can be constructed by associating a point to a local minimum if there exists a chain of points linking it to that minimum, such that the distance between each successive pair is at most equal to the critical distance and the function value is decreasing along the chain. A point in this way could be assigned to more than one minimum.
- \*GTYPE=2 multi level mode analysis method [75]. This method is a generalization of the mode analysis method. Region is partitioned into cells. After sample reduction, it is determined which cells contain enough points to be "full". For each full cell the function value of the cell is defined to be equal to the smallest function value of any of the sample points in the cell. Finally, for every full cell, local minimization is applied except if a cell has a neighbouring cell which is full and has a smaller function value.
- \$GTYPE=3 modified multi level single linkage method. This is a multi level single linkage method with some modifications that are described in [75].

The number of points randomly generated in the given region can be specified using the macrovariable \$MNRND. The default value is usually 100+20\*NF. Since it depends on the number of variables and for NF>20 it is too large, we recommend the use of global optimization methods up to 20 variables only. If we use clustering or multi level single linkage methods (\$GCLASS=3 or \$GCLASS=4) then we can specify additional parameters.

\$MNLMIN: maximum considered number of local minima. The default value is 50+20\*NF.
\$GAMA: reduction of random sample (typically 0.1D0 - 0.2D0). Greater value of GAMA

usually leads to greater number of local minima, but it required greater amount of

work.

\$SIGMA: parameter of cluster or single linkage termination (typically 1 - 8).

# 4. Special tools of the UFO system

The UFO system contains special tools that facilitate the user's activity. There are tools for checking the correctness of optimization problems, testing optimization methods and printing important information.

# 4.1. Checking optimization problems

The values, gradients, Hessian matrices of the model function or the approximating functions or the constraint functions are specified using the macrovariables \$FMODELF, \$GMODELF, \$HMODELF or \$FMODELA, \$GMODELA, \$HMODELA or \$FMODELC, \$GMODELC, \$HMODELC respectively. Sometimes checking the correctness of these models is needed. If it is the case then both the analytical and the numerical differentiation can be compared. Checking optimization problems can be specified using the macrovariable \$TEST. If \$TEST='NO' then no checking is performed. If \$TEST='YES' then both the analytical and the numerical differentiation is executed before optimization is started and the derivatives obtained are printed. Only the derivatives that are analytically specified (the first, the second) are checked. Finally, if \$TEST='ONLY' then only checking is performed and optimization is not started. An output of checking a optimization problem has the following form:

#### STANDARD TEST OF EXTERNAL SUBROUTINES

```
PROBLEM NO
          1
```

#### PROBLEM

```
NF = 2
                       KDF = 2 KSF = 1 KCF = 2 NORMF = 0
NA = O NAL = O MAL = O KDA = -1 KSA = O KCA = O
                                                 NORMA = 0
NC = 3 NCL = 0 MCL = 0 KDC = 1 KSC = 0 KCC = 2 NORMC = 0
```

#### PARAMETERS

Х = -.200000000D+01 .100000000D+01

#### DERIVATIVES

```
FF A =
```

```
.909000000D+03
GFN =
       -.2405999822D+04
                           -.6000004263D+03
GF A =
        -.240600000D+04
                           -.600000000D+03
HF N =
                                               .2000000002D+03
         .4402000148D+04
                            .8000000070D+03
HFA =
         .4402000000D+04
                            .800000000D+03
                                               .200000000D+03
FC A =
        -.100000000D+01
GCN =
         .100000000D+01
                            .2000000032D+01
GC A =
         .1000000000D+01
                            .2000000000D+01
FC A =
         .5000000000D+01
GCN =
        -.4000000070D+01
                            .999999930D+00
GC A =
        -.400000000D+01
                            .100000000D+01
FC A =
         .5000000000D+01
GCN =
        -.4000000070D+01
                            .2000000042D+01
GC A =
        -.400000000D+01
                            .2000000000D+01
```

Here the letter 'N' indicates a numerical differentiation and the letter 'A' indicates an analytical differentiation.

# 4.2. Testing optimization methods

The UFO system contains a great number of subroutines that serve for testing optimization methods. All these subroutines begin with the letter 'E' (external). Input subroutines have the second letter 'I' and the third letter 'U' or 'L' or 'N' for unconstrained or linearly constrained or nonlinearly constrained problems respectively. The model specification subroutines have the second letter 'F' or 'A' or 'C' for a model function or approximating functions or constraint functions respectively, and the third letter 'F' or 'G' or 'H' for values or gradients or Hessian matrices respectively. The fourth letter is always 'U' or 'D' or 'S' or 'B' for universal or dense or sparse or partitioned problems respectively. The last two digits specify individual test problems collections. Tests corresponding to individual test problems collections are realized using the following test input files:

- TEST01\*.UFO Tests for unconstrained optimization (15 dense problems from [14], [55]). External subroutines EIUD01, EFFU01, EFGU01, EFHD01 are used.
- TEST02\*.UFO Tests for sum of squares minimization (30 dense problems from [63]). External subroutines EIUD02, EAFU02, EAGU02 are used.
- TEST03\*.UFO Tests for linearly constrained optimization (16 dense problems from [44]). External subroutines EILD03, EFFU03, EFGU03 are used.
- TEST04\*.UFO Tests for medium-size linear programming (6 dense problems). External subroutine EILD04 is used.
- TEST05\*.UFO Tests for medium-size quadratic programming (5 dense problems). External subroutine EILD05 is used.
- TEST06\*.UFO Tests for minimax (7 dense problems from [53]). External subroutines EIUD06, EAFU06, EAGU06 are used.
- TEST07\*.UFO Tests for inequality constrained nonlinear programming (31 dense problems from [44]). External subroutines EIND07, EFFU07, EFGU07, ECGU07 are used.
- TEST08\*.UFO Tests for equality constrained nonlinear programming (27 dense problems from [44]).

  External subroutines EIND08, EFFU08, EFGU08, ECGU08 are used.
- TEST09\*.UFO Tests for unconstrained global optimization (13 problems from [92]). External subroutines EIUD09, EFFU09, EFGU09 are used.
- TEST10\*.UFO Tests for unconstrained optimization (15 sparse problems from [55], [90]). External subroutines EIUS10, EFFU10, EFGU10 are used.
- TEST11\*.UFO Tests for large-scale linear programming (18 sparse problems). External subroutine EILS11 is used.
- TEST12\*.UFO Tests for large-scale quadratic programming (11 sparse problems). External subroutine EILS12 is used.
- TEST13\*.UFO Tests for linearly constrained optimization (8 sparse problems). External subroutines EILS13, EFFU13, EFGU13 are used.
- TEST14\*.UFO Tests for unconstrained optimization (15 partitioned problems from [55], [90]). External subroutines EIUB14, EAFU14, EAGU14 are used.
- TEST15\*.UFO Tests for sum of squares minimization (8 partitioned problems from [59]). External subroutines EIUB15, EAFU15, EAGU15 are used.
- TEST16\*.UFO Extended tests for unconstrained optimization (25 dense problems from [14], [55], [63]). External subroutines EIUD16, EFFU16, EFGU16 are used.
- TEST17\*.UFO Tests for nonlinear equations solutions (30 dense problems). External subroutines EIUD17. EAFU17. EUGU17 are used.
- TEST18\*.UFO Test for nonlinear equations (18 sparse problems from [96]). External subroutines EIUS18, EAFU18, EAGU18 are used.
- TEST32\*.UFO Tests for sum of squares minimization (6 dense problems from [57]). External subroutines EIUD32, EAFU32, EAGU32 are used.

In these input files, all necessary macrovariables are defined and the external subroutines are called. The external subroutines with the last two digits 01,...,18 are briefly described in the text files E01.TXT,..., E18.TXT.

To demonstrate the use of the test input file we perform a test of sum of squares minimization using hybrid method realized as a trust region method. The test input file TEST02A.UFO has the form:

```
$SET(INPUT)
 NF=NFD
 NA=NAD
 CALL EIUDO2(NF, NA, NAL, X, FMIN, XMAX, NEXT, IEXT, IERR)
 IF(NEXT.EQ.6) XMAX=1.0$P 1
 IF(IERR.NE.O) GO TO 99
$ENDSET
$SET(FMODELA)
 CALL EAFU02(NF, KA, X, FA, NEXT)
$ENDSET
$SET(GMODELA)
 CALL EAGUO2(NF, KA, X, GA, NEXT)
$ENDSET
$NF=12
$NA=80
$KOUT=0
$KOUT1=0
$KOUT2=400
$KOUT3=1
$LOUT=0
$MOUT=1
$MIT=500
$MODEL='AQ'
$CLASS='GN'
$TYPE='G'
$DECOMP='M'
$NUMBER=6
$UPDATE='F'
$TOLX='1.0$P-16'
$TOLF='1.0$P-16'
$TOLG='1.0$P-6'
$BATCH
INTEGER NFD, NAD
INTEGER NITT(100), NFVT(100), NFGT(100), NDCT(100), NSUC(100), NTEST
$GLOBAL
$INITIATION
$TSTART
NFD=NF
NAD=NA
  NTEST=0
   NTEST=NTEST+1
  NITT(NTEST)=0
   NFVT(NTEST)=0
   NFGT(NTEST)=0
   NDCT(NTEST) = 0
```

```
NSUC(NTEST)=0
   DO 99 NEXT=1,30
     $INPUT
     $METHOD
     NITT(NTEST) = NITT(NTEST) + NIT
     NFVT(NTEST) = NFVT(NTEST) + NFV
     NFGT(NTEST) = NFGT(NTEST) + NFG
     NDCT(NTEST) = NDCT(NTEST) + NUP
     IF(ITERM.GT.O.AND.ITERM.LT.10) NSUC(NTEST)=NSUC(NTEST)+1
99 CONTINUE
   WRITE(ITR,55)NTEST,NITT(NTEST),NFVT(NTEST),NFGT(NTEST),
  & NDCT(NTEST), NSUC(NTEST)
   IF (KOUT.EQ.-1) THEN
   WRITE(IWR,55)NTEST, NITT(NTEST), NFVT(NTEST), NFGT(NTEST),
  & NDCT(NTEST), NSUC(NTEST)
   ENDIF
55 FORMAT(' TEST=', I5, 3X, 'IT=', I5, 3X, 'IF=', I5, 3X, 'IG=', I5, 3X,
  & 'ID=',I5,' * ',I5)
$TSTOP
$END
```

The result (screen output) obtained has the following form (each row corresponds to one test problem and the last row is a summary):

```
1 NIT= 12
            NFV=
                 15 NFG= 13
                             NDC= 28 F= .249D-29 G= .442D-13
 2 NIT= 18
                             NDC= 41 F= .245D+02 G= .912D-08
            NFV=
                 24 NFG= 19
 3 NIT= 33
            NFV= 34 NFG=
                          34 NDC= 64 F= .204D-22 G= .581D-06
            NFV= 19 NFG= 17 NDC= 31 F= .410D-32 G= .905D-10
 4 NIT= 16
 5 NIT=
            NFV=
                  7 NFG=
                          7 NDC=
                                   8 F= .129D-15 G= .764D-07
        6
 6 NIT= 13
                                                  G= .715D-06
            NFV= 19 NFG= 14 NDC= 33 F= .622D+02
            NFV= 14 NFG= 12 NDC= 28 F= .632D-22 G= .759D-09
7 NIT= 11
8 NIT=
        5
            NFV=
                  6 NFG=
                          6 NDC=
                                    8 F= .411D-02 G= .980D-08
9 NIT=
        1
            NFV=
                  2 NFG=
                           2 NDC=
                                    1 F= .564D-08 G= .177D-07
10 NIT= 125
            NFV= 132
                     NFG= 126
                             NDC= 272 F= .440D+02
                                                  G= .361D-06
            NFV= 39 NFG= 33 NDC= 179
                                      F= .348D-03 G= .983D-06
11 NIT= 32
12 NIT= 12
            NFV=
                 14 NFG= 13 NDC= 26 F= .365D-20 G= .107D-09
            NFV=
13 NIT= 10
                    NFG=
                          11 NDC=
                                  14 F= .169D-09 G= .247D-06
                 11
14 NIT= 54
            NFV=
                 66
                     NFG=
                          55
                             NDC= 118
                                      F= .659D-15 G= .502D-06
15 NIT= 11
            NFV=
                 14 NFG= 12 NDC= 29
                                      F= .154D-03 G= .290D-06
            NFV=
                          22 NDC= 61 F= .429D+05 G= .690D-06
16 NIT= 21
                 28 NFG=
17 NIT= 41
            NFV= 48 NFG= 42 NDC= 109 F= .273D-04 G= .804D-06
18 NIT= 17
            NFV=
                 20 NFG= 18
                             NDC= 161 F= .195D-16 G= .110D-07
19 NIT= 13
            NFV=
                 15 NFG= 14 NDC= 29 F= .219D-01 G= .373D-07
20 NIT=
        7
            NFV=
                 8 NFG=
                          8 NDC= 27 F= .360D-09
                                                 G= .275D-10
            NFV= 15 NFG= 13 NDC= 28 F= .148D-30
21 NIT= 12
                                                 G= .222D-15
22 NIT= 10
            NFV= 11 NFG= 11 NDC= 14 F= .506D-09 G= .247D-06
23 NIT= 39
            NFV= 46 NFG= 40
                             NDC= 70 F= .439D-04 G= .416D-06
24 NIT= 17
            NFV=
                 28 NFG=
                          18
                             NDC= 83 F= .308D-03 G= .820D-06
25 NIT= 10
            NFV= 11
                     NFG=
                          11
                             NDC=
                                  10 F= .125D-25 G= .190D-11
```

```
26
    NIT=
                NFV=
                                        NDC=
                                               21
                                                    F = .138D - 06
                                                                    G = .491D - 07
             9
                        13
                            NFG=
                                    10
    NIT=
                NFV=
                         7
                                     7
                                        NDC=
27
             6
                            NFG=
                                                 9
                                                    F = .946D - 18
                                                                    G = .140D - 08
28
    NIT=
             7
                NFV=
                         8
                            NFG=
                                     8
                                        NDC=
                                               18
                                                    F=
                                                       .211D-10
                                                                    G= .379D-06
29
    NIT=
             2
                NFV=
                         3
                            NFG=
                                     3
                                        NDC=
                                                 2
                                                    F=
                                                       .799D-13
                                                                    G= .203D-06
                NFV=
                                     6
                                                                    G = .143D - 12
30
    NIT=
             5
                         6
                            NFG=
                                        NDC=
                                                 6
                                                    F=
                                                       .135D-26
TEST=
          1
               IT=
                     575
                            IF=
                                  683
                                         IG=
                                               605
                                                      ID= 1528 *
                                                                       30
TIME= 0:00:11.15
```

## 4.3. Print specifications

The UFO system contains a great number of standard output procedures which are controlled using the macrovariables \$KOUT, \$KOUT1, \$KOUT2, \$KOUT3, \$LOUT, \$MOUT, \$NOUT. These output procedures are useful namely for debugging new optimization methods. Besides standard output procedures, user's output and post-processing subroutines can be used. The UFO system works with two output files, the screen output for basic information and the basic output (a printer usually) for extended information. The Fortran number of the screen output defines the common variable ITR and the Fortran number of the basic output defines the common variable IWR.

A print level in the basic output is determined using the macrovariables \$KOUT, \$KOUT1, \$KOUT2, \$KOUT3, \$LOUT and \$NOUT. The macrovariable \$KOUT can have the following values:

- \$KOUT=-1 Paper saving print. Only several rows with basic informations are printed for every solution. This type of print is useful for testing optimization methods.
- SKOUT= 0 Print is suppressed (the basic output is empty). In this case, only the screen output is supposed.
- \$KOUT= 1 Basic print. The heading and the final results are printed together with selected information on each accepted iteration.
- \$KOUT= 2 Extended print. Additional information, obtained from stepsize selections and variable metric updates, is printed.
- \$KOUT= 3 Extended print. Additional information, obtained from direction determinations, is printed.
- \$KOUT= 4 Extended print. Additional information, obtained from linear constraint additions and deletions, is printed.
- \$KOUT= 5 Extended print. Additional information, obtained from numerical differentiations, is printed.

A selection of iterations, accepted for print, is controlled by the contents of the macrovariables \$KOUT1, \$KOUT2, \$KOUT3. If KOUT1 ≤ KOUT2 then only the iterations whose numbers are between KOUT1 and KOUT2 are assumed but always KOUT3-1 ones are omitted (KOUT1 is a lower bound, KOUT2 is an upper bound and KOUT3 is a step). Similarly if KOUT1>KOUT2 then only the iterations whose numbers are less than KOUT2 or greater then KOUT1 are assumed but always KOUT3-1 ones are omitted.

While the macrovariable \$KOUT specifies which information is printed, the macrovariable \$LOUT specifies how much information is printed:

- \$LOUT= 0 Basic print. The basic information (1 row only) is printed in each accepted iteration.
- \$LOUT=± 1 Extended print. Additional scalar variables are printed.
- \$LOUT=± 2 Extended print. Additional vectors (usually gradients) are printed.
- \$LOUT=±3 Extended print. Additional matrices (usually Hessian matrices) are printed.

If \$LOUT>0 then a short quantity of printed informations is assumed. If \$LOUT<0 then an extended quantity of printed information is assumed.

The macrovariable \$NOUT controls a size of the heading. If \$NOUT=0 then the short heading is printed. If \$NOUT=1 then the extended heading is printed.

A print level in the screen output is determined using the macrovariables \$MOUT which can have the following values:

\$MOUT= 0 - Screen output is suppressed.

\$MOUT=± 1 - Basis screen output. The final results appear on the screen.

\$MOUT=± 2 - Extended screen output. Selected information from every iteration appears on the screen.

Is MOUT>0 then short final results (scalar variables) appear on the screen. If MOUT<0 then extended final results (vectors) appear on the screen.

In the case of global optimization, the additional macrovariables \$KOUTG and \$MOUTG are used for a print specification. The macrovariable \$KOUTG controls the basic output:

\$KOUTG=0 - Print is suppressed (the basic output is empty). In this case, only the screen output is supposed.

\$KOUTG=1 - Basic print. The heading and the final results are printed together with all successful steps of global optimization.

\$KOUTG=2 - Extended print. Additional information, obtained from the local optimization, is printed with the extent specified by the macrovariable \$KOUT.

Similarly, the macrovariable \$MOUTG controls the screen output:

\$MOUTG=0 - Screen output is suppressed.

\$MOUTG=1 - Basic screen output. The final results appear on the screen.

\$MOUTG=2 - Basic screen output. The final results together with all successful steps of global optimization appear on the screen.

\$MOUTG=3 - Extended screen output. Additional information, obtained from the local optimization, appears on the screen with the extent specified by the macrovariable \$MOUT.

To show a typical basic output which corresponds to the choices \$KOUT=1, \$KOUT3=0, \$LOUT=0, \$NOUT=0 we propose the following results from unconstrained optimization:

#### UNCONSTRAINED MINIMIZATION USING UFO SYSTEM

-----

OPTIMIZATION SUBROUTINE : U1FDU1
DIRECTION DETERMINATION : UDDL11
STEP SIZE DETERMINATION : USOL01
FUNCTION DETERMINATION : UF1F01
GRADIENT DETERMINATION : UFOGS2
H MATRIX DETERMINATION :

VARIABLE METRIC UPDATE: UUDBI1

#### PROBLEM

\_\_\_\_\_

## FINAL RESULTS

FF= -.3072281498D+03

X = -.6228926480D+01 .4363683132D+01

```
TERMINATION: ITERM=4 GRAD TOL F=-.307D+03 G= .480D-06 D= .148D-07
```

# STATISTICS

\_\_\_\_\_

Here the optimization subroutines used are listed on the top followed by problem specifications. After brief results the termination causes are written. The termination cause ITERM=4 (GRAD TOL) corresponds to the attainment of required gradient norm, F is the objective function value, G is the maximum absolute value of gradient elements and D is the maximum relative change of variables. The statistics contain the number of iterations NIT, the number of decompositions NDEC, the number of restarts NRES, the number of constraint deletions or additions NREM or NADD respectively, and a set of data concerns numbers (N) of model function (F) or approximating functions (A) or constraint functions (C) values (V) or gradients (G) or Hessian matrices (H) evaluations respectively.

If the user's output and post-processing subroutines are used then they are included to the control program using the macrovariable \$OUTPUT:

```
$SET(OUTPUT)
Calling post-processing subroutines.
Calling output subroutines.
```

\$ENDSET

Parameters of user's output and post-processing subroutines must satisfy the UFO conventions. For example the vector of variables, the model function value, the model function gradient must be denoted X, FF, GF respectively (see chapter 2).

# 4.4. Graphical output

The graphical output can be used only on PC computers under the MS DOS system. This possibility is not allowed on the UNIX workstations. If we want to use graphical output, we have to set \$GRAPH='YES' (the default value is \$GRAPH='NO'). In this case both iterations and final results appear in the graphical mode. Final results are divided into several groups which can be successively displayed. We can change the displayed group by typing particular characters from the keyboard.

Change of the displayed group of final results:

F - (function): Value of the objective function and statistics.
V - (variables): Values of variables (with their bounds if KBF>0).

of selected components of a solution of the set of ordinary differential equations

at the prescribed mesh points if NE>0.

C - (constraints): Values of constraint functions (with their bounds if KBC>0).

D - (data): Data which specify the problem solved (sizes of problem and additional specifica-

tions).

O - (options): Options which specify the method used.

Exit:

Q - (quit): Exit from the graphical output.

After typing each character we must use ENTER.

If we have chosen either V (variables) or A (approximation) or C (constraints), then results can be displayed graphically by typing G (graph) from the keyboard. A graphical picture appears on the screen in this case. It contains either values of variables with indices I,  $1 \le I \le NF$ , or values of the approximating functions with indices KA,  $1 \le KA \le NA$ , or values of the constraint functions with indices KC,  $1 \le KC \le NC$ . If we have chosen A (approximation) in the case of NE>0, then the graphical picture contains a component (with the index VAR) of a solution of the set of ordinary differential equations at the mesh points AT(KA),  $1 \le KA \le NA$ . We have to define the index VAR from the keyboard in this case. The graphical picture can be changed by typing particular characters from the keyboard.

Change of the representation:

V - (values) : Values are drawn.

O - (ordinates): Values and ordinates from zero axis are drawn.

C - (curves): Values are connected by a curve.
M - (mixed): Curve and ordinates are drawn.

Change of the graph (if either KBF>0 or KBA>0 or KBC>0):

 $F \text{ - (functions)}: \qquad \quad Either \text{ values of variables } X(I), \ 1 \leq I \leq NF, \text{ or values of approximating functions}$ 

AF(KA),  $1 \le KA \le NA$ , or values of constraint functions CF(KC),  $1 \le KC \le NA$ 

NC, are demonstrated.

A - (approximation): Either values of variables X(I) together with their bounds XL(I) and XU(I),  $1 \le I$ 

 $\leq$  NF, or values of approximating functions AF(KA) together with their prescribed values AM(KA),  $1 \leq$  KA  $\leq$  NA, or values of constraint functions CF(KC) together with their bounds CL(KC) and CU(KC),  $1 \leq$  KC  $\leq$  NC, are demonstrated.

D - (differences): Either differences between variables and their bounds or differences between ap-

proximating functions and their prescribed values or differences between constraint

functions and their bounds are demonstrated.

Continuation (if either NF > 200 or NA > 200 or NC > 200):

P - (previous): Previous set of at most 200 values is drawn.

N - (next): Next set of at most 200 values is drawn.

New graph or return:

W - (new): This possibility can be used only if NE>0. Then a new component (with a new

index VAR) of a solution of the set of ordinary differential equations is drawn. We

have to define a new index VAR from the keyboard in this case.

Q - (quit): Return to the displayed group of final results.

After typing each character we must use ENTER.

If we have chosen F (function) as a group of final results in the case of NE>0, we can drawn an orbit of two components of a solution of the set of ordinary differential equations by typing G (graph) from the keyboard. This graphical picture can be changed by typing characters V (values), C (curves), N (new components), Q (quit) respectively like the grafical picture described above. Indices of selected components have to be defined from the keyboard.

Another possibility is specified setting either \$MAP='YES' or \$MAP='EXTENDED' (default value is \$MAP='NO'). In this case, if we have chosen F (function) as a group of final results, we can drawn a colored map of the objective function by typing M (map) from the keyboard. We can change this colored map by typing particular characters from the keyboard.

Change of the map:

L - (linear): Linear scale of the colored map.

G - (logarithmic): Logarithmic scale of the colored map.

R - (refinement): Refinement of the linearly scaled colored map.
B - (back): Back refinement of the linearly scaled colored map.

New map or return:

W - (new): Selection of new variables and drawing a new color map.

Q - (quit): Return to the displayed group of final results.

After typing each character we must use ENTER.

If we set \$MAP='YES' then one picture for two variables is drawn. If we set \$MAP='EXTENDED' then three pictures for all combinations of two from three variables are drawn. In both cases we have to define from the keyboard an index VAR and bounds XL(VAR), XU(VAR) for every used variable (according to the text appeared on the screen).

Besides these possibilities we can stop every iteration for scaning iterative process. It is specified if we set \$STEPS='YES' (the default value is \$STEPS='NO').

# 4.5. Tracing in the UFO control program

Tracing in the UFO control program is an useful tool for debugging optimization algorithms on mainframes. If it is the case, then we specify \$TRACE='YES'. Besides simple tracing, we can prescribe scalar integer or real variables whose values will be printed together with labels. This possibility can be specified using the macrovariables \$IDEB and \$RDEB:

\$IDEB = 'list of integer variables separated by commas'
\$RDEB = 'list of real variables separated by commas'

If the macrovariables \$IDEB or \$RDEB are not specified no integer or real variables are printed.

Tracing is executed only in the accepted iterations whose numbers are determined using the macrovariables \$KOUT1, \$KOUT2, \$KOUT3 (see above).

# 5. Application of the UFO system (examples)

Before the solution to a given problem, the input file containing the problem description and other specifications for macroprocessor has usually to be prepared. This input file can contain only the macroinstruction \$STANDARD (input file STANDARD.UFO). Then a full dialogue is processed. However, a more advantageous possibility is to prepare an input file containing a problem description while a method selection is left to the dialogue. Moreover, since a method selection can be made automatically using knowledge bases coded in UFO templates, the batch mode is recommended.

Writing input file instructions, we have to observe some conventions. Since a control program contains a great number of common variables, we recommend using variables beginning with the letter 'W' for a problem description to avoid their double use. Real variables of this type should be declared at the beginning of the control program by the statement \$FLOAT (for example \$FLOAT W,W1,W2). Simple integers I,J,K,L need not be declared. We recommend using statement numbers less then 10000 for a problem description to avoid their double use.

The basic implementation of the UFO system is in double precision arithmetic. Therefore, usually \$FLOAT='REAL\*8' and \$P='D'. We recommend writing real constants always in the form with \$P or D specification (for example 1.0\$P 2, 4.0\$P-1 or 1.0D 2, 4.0D-1) since the conversions from a single precision, that depend on a compiler, can be incorrect. Instead of the constants 0.0D0, 1.0D0, 2.0D0, 3.0D0, 4.0D0, 5.0D0, 1.0D1, we can use the common variables ZERO, ONE, TWO, THREE, FOUR, FIVE, TEN which contain corresponding values.

In the following text, we demonstrate the application of the UFO system to 13 typical problems. Every example consists of the problem description, the problem specification (input file), comments to the problem specification and the problem solution (screen output). All input files contain necessary data and can be used in the batch mode. These input files are included to the UFO system as the demo-files PROB01.UFO.....PROB13.UFO.

## 5.1. Optimization with simple bounds

a) Problem description:

Suppose we have to find a maximum of the objective function

$$F(x) = \frac{1}{n!} \left( \prod_{i=1}^{n} x_i \right) - 2$$

with simple bounds  $0 \le x_i \le i$  for  $1 \le i \le n$ , where n = 5. The starting point is  $x_i = 2$  for  $1 \le i \le n$ . The solution point is  $x_i = i$  for  $1 \le i \le n$  and the corresponding maximum value of the objective function is F = -1.0.

b) Problem specification (input file):

```
$FLOAT W
$SET(INPUT)
    DO 1 I=1,NF
    X(I)=2.DO; XL(I)=0.DO; XU(I)=DBLE(I); IX(I)=3
1 CONTINUE
$ENDSET
$SET(FGMODELF)
    W=1.DO
    DO 2 I=1,NF
    W=W*X(I)/DBLE(I)
2 CONTINUE
    FF=W-2.DO
```

```
DO 3 I=1,NF
GF(I)=W/X(I)
3 CONTINUE
$ENDSET
$IEXT=1
$NF=5
$KBF=2
$MOUT=-2
$BATCH
$STANDARD
```

c) Comments on the problem specification:

Using the macrovariable \$INPUT we specify initial values and simple bounds for variables. Using the macrovariable \$FGMODELF we specify analytically the value and the gradient of the model function. Because we look for a maximum, we set \$IEXT=1.

d) Problem solution (screen output):

```
NFV=
                                              F=
        NIT=
                 0
                             1
                                 NFG=
                                          1
                                                  .187D+01
                                                                  .667D-01
                     NFV=
                                          4
                                              F =
                                                  .155D+01
        NIT=
                 1
                                 NFG=
                                                                  .150D+00
        NIT=
                     NFV=
                                 NFG=
                                          7
                                              F=
                                                  .120D+01
                                                              G=
                                                                  .200D+00
                                          9
                                                  .100D+01
                                                                  .000D+00
        NIT=
                 3
                     NFV=
                             9
                                 NFG=
                                              F=
                                                              G=
  O NIT=
            3 NFV=
                         NFG=
                                    NDC=
                                            0 F=
                                                   .100D+01
                                                                  .000D+00
FF =-.100000000D+01
X = .1000000000D+01
                       .200000000D+01 .30000000D+01 .40000000D+01
     .500000000D+01
```

#### 5.2. Minimization of the sum of squares

a) problem description:

Suppose we have to find a minimum of the objective function

$$F(x) = \frac{1}{2} \sum_{i=1}^{m} (x_4 e^{-x_1 t_i} + x_5 e^{-x_2 t_i} + x_6 e^{-x_3 t_i} - y_i)^2$$

where m = 20,  $t_i = i/10$  and  $y_i = e^{-t_i} - 5e^{-10t_i} + 3e^{-4t_i}$  for  $1 \le i \le m$ . The starting point is  $x_1 = 1, x_2 = 2, x_3 = 1, x_4 = 1, x_5 = 1, x_6 = 1$ . The solution point is  $x_1 = 1, x_2 = 10, x_3 = 4, x_4 = 1, x_5 = 5, x_6 = 3$  and the corresponding minimum value of the objective function is F = 0.

b) Problem specification (input file):

```
$FLOAT W,WA,WB,WC
$SET(INPUT)
   X(1)=1.D0 ; X(2)=2.D0 ; X(3)=1.D0
   X(4)=1.D0 ; X(5)=1.D0 ; X(6)=1.D0
   D0 1 KA=1,NA
        W=0.1D0*DBLE(KA)
        AM(KA)=EXP(-W)-5.D0*EXP(-1.0D1*W)+3.D0*EXP(-4.D0*W)
```

```
1 CONTINUE
  XMAX = 1.D1
  FMIN=0.D0
$ENDSET
$SET(FMODELA)
  W=0.1D0*FLOAT(KA)
  WA = EXP(-W*X(1))
  WB = EXP(-W*X(2))
  WC = EXP(-W*X(3))
  FA=X(4)*WA-X(5)*WB+X(6)*WC
$ENDSET
$NF=6
$NA=20
$NAL=0
$KBA=1
$MOUT=-2
$MODEL='AQ'
$BATCH
$STANDARD
```

## c) Comments on the problem specification:

Using the macrovariable \$INPUT we specify the initial values of variables and the vector AM containing values  $y_i$ ,  $1 \le i \le m$ . Since the approximating functions contain exponentials, we define the maximum stepsize \$XMAX=10. Using the macrovariable \$FGMODELA we specify analytically the values of the approximating function. The gradients of the approximating functions are computed numerically. For the sum of squares minimization we must set \$MODEL='AQ'. The specification \$KBA=1 indicates that the vector AM is used.

# d) Problem solution (screen output):

```
NIT=
                 0
                      NFV=
                              7
                                   NFG=
                                                F=
                                                    .465D+00
                                                                 G=
                                                                     .675D+00
                                           0
        NIT=
                      NFV=
                                   NFG=
                                           0
                                                F=
                                                    .264D+00
                                                                 G=
                                                                     .323D+00
                 1
                             14
                 2
                      NFV=
                                                                     .433D-01
        NIT=
                             21
                                   NFG=
                                           0
                                                F=
                                                     .142D+00
                                                                G=
        NIT=
                 3
                      NFV=
                                   NFG=
                                           0
                                                F=
                                                    .115D+00
                                                                G=
                                                                     .628D-01
                             28
        NIT=
                 4
                      NFV=
                             35
                                   NFG=
                                           0
                                                F=
                                                    .734D-01
                                                                G=
                                                                    .780D-01
                      NFV=
                                                    .492D-01
                                                                     .397D-01
        NIT=
                 5
                             43
                                   NFG=
                                           0
                                                F=
                                                                G=
        NIT=
                 6
                      NFV=
                             50
                                   NFG=
                                           0
                                                F=
                                                    .383D-01
                                                                G=
                                                                     .140D+00
                 7
        NIT=
                      NFV=
                             57
                                   NFG=
                                           0
                                                F=
                                                    .326D-01
                                                                 G=
                                                                     .291D+00
        NIT=
                      NFV=
                 8
                             65
                                   NFG=
                                           0
                                                F=
                                                    .170D-01
                                                                G=
                                                                    .114D-01
        NIT=
                 9
                      NFV=
                             72
                                   NFG=
                                           0
                                                F=
                                                    .128D-01
                                                                G=
                                                                    .106D-01
        NIT=
                10
                      NFV=
                                   NFG=
                                           0
                                                F=
                                                    .639D-02
                                                                G=
                                                                    .163D-01
                             79
        NIT=
                11
                      NFV=
                             86
                                   NFG=
                                            0
                                                F=
                                                    .960D-03
                                                                 G=
                                                                    .387D-01
        NIT=
                12
                      NFV=
                             93
                                   NFG=
                                           0
                                                F=
                                                    .947D-03
                                                                 G=
                                                                    .781D-01
        NIT=
                13
                      NFV=
                            100
                                   NFG=
                                           0
                                                F=
                                                     .136D-04
                                                                 G=
                                                                     .956D-02
                                                F=
        NIT=
                14
                      NFV=
                            107
                                   NFG=
                                           0
                                                     .414D-11
                                                                 G=
                                                                     .565D-05
        NIT=
                15
                      NFV=
                            114
                                   NFG=
                                            0
                                                F =
                                                     .531D-23
                                                                 G=
                                                                     .485D-11
  O NIT= 15 NFV= 114 NFG=
                                   0 NDC= 65
                                               F=
                                                     .531D-23
                                                                G=
                                                                     .485D-11
X = .1000000000D+01 .100000000D+02
                                           .400000000D+01 .10000000D+01
     .500000000D+01 .30000000D+01
```

# 5.3. Minimax approximation

# a) Problem description:

Suppose we have to find a minimum of the objective function

$$F(x) = \max_{1 \le i \le m} \left| \frac{x_1 + t_i x_2}{1 + t_i x_3 + t_i^2 x_4 + t_i^3 x_5} - y_i \right|$$

where m = 21,  $t_i = (i-1)/10 - 1$  and  $y_i = e^{-t_i}$  for  $1 \le i \le m$ . Starting point is  $x_1 = 0.5$ ,  $x_2 = 0$ ,  $x_3 = 0$ ,  $x_4 = 0$ ,  $x_5 = 0$ . The solution point is  $x_1 = 0.9998$ ,  $x_2 = 0.2536$ ,  $x_3 = -0.7466$ ,  $x_4 = 0.2452$ ,  $x_5 = -0.3749$  and the corresponding minimum value of the objective function is F = 0.00012237125.

b) Problem specification (input file):

```
$FLOAT W
$SET(INPUT)
  X(1)=0.5D0; X(2)=0.0D0; X(3)=0.0D0
 X(4)=0.0D0 ; X(5)=0.0D0
$ENDSET
$SET(FMODELA)
 W=0.1D0*DBLE(KA-1)-1.0D0
 FA=(X(1)+W*X(2))/(1.0D0+W*(X(3)+W*(X(4)+W*X(5))))-EXP(W)
$ENDSET
$MODEL='AM'
$NF=5
$NA=21
$NAL=0
$MOUT=-2
$BATCH
$STANDARD
```

# c) Comments on the problem specification:

Using the macrovariable \$INPUT we specify the initial values of variables. Using the macrovariable \$FGMODELA we specify analytically the values of the approximating functions. The gradients of the approximating functions are computed numerically. For minimax approximation we must set \$MODEL='AM'.

d) Problem solution (screen output):

| NIT= | 0 | NFV= | 6  | NFG= | 0 | F= | .222D+01 | G= | .100D+61 |
|------|---|------|----|------|---|----|----------|----|----------|
| NIT= | 1 | NFV= | 13 | NFG= | 0 | F= | .203D+01 | G= | .874D+00 |
| NIT= | 2 | NFV= | 20 | NFG= | 0 | F= | .192D+01 | G= | .598D+00 |
| NIT= | 3 | NFV= | 27 | NFG= | 0 | F= | .121D+01 | G= | .674D+00 |

```
NFV=
                                                                 .420D+00
        NIT=
                                 NFG=
                                              F=
                                                  .274D+00
                                                              G=
                            33
        NIT=
                5
                     NFV=
                            39
                                 NFG=
                                          0
                                              F=
                                                  .115D-01
                                                              G=
                                                                  .690D-01
        NIT=
                6
                     NFV=
                            45
                                 NFG=
                                          0
                                              F=
                                                  .367D-02
                                                              G=
                                                                  .333D-01
        NIT=
                7
                     NFV=
                            51
                                 NFG=
                                          0
                                              F=
                                                  .531D-03
                                                              G=
                                                                  .127D-01
        NIT=
                     NFV=
                            57
                                 NFG=
                                              F=
                                                  .179D-03
                                                              G=
                                                                  .426D-02
                8
                                          0
        NIT=
                9
                     NFV=
                                              F=
                                                  .123D-03
                                                                  .258D-03
                            63
                                 NFG=
                                          0
                                                              G=
                                              F=
        NIT=
                     NFV=
                                 NFG=
                                          0
                                                  .122D-03
                                                              G=
                                                                  .270D-06
                10
                            69
                                            0 F= .122D-03 G= .270D-06
 O NIT= 10 NFV= 69 NFG=
                                 O NDC=
X = .9998776287D+00 .2535884404D+00 -.7466075718D+00 .2452015019D+00
    -.3749029102D-01
```

# 5.4. Optimization with linear constraints

a) problem specification:

Suppose we have to find a minimum of the objective function

$$F(x) = (x_1 - x_2)^2 + (x_3 - 1)^2 + (x_4 - 1)^4 + (x_5 - 1)^6$$

Over the set given by the linear constraints

$$x_1 + x_2 + x_3 + 4x_4 = 7$$

$$x_3 + 5x_5 = 6$$

The starting point is  $x_1 = 10$ ,  $x_2 = 7$ ,  $x_3 = 2$ ,  $x_4 = 3$ ,  $x_5 = 0.8$ . The solution point is  $x_1 = 1$ ,  $x_2 = 1$ ,  $x_3 = 1$ ,  $x_4 = 1$ ,  $x_5 = 1$  and the corresponding minimum value of the objective function is F = 0.

b) Problem specification (input file):

```
$SET(INPUT)
 X(1) = 1.D1; X(2) = 7.D0; X(3) = 2.D0
 X(4) = -3.D0 ; X(5) = 0.8D0
  IC(1)=5; CL(1)=7.D0
 CG(1)=1.D0; CG(2)=1.D0; CG(3)=1.D0
 CG(4)=4.D0; CG(5)=0.D0
  IC(2)=5; CL(2)=6.D0
  CG(6)=0.D0; CG(7)=0.D0; CG(8)=1.D0
 CG(9)=0.D0 ; CG(10)=5.D0
 FMIN = 0.DO
$ENDSET
$SET(FMODELF)
 FF=(X(1)-X(2))**2+(X(3)-1.D0)**2+ &
     (X(4)-1.D0)**4+(X(5)-1.D0)**6
$ENDSET
$SET(GMODELF)
 GF(1) = 2.D0*(X(1)-X(2))
 GF(2)=-2.D0*(X(1)-X(2))
  GF(3) = 2.D0*(X(3)-1.D0)
```

```
GF(4)= 4.D0*(X(4)-1.D0)**3
GF(5)= 6.D0*(X(5)-1.D0)**5
$ENDSET
$NF=5
$NC=2
$NCL=2
$KBC=1
$MOUT=-2
$BATCH
$STANDARD
```

Using the macrovariable \$INPUT we specify the initial values of variables and types and values of the general constraints. Since there are only the equality constraints, we can specify only the left sides (CL(1) and CL(2)) and we can set \$KBC=1. The specification \$FMIN=0 is used since the objective function value cannot be less then zero. Using the macrovariable \$FMODELF we specify analytically the value of the model function. Using the macrovariable \$GMODELF we specify analytically the gradient of the model function.

```
0
              NFV=
                                           F=
                                                .266D+03
NIT=
                        1
                             NFG=
                                                             G=
                                                                  .853D+02
                                      1
NIT=
         1
              NFV=
                        2
                             NFG=
                                      2
                                           F=
                                                .234D+02
                                                             G=
                                                                  .911D+01
NIT=
         2
              NFV=
                        3
                             NFG=
                                      3
                                           F=
                                                .900D+01
                                                             G=
                                                                  .571D+01
         3
              NFV=
                                      4
                                           F=
                                                .564D+00
                                                                  .100D+01
NIT=
                             NFG=
                                                             G=
NIT=
         4
              NFV=
                        5
                             NFG=
                                      5
                                           F=
                                                .270D+00
                                                             G=
                                                                  .435D+00
         5
                                      6
                                           F =
                                                .160D+00
NIT=
              NFV=
                        6
                             NFG=
                                                             G=
                                                                  .300D+00
         6
                        7
                                      7
                                           F=
              NFV=
                             NFG=
                                                .322D-01
                                                             G=
                                                                  .101D+00
NIT=
         7
NIT=
              NFV=
                        8
                             NFG=
                                      8
                                           F=
                                                .101D-01
                                                             G=
                                                                  .422D-01
         8
              NFV=
                                      9
                                                .323D-02
                                                                  .521D-01
NIT=
                        9
                             NFG=
                                           F=
                                                             G=
NIT=
         9
              NFV=
                       10
                             NFG=
                                     10
                                           F=
                                                .293D-02
                                                             G=
                                                                  .957D-01
                                           F =
NIT=
        10
              NFV=
                       11
                             NFG=
                                     11
                                                .665D-03
                                                             G=
                                                                  .264D-01
NIT=
                                           F =
                                                .439D-03
                                                                  .201D-01
              NFV=
                       12
                             NFG=
                                     12
                                                             G=
        11
NIT=
        12
              NFV=
                       13
                             NFG=
                                     13
                                           F=
                                                .242D-03
                                                             G=
                                                                  .554D-02
NIT=
        13
              NFV=
                      14
                             NFG=
                                     14
                                           F =
                                                .465D-04
                                                             G=
                                                                  .101D-01
NIT=
        14
              NFV=
                             NFG=
                                     15
                                           F=
                                                .298D-04
                                                                  .112D-01
                       15
                                           F=
NIT=
        15
              NFV=
                       16
                             NFG=
                                     16
                                                .104D-04
                                                             G=
                                                                  .266D-02
NIT=
        16
              NFV=
                       17
                             NFG=
                                     17
                                           F=
                                                .591D-05
                                                             G=
                                                                  .113D-02
NIT=
              NFV=
                                           \mathbf{F} =
        17
                             NFG=
                                     18
                                                .258D-05
                                                             G=
                                                                  .103D-02
                       18
NIT=
        18
              NFV=
                       19
                             NFG=
                                     19
                                           F=
                                                .803D-06
                                                             G=
                                                                  .994D-03
              NFV=
                      20
                                           F=
                                                                  .510D-03
NIT=
        19
                             NFG=
                                     20
                                                .198D-06
                                                             G=
              NFV=
                                           F =
                                                .768D-07
                                                                  .249D-03
NIT=
        20
                      21
                             NFG=
                                     21
                                                             G=
        21
              NFV=
                      22
                                     22
                                           F=
                                                .480D-07
                                                             G=
                                                                  .451D-03
NIT=
                             NFG=
              NFV=
                                     23
                                           F =
                                                .108D-07
                                                                  .622D-04
NIT=
        22
                      23
                             NFG=
                                                             G=
NIT=
        23
              NFV=
                      24
                             NFG=
                                     24
                                           F=
                                                .488D-08
                                                             G=
                                                                  .143D-04
NIT=
        24
              NFV=
                      25
                             NFG=
                                     25
                                           F=
                                                .113D-08
                                                             G=
                                                                  .200D-04
              NFV=
                      26
                                     26
                                           F=
                                                .377D-09
                                                             G=
                                                                  .209D-04
NIT=
        25
                             NFG=
```

```
NIT=
                     NFV=
                                 NFG=
                                              F=
                                                  .969D-10
                                                              G= .199D-05
                26
                            27
                                         27
        NIT=
               27
                     NFV=
                                  NFG=
                                         28
                                              F=
                                                  .293D-10
                                                              G=
                                                                  .300D-05
                            28
        NIT=
                28
                     NFV=
                            30
                                 NFG=
                                         30
                                              F=
                                                  .166D-10
                                                              G=
                                                                  .297D-05
        NIT=
                29
                     NFV=
                            31
                                 NFG=
                                         31
                                              F=
                                                  .430D-11
                                                              G=
                                                                 .166D-05
                                 NFG=
                                              F=
                                                                  .262D-05
        NIT=
                30
                     NFV=
                            32
                                         32
                                                  .193D-11
                                                              G=
                                                   .499D-12
                                                                  .260D-06
        NIT=
               31
                     NFV=
                            33
                                 NFG=
                                         33
                                              F=
                                                              G=
 O NIT= 31 NFV= 33 NFG=
                               33 NDC=
                                            0 F=
                                                   .499D-12
                                                             G=
                                                                  .260D-06
FF = .4994938390D-12
X = .1001660928D+01  .1001660854D+01  .9999998639D+00  .9991695885D+00 
     .1000000027D+01
```

#### 5.5. Optimization with nonlinear constraints (nonlinear programming)

#### a) Problem description:

Suppose we have to find a maximum of the objective function

$$F(x) = x_1 x_3$$

over the set given by the simple bounds  $x_1 \ge 0$ ,  $x_3 \ge 0$ ,  $x_5 \ge 0$ ,  $x_7 \ge 0$  and by the nonlinear constraints

$$(x_4 - x_6)^2 + (x_5 - x_7)^2 \ge 4$$

$$\frac{x_3 x_4 - x_2 x_5}{\sqrt{x_2^2 + x_3^2}} \ge 1$$

$$\frac{x_3 x_6 - x_2 x_7}{\sqrt{x_2^2 + x_3^2}} \ge 1$$

$$\frac{x_1 x_3 + (x_2 - x_1) x_5 - x_3 x_4}{\sqrt{(x_2 - x_1)^2 + x_3^2}} \ge 1$$

$$\frac{x_1 x_3 + (x_2 - x_1) x_7 - x_3 x_6}{\sqrt{(x_2 - x_1) + x_3^2}} \ge 1$$

The starting point is  $x_1 = 3.0$ ,  $x_2 = 0.0$ ,  $x_3 = 2.0$ ,  $x_4 = -1.5$ ,  $x_5 = 1.5$ ,  $x_6 = 5.0$ ,  $x_7 = 0.0$ . The solution point is  $x_1 = 4.828$ ,  $x_2 = 0.000$ ,  $x_3 = 4.828$ ,  $x_4 = 1.000$ ,  $x_5 = 2.414$ ,  $x_6 = 2.414$ ,  $x_7 = 1.000$  and the corresponding minimum value of the objective function is F = 23.31.

```
$FLOAT W

$SET(INPUT)

X(1) = 3.0D0 ; XL(1) = 0.0D0 ; IX(1) = 1

X(2) = 0.0D0

X(3) = 2.0D0 ; XL(3) = 0.0D0 ; IX(3) = 1

X(4) = -1.5D0

X(5) = 1.5D0 ; XL(5) = 1.0D0 ; IX(5) = 1

X(6) = 5.0D0

X(7) = 0.0D0 ; XL(7) = 1.0D0 ; IX(7) = 1

CL(1) = 4.0D0 ; IC(1) = 1

CL(2) = 1.0D0 ; IC(2) = 1
```

```
CL(3)=1.0D0; IC(3)=1
  CL(4)=1.0D0; IC(4)=1
  CL(5)=1.0D0; IC(5)=1
$ENDSET
$SET(FMODELF)
  FF=X(1)*X(3)
$ENDSET
$SET(FMODELC)
  IF (KC.LE.O) THEN
  ELSE IF (KC.EQ.1) THEN
    FC = (X(4) - X(6)) **2 + (X(5) - X(7)) **2
  ELSE IF (KC.EQ.2) THEN
    W = SQRT(X(2) **2 + X(3) **2)
    FC = (X(3) * X(4) - X(2) * X(5)) / W
  ELSE IF (KC.EQ.3) THEN
    W = SQRT(X(2)**2+X(3)**2)
    FC = (X(3) * X(6) - X(2) * X(7)) / W
  ELSE IF (KC.EQ.4) THEN
    W = SQRT((X(2) - X(1)) **2 + X(3) **2)
    FC = (X(1) * X(3) + (X(2) - X(1)) * X(5) - X(3) * X(4)) / W
  ELSE IF (KC.EQ.5) THEN
    W = SQRT((X(2) - X(1)) **2 + X(3) **2)
    FC = (X(1) * X(3) + (X(2) - X(1)) * X(7) - X(3) * X(6)) / W
  ENDIF
$ENDSET
$NF=7
$NC=5
$NCL=0
$KBF=1
$KBC=1
MOUT=-2
$BATCH
$STANDARD
```

Using the macrovariable \$INPUT we specify initial values and simple bounds for variables and types and values of the general constraints. Since there are only one-sided simple bounds and one-sided general constraints, we set \$KBF=1 and \$KBC=1. Using the macrovariable \$FMODELF we specify analytically the value of the model function. The gradient of the model function is computed numerically.

```
NIC= 0 NIT= 0 NFV= 8 NFG= 0 F= .600D+01 C= .294D+01 G= .000D+00 NIC= 0 NIT= 1 NFV= 19 NFG= 0 F= .332D+02 C= .961D+00 G= .267D+01 NIC= 0 NIT= 2 NFV= 31 NFG= 0 F= .290D+02 C= .807D-01 G= .107D+01 NIC= 0 NIT= 3 NFV= 43 NFG= 0 F= .247D+02 C= .168D-01 G= .104D+01 NIC= 0 NIT= 4 NFV= 55 NFG= 0 F= .237D+02 C= .356D-01 G= .704D+00 NIC= 0 NIT= 5 NFV= 68 NFG= 0 F= .235D+02 C= .472D-01 G= .949D+00
```

```
NIC= 0 NIT= 6 NFV= 81 NFG= 0 F= .233D+02 C= .104D-02 G= .240D+00 NIC= 0 NIT= 7 NFV= 94 NFG= 0 F= .233D+02 C= .238D-04 G= .795D-01 NIC= 0 NIT= 8 NFV= 107 NFG= 0 F= .233D+02 C= .394D-05 G= .288D-01 NIC= 0 NIT= 9 NFV= 120 NFG= 0 F= .233D+02 C= .129D-04 G= .194D-01 NIC= 0 NIT= 10 NFV= 133 NFG= 0 F= .233D+02 C= .672D-07 G= .885D-03 NIC= 0 NIT= 11 NFV= 145 NFG= 0 F= .233D+02 C= .187D-08 G= .228D-03 NIC= 0 NIT= 12 NFV= 158 NFG= 0 F= .233D+02 C= .321D-12 G= .177D-05 O NIC= 0 NIT= 13 NFV= 158 NFG= 0 F= .233D+02 C= .321D-12 G= .792D-07 FF = .2331370850D+02 X = .4828427089D+01 .3838703303D-07 .4828427160D+01 .1000000000D+01
```

#### 5.6. Global optimization

### a) Problem description:

Suppose we have to find a global minimum of the objective function

$$F(x) = (x_1 - 3)^2 (x_1 + 5)^2 + (x_2 - 2)^2 (x_2 + 3)^2 - x_1^2 x_2^2$$

over the set given by the inequalities  $-12 \le x_1 \le 10$  and  $-12 \le x_2 \le 10$ . The starting point is  $x_1 = 0$ ,  $x_2 = 0$ . The solution point is  $x_1 = -7.3300$ ,  $x_2 = -6.4475$  and the global minimum value of the objective function is F = -806.0.

b) Problem specification (input file):

```
$SET(INPUT)

XL(1)=-12.D0 ; XU(1)=10.D0

XL(2)=-12.D0 ; XU(2)=10.D0

$ENDSET

$SET(FMODELF)

FF=((X(1)-3.D0)*(X(1)+5.D0))**2+ &

((X(2)-2.D0)*(X(2)+3.D0))**2-(X(1)*X(2))**2

$ENDSET

$NF=2

$KOUTG=0

$MOUTG=1

$EXTREM='G'

$BATCH

$STANDARD
```

#### c) Comments on the problem specification:

Using the macrovariable \$INPUT we specify bounds defining the investigated region. Using the macrovariable \$FMODELF we specify analytically the value of the model function. The gradient of the model function is computed numerically. Since we require to find a global minimum we set \$EXTREM='G'.

d) Problem solution (screen output):

```
0 F= -.806D+03
   NIT= 10 NFV= 39 NDC=
    NIT=
           8 NFV= 29
                       NDC=
                              0 F = -.307D + 03
          7 NFV= 27 NDC=
                              0 F= -.150D+03
    NIT=
    NIT= 11
             NFV= 44 NDC=
                              0 F= -.806D+03
           8 NFV= 30 NDC=
                              0 F = -.580D + 02
    NIT=
    NIT= 13 NFV= 55
                      NDC=
                              0 F = -.307D + 03
  1.EXTREM
             F = -.806D+03 X =
  -.73300D+01
                 -.64475D+01
  2.EXTREM
             F = -.307D + 03 X =
  -.62289D+01
                  .43637D+01
 3.EXTREM
           F = -.150D+03 X =
    .38367D+01
                 -.43176D+01
  4.EXTREM
             F = -.580D + 02 X =
                 .28272D+01
    .33682D+01
STATISTICS:
NEXTREM =
            4
              NFVT = 660
                             NFGT =
                                           NFHT =
```

# 5.7. Large scale optimization (sparse Hessian matrix)

a) Problem description:

Suppose we have to find a minimum of the objective function

$$F(x) = \sum_{i=1}^{n} ((3 - 2x_i)x_i - x_{i-1} - x_{i+1} + 1)^2, \quad x_{n+1} = x_0 = 0$$

where n = 100. The starting point is  $x_i = -1$  for  $1 \le i \le n$ . The minimum value of the objective function is F = 0.

```
$SET(FMODELF)
  FF=0.0D0
  DO 2 J=1,NF
    A = (3.0D0 - 2.0D0 * X(J)) * X(J) + 1.0D0
    IF (J.GT.1) A=A-X(J-1)
    IF (J.LT.NF) A=A-X(J+1)
    FF=FF+A*A
2 CONTINUE
$ENDSET
$SET(GMODELF)
  GF(1)=0.0D0
  DO 3 J=1,NF
    A = (3.0D0 - 2.0D0 * X(J)) * X(J) + 1.0D0
    IF (J.GT.1) A=A-X(J-1)
    IF (J.LT.NF) A=A-X(J+1)
    A = A + A
    GF(J)=GF(J)+A*(3.0D0-4.0D0*X(J))
    IF (J.GT.1) GF(J-1)=GF(J-1)-A
    IF (J.LT.NF) GF(J+1)=-A
3 CONTINUE
$ENDSET
$NF=100
$M=500
$MOUT=2
$HESF='S'
$BATCH
$STANDARD
```

Using the macrovariable \$INPUT we specify the initial values of variables and the sparsity pattern of the Hessian matrix. The sparse Hessian matrix, indicated by the statement \$HESF='S', is tridiagonal so that the number of its upper half nonzero elements is 2\*NF-1=199. We set \$M=500 since a greater space is needed for sparse matrix processing. Using the macrovariable \$FMODELF we specify analytically the value of the model function. Using the macrovariable \$GMODELF we specify analytically the gradient of the model function.

```
0
                 NFV=
                                       4
                                                                 .380D+02
   NIT=
                          1
                              NFG=
                                            F=
                                                 .410D+03
                                                             G=
                                       8
                                                                 .123D+02
   NIT=
            1
                 NFV=
                          2
                              NFG=
                                            F=
                                                .513D+02
                                                             G=
            2
                                            F=
                                                 .282D+01
                                                             G=
                                                                 .199D+01
   NIT=
                 NFV=
                          3
                              NFG=
                                      12
   NIT=
            3
                 NFV=
                          4
                              NFG=
                                      16
                                            F=
                                                 .266D-01
                                                             G=
                                                                 .241D+00
   NIT=
            4
                 NFV=
                          5
                              NFG=
                                      20
                                            F =
                                                 .350D-04
                                                             G=
                                                                 .250D-01
   NIT=
                 NFV=
                                      24
                                            F=
                                                .116D-05
                                                             G=
                                                                 .187D-02
            5
                          6
                              NFG=
   NIT=
            6
                 NFV=
                          7
                              NFG=
                                      28
                                            F=
                                                 .262D-08
                                                             G=
                                                                 .175D-03
   NIT=
                                                             G=
            7
                 NFV=
                                      32
                                            F=
                                                                 .141D-04
                          8
                              NFG=
                                                 .137D-10
   NIT=
            8
                 NFV=
                              NFG=
                                      36
                                            F=
                                                .907D-13
                                                             G=
                                                                 .140D-05
   NIT=
            9
                 NFV=
                         10
                              NFG=
                                      40
                                            F =
                                                 .717D-15
                                                             G=
                                                                 .957D-07
NIT=
           NFV=
                 10 NFG=
                             40 NDC=
                                          0 F=
                                                 .717D-15
                                                            G=
                                                                 .957D-07
```

# 5.8. Large-scale optimization (sparse Jacobian matrix)

#### a) Problem description:

Suppose we have to find a minimum of the objective function

$$F(x) = \sum_{i=1}^{n} f_i^A(x)$$

where n=100 and

$$f_i^A(x) = ((3-2x_i)x_i - x_{i+1} + 1)^2 , i = 1$$

$$f_i^A(x) = ((3-2x_i)x_i - x_{i-1} - x_{i+1} + 1)^2 , 2 \le i \le n-1$$

$$f_i^A(x) = ((3-2x_i)x_i - x_{i-1} + 1)^2 , i = n$$

The starting point is  $x_i = -1$  for  $1 \le i \le n$ . The minimum value of the objective function is F = 0. (This problem is equivalent to the previous problem).

```
$FLOAT A
$SET(INPUT)
  DO 1 I=1,NF
    X(I) = -1.0D0
1 CONTINUE
  L=1
  DO 2 I=1,NF
    IAG(I)=L
    IF (I.GT.1) THEN
    JAG(L)=I-1
    L=L+1
    ENDIF
    JAG(L)=I
    L=L+1
    IF (I.LT.NF) THEN
    JAG(L)=I+1
    L=L+1
    ENDIF
2 CONTINUE
  IAG(NF+1)=L
$ENDSET
$SET(FMODELA)
  A = (3.0D0 - 2.0D0 * X(KA)) * X(KA) + 1.0D0
  IF (KA.GT.1) A=A-X(KA-1)
  IF (KA.LT.NF) A=A-X(KA+1)
  FA = A * A
$ENDSET
```

```
$SET(GMODELA)
  A = (3.0D0 - 2.0D0 * X(KA)) * X(KA) + 1.0D0
  IF (KA.GT.1) A=A-X(KA-1)
  IF (KA.LT.NF) A=A-X(KA+1)
  A = A + A
  GA(KA) = A*(3.0D0-4.0D0*X(KA))
  IF (KA.GT.1) GA(KA-1)=-A
  IF (KA.LT.NF) GA(KA+1)=-A
$ENDSET
$NF=100
$NA=100
$MA=300
$M=600
$MOUT=2
$MODEL='AF'
$JACA='S'
$HESF='B'
$BATCH
$STANDARD
```

Using the macrovariable \$INPUT we specify the initial values of variables and the sparsity pattern of the Jacobian matrix. The sparse Jacobian matrix, indicated by the statement \$JACA='S', is tridiagonal and the number of its nonzero elements is 3\*NF-2=298. Therefore we set \$MA=300. Since we use the partitioned Hessian matrix, indicated by the statement \$HESF='B', we must specify the number of its nonzero elements (it is 6\*NF-2). Therefore we set \$M=600. Using the macrovariable \$FMODELA we specify analytically the values of the approximating functions. Using the macrovariable \$GMODELA we specify analytically the gradients of the approximating functions. For the sum of values minimization we must set \$MODEL='AF'.

```
NIT=
            0
                 NFV=
                          1
                               NFG=
                                        1
                                                 .410D+03
                                                                  .380D+02
   NIT=
                 NFV=
                          2
                               NFG=
                                        2
                                            F =
                                                 .562D+02
                                                              G=
                                                                  .887D+01
            1
   NIT=
            2
                 NFV=
                          3
                               NFG=
                                        3
                                            F=
                                                 .335D+02
                                                              G=
                                                                  .597D+01
                                        5
                                            F =
            3
                 NFV=
                          5
                               NFG=
                                                 .821D+01
                                                              G=
                                                                  .709D+01
   NIT=
   NIT=
            4
                 NFV=
                          7
                               NFG=
                                        7
                                            F=
                                                 .182D+01
                                                              G=
                                                                  .696D+01
                 NFV=
   NIT=
            5
                          8
                               NFG=
                                        8
                                            F=
                                                 .666D+00
                                                              G=
                                                                  .239D+01
   NIT=
            6
                 NFV=
                          9
                               NFG=
                                        9
                                            F=
                                                 .431D-01
                                                              G=
                                                                  .131D+01
            7
                 NFV=
                                                 .169D-02
   NIT=
                         10
                              NFG=
                                       10
                                            F=
                                                              G=
                                                                  .176D+00
            8
                                                 .736D-04
                                                                  .335D-01
   NIT=
                 NFV=
                         11
                              NFG=
                                       11
                                            F=
                                                              G=
            9
                 NFV=
                                                 .655D-05
                                                              G=
                                                                  .116D-01
   NIT=
                         12
                              NFG=
                                       12
                                            F=
   NIT=
           10
                 NFV=
                         13
                               NFG=
                                       13
                                            F=
                                                 .585D-07
                                                              G=
                                                                  .882D-03
   NIT=
           11
                 NFV=
                         14
                              NFG=
                                       14
                                            F=
                                                 .536D-08
                                                              G=
                                                                  .487D-03
   NIT=
           12
                 NFV=
                                            F=
                                                 .540D-10
                                                                  .272D-04
                         15
                              NFG=
                                       15
                                                              G=
   NIT=
           13
                 NFV=
                         16
                               NFG=
                                       16
                                            F=
                                                 .297D-11
                                                              G=
                                                                  .695D-05
                 NFV=
                                       17
                                            F=
   NIT=
           14
                         17
                              NFG=
                                                 .832D-13
                                                              G=
                                                                  .123D-05
   NIT=
           15
                 NFV=
                         18
                               NFG=
                                       18
                                            F=
                                                 .982D-15
                                                              G=
                                                                  .104D-06
NIT= 15
           NFV= 18 NFG=
                             18 NDC=
                                          0 F=
                                                  .982D-15 G=
                                                                  .104D-06
```

#### 5.9. Large-scale sum of squares optimization (sparse Jacobian matrix)

a) Problem description:

Suppose we have to find a minimum of the objective function

$$F(x) = \sum_{i=1}^{n} \left( f_i^A(x) \right)^2$$

where n = 100 and

$$f_i^A(x) = (3 - 2x_i)x_i - x_{i+1} + 1 , i = 1$$
  

$$f_i^A(x) = (3 - 2x_i)x_i - x_{i-1} - x_{i+1} + 1 , 2 \le i \le n - 1$$
  

$$f_i^A(x) = (3 - 2x_i)x_i - x_{i-1} + 1 , i = n$$

The starting point is  $x_i = -1$  for  $1 \le i \le n$ . The minimum value of the objective function is F = 0. (This problem is equivalent to the previous problem).

```
$SET(INPUT)
  DO 1 I=1,NF
    X(I) = -1.0D0
1 CONTINUE
 L=1
 DO 2 I=1,NA
    IAG(I)=L
    IF (I.GT.1) THEN
    JAG(L)=I-1
    L=L+1
    ENDIF
    JAG(L)=I
    L=L+1
    IF (I.LT.NA) THEN
    JAG(L)=I+1
    L=L+1
    ENDIF
2 CONTINUE
  IAG(NA+1)=L
$ENDSET
$SET(FMODELA)
 I=KA
 FA=(3.0D0-2.0D0*X(I))*X(I)+1.0D0
 IF (I.GT.1) FA=FA-X(I-1)
  IF (I.LT.NA) FA=FA-X(I+1)
$ENDSET
$SET(GMODELA)
```

```
I=KA
GA(I)=3.0D0-4.0D0*X(I)
IF (I.GT.1) GA(I-1)=-1.0D0
IF (I.LT.NA) GA(I+1)=-1.0D0
$ENDSET
$NF=100
$NA=100
$MA=300
$MOUT=2
$MODEL='AQ'
$JACA='S'
$BATCH
$STANDARD
```

Using the macrovariable \$INPUT we specify the initial values of variables and the sparsity pattern of the Jacobian matrix. The sparse Jacobian matrix, indicated by the statement \$JACA='S', is tridiagonal and the number of its nonzero elements is 3\*NF-2=298. Therefore we set \$MA=300. Since we do not use the sparse Hessian matrix, we do not specify the number of its nonzero elements. Using the macrovariable \$FMODELA we specify analytically the values of the approximating functions. Using the macrovariable \$GMODELA we specify analytically the gradients of the approximating functions. For the sum of squares minimization we must set \$MODEL='AQ'.

d) problem solution (screen output):

```
0
                    NFV=
                                                F=
                                                     .205D+03
                                                                      .190D+02
       NIT=
                             1
                                  NFG=
                                           1
                                                                 G=
       NIT=
                1
                    NFV=
                             2
                                  NFG=
                                           2
                                                F=
                                                     .812D+01
                                                                 G=
                                                                      .560D+01
       NIT=
                2
                    NFV=
                             3
                                  NFG=
                                           3
                                                F=
                                                     .224D+00
                                                                 G=
                                                                      .124D+01
       NIT=
                3
                    NFV=
                             4
                                  NFG=
                                           4
                                                F=
                                                     .154D-01
                                                                 G=
                                                                      .246D+00
                                           5
       NIT=
                4
                    NFV=
                             5
                                  NFG=
                                                F=
                                                     .122D-02
                                                                 G=
                                                                      .851D-01
       NIT=
                                           6
                                                                     .209D-01
                5
                    NFV=
                             6
                                                F=
                                                     .101D-03
                                                                 G=
                                  NFG=
                             7
                                           7
       NIT=
                6
                    NFV=
                                  NFG=
                                                F=
                                                     .185D-06
                                                                 G=
                                                                      .118D-02
                                                     .468D-09
       NIT=
                7
                    NFV=
                                  NFG=
                                           8
                                                F=
                                                                 G=
                                                                      .244D-04
                             8
       NIT=
                8
                    NFV=
                                  NFG=
                                                F =
                                                     .102D-13
                                                                      .161D-06
0
   NIT=
              NFV=
                      9
                          NFG=
                                  9 NDC=
                                             0 F=
                                                     .102D-13
                                                                 G=
                                                                      .161D-06
           8
```

## 5.10. Large-scale nonlinear equations

#### a) Problem description:

Suppose we have to solve a system of the nonlinear equations

$$\begin{array}{lll} f_i^A(x) & = & (3-2x_i)x_i-x_{i+1}+1=0 & , i=1 \\ f_i^A(x) & = & (3-2x_i)x_i-x_{i-1}-x_{i+1}+1=0 & , 2\leq i\leq n-1 \\ f_i^A(x) & = & (3-2x_i)x_i-x_{i-1}+1=0 & , i=n \end{array}$$

where n=100. The starting point is  $x_i = -1$  for  $1 \le i \le n$ . The minimum value of the objective function is F = 0. (This problem is equivalent to the previous problem).

b) Problem specification (input file):

```
$SET(INPUT)
 DO 1 I=1,NF
    X(I) = -1.0D0
1 CONTINUE
$ENDSET
$SET(FMODELA)
  I=KA
 FA=(3.0D0-2.0D0*X(I))*X(I)+1.0D0
 IF (I.GT.1) FA=FA-X(I-1)
  IF (I.LT.NA) FA=FA-X(I+1)
$ENDSET
$NF=100
$NA=100
$MOUT=2
$MODEL='AQ'
$JACA='NO'
$BATCH
$STANDARD
```

## c) Comments on the problem specification:

Using the macrovariable \$INPUT we specify the initial values of variables. Using the macrovariable \$FMODELA we specify analytically the values of functions in the nonlinear equations. For solving nonlinear equations we must set \$MODEL='AQ'.

d) problem solution (screen output):

```
NIT=
                   NFV=
                               F=
              0
                           1
                                    .205D+03
      NIT=
                   NFV=
                           5
                               F=
                                    .527D+01
               1
                   NFV=
      NIT=
               2
                           9
                               F=
                                    .167D-01
      NIT=
               3
                   NFV=
                          13
                               F=
                                    .152D-05
      NIT=
                   NFV=
                                    .956D-11
               4
                          19
                               F=
      NIT=
              5
                   NFV=
                          27
                               F= .389D-18
O NIT= 5 NFV= 27 NDC=
                               0 F= .389D-18
```

## 5.11. Large scale linear programming

#### a) Problem description:

Suppose we have to find a maximum of the linear function

$$F(x) = \sum_{i=1}^{n} (-1)^{i} x_{i}$$

with simple bounds  $-20 \le x_i \le 20$ ,  $1 \le x_i \le n$ , and linear constraints

$$-x_i + x_{i+1} - x_{i+2} = i, \quad 1 \le i \le n_C$$

where n = 20 and  $n_C = 18$ . The starting point is not given. The maximum value of the linear objective function is F = 7.

b) Problem specification (input file):

```
$SET(INPUT)
 DO 1 I=1,NF
    IX(I)=3
    XL(I)=-2.0D1
    XU(I) = 2.0D1
    GF(I)=FLOAT((-1)**I)
1 CONTINUE
 DO 2 KC=1,NC
    IC(KC)=5
    CL(KC)=FLOAT(KC)
    CALL UKMCI1(KC,KC,-1.0D0,ICG,JCG,CG)
    CALL UKMCI1(KC, KC+1, 1.0D0, ICG, JCG, CG)
    CALL UKMCI1(KC, KC+2,-1.0D0, ICG, JCG, CG)
2 CONTINUE
$ENDSET
$IEXT=1
$NF=20
$NC=18
$NCL=18
$MC=200
$KBF=2
$KBC=1
$LOUT=3
$MOUT=-2
$MODEL='FL'
$JACC='S'
$BATCH
$STANDARD
```

c) Comments on the problem specification:

Using the macrovariable \$INPUT we specify bounds for variables and the sparsity pattern with numerical values of the constraint Jacobian matrix. We use the procedure UKMCI1. The sparse Jacobian matrix, indicated by the statement \$JACC='S', is tridiagonal and the number of its nonzero elements is 3\*(NF-2)=54. We set \$MC=200 as a sufficiently large dimension for auxiliary fields. The option \$MODEL='FL' indicates the linear programming problem.

```
NUMITR= 1 IJNEW= 20 IJOLD= 15 KINP= 0 IU= 48 F= .980D+04
NUMITR= 2 IJNEW= 19 IJOLD= 20 KINP= 0 IU= 49 F= .208D+04
```

```
NUMITR=
          3 IJNEW=
                     0 IJOLD=
                                20 KINP=
                                          O IU=
                                                  49 F= .000D+00
O NUMITR= 3 NEL= 3 NREF= 1 KINP= 0 IU= 49 F= .000D+00 ITERL= 1
NUMITR=
          1 IJNEW=
                     15 IJOLD=
                                19 KINP=
                                          0 IU=
                                                  49 F=-.900D+01
NUMITR=
          2 IJNEW=
                    20 IJOLD=
                                18 KINP=
                                           0 IU=
                                                  48 F=-.700D+01
                                                  48 F=-.700D+01
NUMITR=
          3 IJNEW=
                     O IJOLD=
                                          O IU=
                                18 KINP=
O NUMITR= 3 NEL= 3 NREF= 1 KINP= 0 IU= 48 F=-.700D+01 ITERL= 2
           O NFV=
                              O NDC= 200 F= .700D+01 G= .000D+00
                    O NFG=
   NIT=
FF = .700000000D+01
X =-.200000000D+01 .00000000D+00 .100000000D+01 -.100000000D+01
   -.500000000D+01 -.80000000D+01 -.80000000D+01 -.60000000D+01
   -.500000000D+01 -.700000000D+01 -.110000000D+02 -.140000000D+02
   -.140000000D+02 -.120000000D+02 -.110000000D+02 -.130000000D+02
   -.170000000D+02 -.20000000D+02 -.20000000D+02 -.180000000D+02
```

## 5.12. Large scale quadratic programming

#### a) Problem description:

Suppose we have to find a minimum of the quadratic function

$$F(x) = \sum_{i=1}^{k-2} (x_{k+i+1} - x_{k+i})^2$$

with simple bounds  $\alpha_i \leq x_i \leq \alpha_{i+1}$ ,  $0.4(\alpha_{i+2} - \alpha_i) \leq x_{k+i} \leq 0.6(\alpha_{i+2} - \alpha_i)$ ,  $1 \leq i \leq k-1$ ,  $\alpha_k \leq x_k \leq \alpha_{k+1}$ , and linear constraints

$$x_{k+i} - x_{i+1} + x_i = 0, \ 1 < i < k-1$$

where  $\alpha_i = 1 + (101/100)^i$ ,  $1 \le i \le k+1$ , and where n = 2k-1 = 41,  $n_C = k-1 = 20$ . The starting point is not given. The minimum value of the quadratic objective function is F = 7.

```
$FLOAT WA, WB, WC
$SET(INPUT)
  WA=1.00D0; WB=2.01D0
 DO 1 I=1,NC
    J = I + NC + 1
    WC=1.0D0+(1.01D0)**(I+1)
    IX(I)=3; XL(I)=WA; XU(I)=WB
    IX(J)=3; XL(J)=0.4D0*(WC-WA); XU(J)=0.6D0*(WC-WA)
    GF(I)=0.0D0
    GF(J)=0.0D0
    WA=WB; WB=WC
    IC(I)=5; CL(I)=0.0D0
    CALL UKMCI1(I,J,1.0D0,ICG,JCG,CG)
    CALL UKMCI1(I,I,1.0D0,ICG,JCG,CG)
    CALL UKMCI1(I,I+1,-1.0D0,ICG,JCG,CG)
    IH(I)=1
1 CONTINUE
    IX(NC+1)=3; XL(NC+1)=WA; XU(NC+1)=WB
```

```
GF(NC+1)=1
    IH(NC+1)=1; IH(NC+2)=1
    K = NC + 2
    DO 2 I=K,NF-1
    IH(I+1)=IH(I)+2
2 CONTINUE
 IH(NF+1)=IH(NF)+1
  J=1
 DO 3 I=K,NF
    JH(J)=I; JH(J+1)=I+1
    HF(J)=2.0D0; HF(J+1)=-2.0D0
    IF (I.EQ.K.OR.I.EQ.NF) HF(J)=1.0D0
    J=J+2
3 CONTINUE
$ENDSET
$NF=41
$NC=20
$NCL=20
$MC=500
$M=100
$KBF=2
$KBC=1
$MOUT=-2
$MODEL='FQ'
$JACC='S'
$HESF='S'
$BATCH
$STANDARD
```

Using the macrovariable \$INPUT we specify bounds for variables, the sparsity pattern with numerical values of the model Hessian matrix, and the sparsity pattern with numerical values of the constraint Jacobian matrix. We use the procedure UKMCI1. The sparse Hessian matrix, indicated by the statement \$HESF='S', is very simple and the number of its upper half nonzero elements is 2\*(N-NC)-3=39. We set M\$=100 as a sufficiently large dimension for working fields. The sparse Jacobian matrix, indicated by the statement \$JACC='S', is tridiagonal and the number of its nonzero elements is 3\*NC=60. We set \$MC=200 as a sufficiently large dimension for working fields. The option \$MODEL='FQ' indicates the linear programming problem.

```
      NUMITR=
      1
      IJNEW=
      33
      IJOLD=
      33
      KINP=
      0
      IU=
      39
      F=
      .496D+00

      NUMITR=
      2
      IJNEW=
      36
      IJOLD=
      36
      KINP=
      0
      IU=
      39
      F=
      .261D+00

      NUMITR=
      3
      IJNEW=
      39
      IJOLD=
      39
      KINP=
      0
      IU=
      39
      F=
      .164D+00

      NUMITR=
      5
      IJNEW=
      31
      IJOLD=
      31
      KINP=
      0
      IU=
      39
      F=
      .905D-01

      NUMITR=
      6
      IJNEW=
      26
      IJOLD=
      26
      KINP=
      0
      IU=
      39
      F=
      .416D-01

      NUMITR=
      7
      IJNEW=
      37
      IJOLD=
      10
      KINP=
      0
      IU=
      39
      F=
      .123D-01
```

```
NUMITR= 8 IJNEW= 28 IJOLD= 28 KINP= 0 IU= 39 F= .435D-02
NUMITR= 9 IJNEW= 0 IJOLD= 28 KINP= 0 IU= 39 F= .000D+00
 O NUMITR= 9 NEL= 6 NREF= 1 KINP= 0 IU= 39 F= .000D+00 ITERL= 1
 NAQ= 1 NIQ= 0 NSBSP= 14 NCGR= 0 IU= 39 F= .2291583D+01 G= .686D-01
 NAQ= 1 NIQ= 1 NSBSP= 13 NCGR= 3 IU= 39 F= .2291563D+01 G= .683D-01
 NAQ= 1 NIQ= 2 NSBSP= 12 NCGR= 6 IU= 39 F= .2291553D+01 G= .668D-01
 NAQ= 1 NIQ= 3 NSBSP= 11 NCGR= 10 IU= 39 F= .2291537D+01 G= .668D-01
 NAQ= 1 NIQ= 4 NSBSP= 10 NCGR= 14 IU= 39 F= .2291512D+01 G= .455D-01
 NAQ= 1 NIQ= 5 NSBSP= 9 NCGR= 19 IU= 38 F= .2291501D+01 G= .291D-01
 NAQ= 2 NIQ= 0 NSBSP= 14 NCGR= 19 IU= 37 F= .2291496D+01 G= .436D-01
 NAQ= 2 NIQ= 1 NSBSP= 13 NCGR= 24 IU= 37 F= .2291495D+01 G= .435D-01
 NAQ= 2 NIQ= 2 NSBSP= 12 NCGR= 30 IU= 37 F= .2291495D+01 G= .432D-01
 NAQ= 2 NIQ= 3 NSBSP= 11 NCGR= 36 IU= 37 F= .2291495D+01 G= .429D-01
 NAQ= 2 NIQ= 4 NSBSP= 10 NCGR= 41 IU= 36 F= .2291482D+01 G= .434D-01
 NAQ= 2 NIQ= 5 NSBSP= 9 NCGR= 47 IU= 38 F= .2291360D+01 G= .125D-01
 NAQ= 3 NIQ= 0 NSBSP= 10 NCGR= 47 IU= 38 F= .2291359D+01 G= .131D-01
 NAQ= 3 NIQ= 1 NSBSP= 9 NCGR= 50 IU= 38 F= .2291354D+01 G= .108D-01
 NAQ= 3 NIQ= 2 NSBSP= 8 NCGR= 53 IU= 38 F= .2291348D+01 G= .621D-02
 NAQ= 4 NIQ= 0 NSBSP= 9 NCGR= 53 IU= 38 F= .2291348D+01 G= .621D-02
 NAQ= 4 NIQ= 1 NSBSP= 8 NCGR= 55 IU= 40 F= .2291345D+01 G= .373D-02
 NAQ= 5 NIQ= 0 NSBSP= 10 NCGR= 55 IU= 40 F= .2291345D+01 G= .437D-02
 NAQ= 6 NIQ= 0 NSBSP= 11 NCGR= 55 IU= 40 F= .2291345D+01 G= .411D-02
 NAQ= 6 NIQ= 1 NSBSP= 11 NCGR= 56 IU= 40 F= .2291344D+01 G= .396D-02
 NAQ= 6 NIQ= 2 NSBSP= 10 NCGR= 57 IU= 40 F= .2291343D+01 G= .318D-02
 NAQ= 6 NIQ= 3 NSBSP= 9 NCGR= 58 IU= 40 F= .2291342D+01 G= .253D-02
 NAQ= 6 NIQ= 4 NSBSP= 8 NCGR= 59 IU= 41 F= .2291342D+01 G= .246D-02
 NAQ= 6 NIQ= 5 NSBSP= 7 NCGR= 61 IU= 41 F= .2291341D+01 G= .233D-02
 NAQ= 6 NIQ= 6 NSBSP= 6 NCGR= 67 IU= 41 F= .2291341D+01 G= .197D-02
 NAQ= 6 NIQ= 7 NSBSP= 5 NCGR= 72 IU= 40 F= .2291339D+01 G= .638D-03
 NAQ= 7 NIQ= 0 NSBSP= 7 NCGR= 72 IU= 40 F= .2291339D+01 G= .194D-02
 NAQ= 7 NIQ= 1 NSBSP= 6 NCGR= 77 IU= 39 F= .2291335D+01 G= .190D-02
 NAQ= 7 NIQ= 2 NSBSP= 5 NCGR= 82 IU= 39 F= .2291335D+01 G= .186D-02
 NAQ= 7 NIQ= 3 NSBSP= 4 NCGR= 86 IU= 36 F= .2291334D+01 G= .149D-02
 NAQ= 8 NIQ= 0 NSBSP= 6 NCGR= 86 IU= 36 F= .2291334D+01 G= .178D-02
 NAQ= 8 NIQ= 1 NSBSP= 5 NCGR= 90 IU= 36 F= .2291331D+01 G= .187D-02
 NAQ= 8 NIQ= 2 NSBSP= 4 NCGR= 93 IU= 36 F= .2291331D+01 G= .944D-03
 NAQ= 8 NIQ= 3 NSBSP= 4 NCGR= 94 IU= 36 F= .2291330D+01 G= .000D+00
 O NAQ= 8 NIQ= 3 NSBSP= 4 NCGR= 94 IU= 36 F= .2291330D+01 G= .000D+00
 O NIT= O NFV= O NFG= O NDC= 500 F= .229D+01 G= .000D+00
FF= .2291330455D+01
X = .1601960000D+01 .2010000000D+01 .2022180600D+01 .2034483006D+01
    .2046647093D+01 .2056885037D+01 .2065335158D+01 .2073869780D+01
    .2082856706D+01 .2093685273D+01 .2106259114D+01 .2119580857D+01
    .2133035817D+01 .2146625327D+01 .2160350732D+01 .2172205073D+01
    .2181910478D+01 .2191338011D+01 .2200859818D+01 .2210476844D+01
    .2220190040D+01 .408040000D+00 .121806000D-01 .1230240600D-01
    .1216408687D-01 .1023794428D-01 .8450120803D-02 .8534622011D-02
    .8986925666D-02 .1082856706D-01 .1257384126D-01 .1332174283D-01
    .1345496026D-01 .1358950986D-01 .1372540496D-01 .1185434141D-01
    .9705405081D-02 .9427532305D-02 .9521807628D-02 .9617025705D-02
    .9713195962D-02
```

#### 5.13. Large scale optimization with linear constraints

a) Problem description:

The problem we have solved is in fact the Hock and Schittkowski problem number 119 (see [44]) which has 16 variables and 8 linear constraints.

```
$FLOAT WI, WJ
$SET(INPUT)
  DO 1 I=1,NF
    X(I)=10.0D0; XL(I)=0.0D0; XU(I)=5.0D0; IX(I)=3
1 CONTINUE
  IH(1)=1; IH(2)=6; IH(3)=10; IH(4)=15; IH(5)=19
  IH(6)=24; IH(7)=27; IH(8)=30; IH(9)=33; IH(10)=36
  IH(11)=38; IH(12)=40; IH(13)=42; IH(14)=44; IH(15)=45
  IH(16)=46; IH(17)=47;
  JH(1)=1; JH(2)=4; JH(3)=7; JH(4)=8; JH(5)=16
  JH(6)=2; JH(7)=3; JH(8)=7; JH(9)=10;
  JH(10) = 3; JH(11) = 7; JH(12) = 9; JH(13) = 10; JH(14) = 14
  JH(15) = 4; JH(16) = 7; JH(17) = 11; JH(18) = 15;
  JH(19) = 5; JH(20) = 6; JH(21) = 10; JH(22) = 12; JH(23) = 16
  JH(24) = 6; JH(25) = 8; JH(26) = 15;
  JH(27) = 7; JH(28) = 11; JH(29) = 13;
  JH(30) = 8; JH(31) = 10; JH(32) = 15;
  JH(33) = 9; JH(34) = 12; JH(35) = 16;
  JH(36)=10; JH(37)=14;
  JH(38)=11; JH(39)=13;
  JH(40)=12; JH(41)=14;
  JH(42)=13; JH(43)=14;
  JH(44)=14;
  JH(45)=15;
  JH(46)=16;
 DO 2 I=1,NC
    IC(I)=5
2 CONTINUE
  CL(1) = 2.5D0
  CL(2) = 1.1D0
  CL(3) = -3.1D0
  CL(4) = -3.5D0
  CL(5) = 1.3D0
  CL(6) = 2.1D0
  CL(7) = 2.3D0
  CL(8) = -1.5D0
  CALL UKMCI1(1, 1, 0.22D0, ICG, JCG, CG)
  CALL UKMCI1(1, 2, 0.20D0, ICG, JCG, CG)
  CALL UKMCI1(1, 3, 0.19D0, ICG, JCG, CG)
  CALL UKMCI1(1, 4, 0.25D0, ICG, JCG, CG)
```

```
CALL UKMCI1(1, 5, 0.15D0, ICG, JCG, CG)
 CALL UKMCI1(1, 6, 0.11D0, ICG, JCG, CG)
 CALL UKMCI1(1, 7, 0.12D0, ICG, JCG, CG)
 CALL UKMCI1(1, 8, 0.13D0, ICG, JCG, CG)
 CALL UKMCI1(1, 9, 1.00D0, ICG, JCG, CG)
 CALL UKMCI1(2, 1,-1.46D0,ICG,JCG,CG)
 CALL UKMCI1(2, 3,-1.30D0,ICG,JCG,CG)
 CALL UKMCI1(2, 4, 1.82D0, ICG, JCG, CG)
 CALL UKMCI1(2, 5,-1.15D0, ICG, JCG, CG)
 CALL UKMCI1(2, 7, 0.80D0, ICG, JCG, CG)
 CALL UKMCI1(2,10, 1.00D0,ICG,JCG,CG)
 CALL UKMCI1(3, 1, 1.29D0, ICG, JCG, CG)
 CALL UKMCI1(3, 2,-0.89D0, ICG, JCG, CG)
 CALL UKMCI1(3, 5,-1.16D0, ICG, JCG, CG)
 CALL UKMCI1(3, 6,-0.96D0, ICG, JCG, CG)
 CALL UKMCI1(3, 8,-0.49D0, ICG, JCG, CG)
 CALL UKMCI1(3,11, 1.00D0,ICG,JCG,CG)
 CALL UKMCI1(4, 1,-1.10D0, ICG, JCG, CG)
 CALL UKMCI1(4, 2,-1.06D0, ICG, JCG, CG)
 CALL UKMCI1(4, 3, 0.95D0, ICG, JCG, CG)
 CALL UKMCI1(4, 4,-0.54D0,ICG,JCG,CG)
 CALL UKMCI1(4, 6,-1.78D0,ICG,JCG,CG)
 CALL UKMCI1(4, 7,-0.41D0,ICG,JCG,CG)
 CALL UKMCI1(4,12, 1.00D0, ICG, JCG, CG)
 CALL UKMCI1(5, 4,-1.43D0,ICG,JCG,CG)
 CALL UKMCI1(5, 5, 1.51D0, ICG, JCG, CG)
 CALL UKMCI1(5, 6, 0.59D0, ICG, JCG, CG)
 CALL UKMCI1(5, 7,-0.33D0,ICG,JCG,CG)
 CALL UKMCI1(5, 8,-0.43D0,ICG,JCG,CG)
 CALL UKMCI1(5,13, 1.00D0, ICG, JCG, CG)
 CALL UKMCI1(6, 2,-1.72D0, ICG, JCG, CG)
 CALL UKMCI1(6, 3,-0.33D0,ICG,JCG,CG)
 CALL UKMCI1(6, 5, 1.62D0, ICG, JCG, CG)
 CALL UKMCI1(6, 6, 1.24D0, ICG, JCG, CG)
 CALL UKMCI1(6, 7, 0.21D0, ICG, JCG, CG)
 CALL UKMCI1(6, 8,-0.26D0,ICG,JCG,CG)
 CALL UKMCI1(6,14, 1.00D0,ICG,JCG,CG)
 CALL UKMCI1(7, 1, 1.12D0, ICG, JCG, CG)
 CALL UKMCI1(7, 4, 0.31D0, ICG, JCG, CG)
 CALL UKMCI1(7, 7, 1.12D0, ICG, JCG, CG)
 CALL UKMCI1(7, 9,-0.36D0,ICG,JCG,CG)
 CALL UKMCI1(7,15, 1.00D0,ICG,JCG,CG)
 CALL UKMCI1(8, 2, 0.45D0, ICG, JCG, CG)
 CALL UKMCI1(8, 3, 0.26D0, ICG, JCG, CG)
 CALL UKMCI1(8, 4,-1.10D0, ICG, JCG, CG)
 CALL UKMCI1(8, 5, 0.58D0, ICG, JCG, CG)
 CALL UKMCI1(8, 7,-1.03D0, ICG, JCG, CG)
 CALL UKMCI1(8, 8, 0.10D0, ICG, JCG, CG)
  CALL UKMCI1(8,16, 1.00D0,ICG,JCG,CG)
$ENDSET
$SET(FGMODELF)
 FF=0.0D0
```

```
DO 3 I=1,NF
    GF(I)=0.0D0
3 CONTINUE
  DO 5 I=1,NF
    WI = X(I) * (X(I) + 1.0D0) + 1.0D0
   K1=IH(I)
   K2 = IH(I+1)-1
    DO 4 K=K1,K2
      J=JH(K)
      WJ=X(J)*(X(J)+1.0D0)+1.0D0
      FF=FF+WI*WJ
      GF(I)=GF(I)+(2.0D0*X(I)+1.0D0)*WJ
      GF(J)=GF(J)+WI*(2.0D0*X(J)+1.0D0)
  4 CONTINUE
5 CONTINUE
$ENDSET
$NF=16
$M=100
$NC=8
$NCL=8
$MC=200
$KBF=2
$KBC=1
$MOUT=-2
$JACC='S'
$HESF='S'
$BATCH
$STANDARD
```

Using the macrovariable \$INPUT we specify bounds for variables, the sparsity pattern with numerical values of the model Hessian matrix, and the sparsity pattern with numerical values of the constraint Jacobian matrix. We use the procedure UKMC11. The sparse Hessian matrix is indicated by the statement \$HESF='S'. The sparse Jacobian matrix is indicated by the statement \$JACC='S'. The option \$MODEL='FF' indicates a general objective function. Using the macrovariable \$FGMODELF we specify analytically the value and the gradient of the model function.

```
0
              NFV=
                                                          G=
NIT=
                       2
                           NFG=
                                    2
                                         F=
                                              .421D+04
                                                               .100D+01
NIT=
         1
              NFV=
                       3
                           NFG=
                                    3
                                         F=
                                              .325D+03
                                                          G=
                                                               .000D+00
NIT=
         2
              NFV=
                       4
                           NFG=
                                    4
                                         F =
                                              .252D+03
                                                          G=
                                                               .000D+00
NIT=
         3
              NFV=
                                    5
                                         F=
                                              .246D+03
                                                               .152D+02
                           NFG=
                                                          G=
                       5
NIT=
         4
              NFV=
                       6
                           NFG=
                                    6
                                         F=
                                              .245D+03
                                                          G=
                                                               .174D+01
         5
              NFV=
                      7
                                    7
                                         F=
                                                          G=
NIT=
                           NFG=
                                              .245D+03
                                                               .182D+01
NIT=
         6
              NFV=
                           NFG=
                                    8
                                         F=
                                              .245D+03
                                                          G=
                                                               .502D-01
NIT=
         7
              NFV=
                      9
                           NFG=
                                    9
                                         F=
                                              .245D+03
                                                          G=
                                                               .170D-01
NIT=
              NFV=
                     10
                           NFG=
                                   10
                                         F =
                                              .245D+03
                                                               .952D-04
```

## 5.14. Optimization of dynamical systems - general integral criterion

a) Problem description:

Suppose we have to find a minimum of the objective function

$$F(x) = \frac{1}{2} \int_0^T (y_1^2(t) + y_2^2(t)) dt + \frac{1}{2} (y_1^2(T) + y_2^2(T))$$

where T = 1.5 and where

$$\frac{dy_1(t)}{dt} = y_2(t), y_1(0) = x_1$$

$$\frac{dy_2(t)}{dt} = (1 - y_1^2(t))y_2(t) - y_1(t), \quad y_2(0) = 1$$

```
$SET(INPUT)
 X(1) = ZERO
 TA=ZERO
  TAMAX=1.5D 0
$ENDSET
$SET(FMODELF)
 FF=HALF*(YA(1)**2+YA(2)**2)
$ENDSET
$SET(DMODELF)
 DF(1)=YA(1)
 DF(2)=YA(2)
$ENDSET
$SET(FMODELA)
 FA = HALF*(YA(1)**2+YA(2)**2)
$ENDSET
$SET(DMODELA)
 DA(1)=YA(1)
 DA(2)=YA(2)
$ENDSET
$SET(FMODELE)
 GO TO (1,2) KE
1 FE=YA(2)
 GO TO 3
2 FE=(ONE-YA(1)**2)*YA(2)-YA(1)
3 CONTINUE
```

```
$ENDSET
$SET(DMODELE)
 GO TO (4,5) KE
4 DE(1)=ZERO
 DE(2)=ONE
 GO TO 6
5 DE(1)=-ONE-TWO*YA(1)*YA(2)
 DE(2) = ONE - YA(1) **2
6 CONTINUE
$ENDSET
$SET(FMODELY)
 GO TO (7,8) KE
7 FE=X(1)
  GO TO 9
8 FE=ONE
9 CONTINUE
$ENDSET
$SET(GMODELY)
   GO TO (10,11) KE
10 GE(1)=ONE
   GO TO 12
11 GE(1)=ZERO
12 CONTINUE
$ENDSET
$NF=1
$NE=2
$MODEL='DF'
$MOUT=-2
$TOLR='1.0$P-9'
$TOLA='1.0$P-9'
$BATCH
$STANDARD
```

Using the macrovariable \$INPUT we specify as the initial value of the variable  $x_1$  as the initial and terminal times 0 and T respectively. Using the macrovariables \$FMODELA and \$DMODELA we specify subintegral function and using the macrovariables \$FMODELF and \$DMODELF we specify terminal function. Right hand sides of the differential equations are specified using the macrovariables \$FMODELE and \$DMODELE while initial values and their derivatives are given using the macrovariables \$FMODELY and \$GMODELY. The option \$MODELE'DF' indicates general integral criterion.

| NIT= | 0 | NFV= | 1 | NFG= | 0 | F= | .276D+01 | G= | .242D+01 |
|------|---|------|---|------|---|----|----------|----|----------|
| NIT= | 1 | NFV= | 3 | NFG= | 0 | F= | .197D+01 | G= | .513D+00 |
| NIT= | 2 | NFV= | 4 | NFG= | 0 | F= | .194D+01 | G= | .468D-02 |
| NIT= | 3 | NFV= | 5 | NFG= | 0 | F= | .194D+01 | G= | .122D-03 |
| NIT= | 4 | NFV= | 6 | NFG= | 0 | F= | .194D+01 | G= | .205D-07 |

```
0 NIT= 4 NFV= 6 NFG= 0 NDC= 0 F= .194D+01 G= .205D-07 FF = .7671653645D+00 X = .6169838477D+00
```

# 5.15. Optimization of dynamical systems - special integral criterion

a) Problem description:

Suppose we have to find a minimum of the objective function

$$F(x) = \frac{1}{2} \int_0^T (y_1(t) - 1/(1+t))^2 dt$$

where T = 1 and where

$$\frac{dy_1(t)}{dt} = -x_1y_1(t), \ y_1(0) = x_2$$

```
$SET(INPUT)
  X(1)=2.0D 0
  X(2) = 0.0D 0
  TA=ZERO
  TAMAX=ONE
$ENDSET
$SET(FMODELE)
  FE=-X(1)*YA(1)**2
  YE=ONE/(ONE+TA)
  WE=ONE
$ENDSET
$SET(GDMODELE)
  GE(1) = -YA(1)**2
  GE(2)=ZERO
  DE(1) = -TWO * X(1) * YA(1)
$ENDSET
$SET(FMODELY)
  FE=X(2)
$ENDSET
$SET(GMODELY)
  GE(1)=ZERO
  GE(2) = ONE
$ENDSET
$MODELA='YES'
$NF=2
$NE=1
$MODEL='DQ'
$CLASS='GN'
$UPDATE='F'
$MOUT=-2
$TOLR='1.0$P-9'
```

```
$TOLA='1.0$P-9'
$BATCH
$STANDARD
```

Using the macrovariable \$INPUT we specify as the initial values of the variables  $x_1$  and  $x_2$  as the initial and terminal times 0 and T respectively. Right hand side of the differential equation is specified using the macrovariables \$FMODELE and \$GDMODELE while initial values and their derivatives are given using the macrovariables \$FMODELY and \$GMODELY. The option \$MODEL='DQ' together with \$MODELA='YES' indicates special integral criterion.

# d) Problem solution (screen output):

```
NIT=
                0
                     NFV=
                                 NFG=
                                              F=
                                                  .250D+00
                                                                 .693D+00
        NIT=
                1
                     NFV=
                             0
                                 NFG=
                                              F=
                                                  .416D-01
                                                             G=
                                                                  .135D+00
                2
                                              F=
                                                                 .723D-02
        NIT=
                     NFV=
                                 NFG=
                                                  .185D-02
                                                              G=
        NIT=
                3
                     NFV=
                             0
                                 NFG=
                                          0
                                              F=
                                                  .137D-04
                                                              G=
                                                                  .167D-02
        NIT=
                 4
                     NFV=
                             0
                                 NFG=
                                          0
                                              F=
                                                  .295D-08
                                                              G=
                                                                  .398D-04
                5
                     NFV=
                             0
                                          0
                                              F=
                                                  .277D-15
                                                              G=
                                                                  .193D-08
        NIT=
                                 NFG=
    NIT=
            5 NFV=
                                 O NDC=
                                            7
                                              F=
                                                   .277D-15 G=
                       0
                          NFG=
                                                                  .193D-08
X =
        .9999999760D+00
                            .999999998D+00
```

#### 5.16. Initial value problem for ordinary differential equations

#### a) Problem description:

Suppose we have to find a solution of the Van der Pol equation

$$\frac{dy_1(t)}{dt} = y_2(t), y_1(0) = 2$$

$$\frac{dy_1(t)}{dt} = (1 - y_1^2(t))y_2(t) - y_1(t), \quad y_2(0) = 0$$

in the interval  $0 \le t \le T$  where T = 20.

```
$SET(INPUT)
YA(1)=2.0D0
YA(2)=0.0D0
TA=0.0D0
TAMAX=1.0D1
$ENDSET
$SET(FMODELE)
IF (KE.EQ.1) THEN
FE=YA(2)
ELSE
```

```
FE=(1.0D0-YA(1)**2)*YA(2)-YA(1)
ENDIF
$ENDSET
$NA=1000
$NE=2
$MODEL='NO'
$MOUT=-1
$BATCH
$STANDARD
```

Using the macrovariable \$INPUT we specify as the initial values of the variables  $y_1$  and  $y_2$  as the initial and terminal times 0 and T respectively. Right hand sides of the differential equations are specified using the macrovariable \$FMODELE. The option \$MODEL='NO' indicates integration of a system of ordinary differential equations.

```
NSTP= 47 NACC= 35 NREJ= 12 NEV =1108
 1 AT =
          .000000D+00
          .200000D+01
                       .000000D+00
   AY =
   AT =
          .798726D-01
   AY =
          .199410D+01 -.141963D+00
   AT =
          .225141D+00
   AY =
          .195905D+01 -.327529D+00
   AT =
          .442424D+00
          .186753D+01 -.500347D+00
   AY =
   AT =
          .769405D+00
   AY =
          .167502D+01 -.668947D+00
   AT =
          .107438D+01
   AY =
          .144866D+01 -.819657D+00
   AT =
          .149634D+01
          .104505D+01 -.112086D+01
   AY =
   AT =
          .193531D+01
          .437873D+00 -.171048D+01
   AY =
   AT =
          .227753D+01
   AY = -.265962D+00
                      -.241647D+01
   AT =
          .254792D+01
   AY = -.968925D+00 -.265711D+01
   AT = .276860D + 01
   AY = -.150593D+01 -.208349D+01
12
   AT =
          .299651D+01
   AY = -.186249D+01 -.103644D+01
13 AT =
         .321499D+01
   AY = -.199597D+01 -.248293D+00
14 AT =
         .340674D+01
   AY = -.200147D+01 .152662D+00
15 \text{ AT} = .356000D+01
   AY = -.196244D+01
                      .342504D+00
```

```
16 \text{ AT} = .387020D+01
    AY = -.181876D+01 .560570D+00
17 \quad AT = .417859D+01
   AY = -.162280D+01 .707473D+00
18 AT =
         .454294D+01
   AY = -.133155D+01 .901469D+00
19 \text{ AT} = .499272D+01
   AY = -.846557D+00 .129820D+01
20 \text{ AT} = .549525D+01
   AY =
          .454394D-02 .217723D+01
21 \text{ AT} = .576136D+01
   AY = .654170D+00 .264876D+01
22 AT =
          .602748D+01
   AY =
          .134491D+01 .235423D+01
23 \text{ AT} = .629452D+01
   AY =
          .182570D+01 .118701D+01
24 AT =
          .660000D+01
   AY =
          .200580D+01 .112053D+00
25 \text{ AT} = .682400D+01
   AY =
          .198336D+01 -.269496D+00
26 AT =
          .701324D+01
   AY = .191432D+01 - .445607D+00
27 \text{ AT} = .742304D+01
   AY =
          .168277D+01 -.667197D+00
28 AT =
          .769740D+01
   AY =
          .148198D+01 -.799515D+00
29 \text{ AT} = .815097D+01
   AY =
          .105495D+01 -.111364D+01
30 \text{ AT} = .858596D+01
   AY = .459212D+00 - .168863D+01
31 \text{ AT} = .893537D+01
    AY = -.253378D+00 -.240690D+01
32 \text{ AT} = .920101D+01
   AY = -.942637D+00 -.266514D+01
33 \text{ AT} = .941896D+01
    AY = -.147950D+01 -.213563D+01
34 \text{ AT} = .964755D+01
   AY = -.185006D+01 -.108979D+01
35 AT = .986843D+01
   AY = -.199374D+01 -.274680D+00
36 \text{ AT} = .100000D + 02
   AY = -.200834D+01 .329065D-01
```

## References

- [1] M.Altman: Generalized gradient methods of minimizing a functional. Bull. Acad. Polon. Sci., Ser. Sci. Math. Astronom. Phys. 14 (1966) 313-318.
- [2] L.Armijo: Minimization of functions having continuous partial derivatives. Pacific J. Math. 16 (1966) 1-3.
- [3] M.Al-Baali, R.Fletcher: Variational methods for nonlinear least squares. JOTA 36 (1985) 405-421.
- [4] M.C.Biggs: Minimization algorithms making use of nonquadratic properties of the objective function. J. Inst. math. Appl. 8 (1971) 315-327.
- [5] P.Bjorstadt, J.Nocedal: Analysis of a new algorithm for one-dimensional minimization. Computing 22 (1979) 93-100.
- [6] C.G.E.Boender, A.H.G.Rinnoy Kan: Bayessian stopping rules for multistart global optimization methods. Math. Programming 37 (1987) 59-80.
- [7] C.G.E.Boender, A.H.G.Rinnoy Kan, G.T.Timmer, L.Stougie: A stochastic method for global optimization. Mathematical programming 22 (1982) 125-140.
- [8] C.G.Broyden: The convergence of a class of double rank minimization algorithms. Part 1 general considerations. Part 2 the new algorithm. J. Inst. Math. Appl. 6 (1970) 76-90, 222-231.
- [9] J.R. Bunch, B.N. Parlett: Direct methods for solving symmetric indefinite systems of linear equations. SIAM J. Numer. Anal. 8 (1971) 639-655.
- [10] R.H.Byrd, R.B.Schnabel, G.A.Shultz: Approximate solution of the trust region problem by minimization over two-dimensional subspaces. Math. Programming 40 (1988) 247-263.
- [11] T.F.Chan: Rank revealing QR factorizations. Linear Algebra Appl. 88/89 (1987) 67-82.
- [12] T.F.Coleman, B.S.Garbow J.S.Moré: Software for estimation sparse Hessian matrices. ACM Trans. of Math. Software 11 (1985) 363-367.
- [13] T.F.Coleman: Large sparse numerical optimization. Springer-Verlag, Berlin, 1984.
- [14] A.R. Conn, N.I.M. Gould, P.L. Toint: Testing a class of methods for solving minimization problems with simple bounds on the variables. Mat. Comput. 50 (1988) 399-430.
- [15] H.Curry: The method of steepest descent for nonlinear minimization problems. Quart. Appl. Math. 2 (1944) 258-261.
- [16] W.C.Davidon: Variable metric method for minimisation. A.E.C. Research and Development Report ANL-5990, 1959.
- [17] W.C.Davidon: Optimally conditioned optimization algorithms without line searches. Math. Programming 9 (1975) 1-30.
- [18] R.S.Dembo, T.Steihaug: Truncated-Newton algorithms for large-scale unconstrained minimization. Math. Programming 26 (1983) 190-212.
- [19] J.E.Dennis: Some computational techniques for the nonlinear least squares problem. In: "Numerical solution of nonlinear algebraic equations" (G.D.Byrne, C.A.Hall, eds.) Academic Press, London 1974.

- [20] J.E.Dennis, H.H.W.Mei: An unconstrained optimization algorithm which uses function and gradient values. Report No. TR-75-246. Dept. of Computer Sci., Cornell University 1975.
- [21] J.E.Dennis, R.B.Schnabel: Numerical methods for unconstrained optimization and nonlinear equations. Prentice-Hall, Englewood Cliffs, New Jersey 1983.
- [22] R.Fletcher: A new approach to variable metric algorithms. Computer J. 13 (1970) 317-322.
- [23] R.Fletcher: A modified Marquardt subroutine for nonlinear least squares. Report No. R-6799, Theoretical Physics Division, A.E.R.E. Harwell, 1971.
- [24] R.Fletcher: A general quadratic programming algorithm. J. Inst. Math. Appl. 7 (1971) 76-91.
- [25] R.Fletcher: Practical methods of optimization. Part 1: Unconstrained optimization. Wiley, New York, 1980.
- [26] R.Fletcher, M.J.D.Powell: A rapidly convergent descent method for minimization. Computer J. 6 (1963) 163-168.
- [27] R.Fletcher, C.M.Reeves: Function minimization by conjugate gradients. Computer J. 7 (1964) 149-154.
- [28] R.Fletcher, C.Xu: Hybrid methods for nonlinear least squares. IMA J. Numer. Anal. 7 (1987) 371-389.
- [29] R.P.Ge: A filled function method for finding a global minimizer of a function of several variables. Math. Programming 46 (1990) 191-204.
- [30] R.P.Ge, Y.F.Qin: A Class of filled functions for finding global minimizers of a function of several variables, JOTA 54 (1987) 241-252.
- [31] J.C.Gilbert, C.Lemarechal: Some numerical experiments with variable-storage quasi-Newton algorithms. Math. Programming, 45 (1989) 407-435.
- [32] P.E.Gill, W.Murray: A numerically stable form of the simplex algorithm. Linear Algebra Appl. 7 (1973) 99-138.
- [33] P.E.Gill, W.Murray: Newton type methods for unconstrained and linearly constrained optimization. Math. Programming 7 (1974) 311-350.
- [34] P.E.Gill, W.Murray: Numerically stable methods for quadratic programming. Math. Programming 14 (1978) 349-372.
- [35] P.E.Gill, W.Murray, M.H.Wright: Practical optimization. Academic Press, London 1981.
- [36] D.Goldfarb: A family of variable metric algorithms derived by variational means. Math Comput. 24 (1970) 23-26.
- [37] D.Goldfarb, A.U.Idnani: A numerically stable dual method for solving strictly convex quadratic programms. Report No. 81-102, Dept.of Computer Sci., The City College of New York, 1981.
- [38] A.A.Goldstein: On steepest descent. SIAM J. Control 3 (1965) 147-151.
- [39] G.H.Golub, C.F.Van Loan: Matrix computations (second edition). Johns Hopkins University Press, Baltimore 1989.
- [40] A.Griewank, P.L.Toint: Partitioned variable metric updates for large scale structured optimization problems. Numer. Math. 39 (1982) 119-137.

- [41] L.Grippo, F.Lampariello, S.Lucidi: A nonmonotone line search technique for Newton's method. SIAM J. Numer. Anal. 23 (1986) 707-716.
- [42] S.P.Han: Variable metric methods for minimizing a class of nondifferentiable functions. Math. Programming 20 (1981) 1-13.
- [43] M.R.Hestenes, C.M.Stiefel: Methods of conjugate gradient for solving linear systems. J. Res. NBS 49 (1964) 409-436.
- [44] W.Hock, K.Schittkowski: Test examples for nonlinear programming codes. Lecture notes in economics and mathematical systems 187. Springer Verlag, Berlin 1981.
- [45] S.Hoshino: A formulation of variable metric methods. J. Inst. Math. Appl. 10 (1972) 394-403.
- [46] Y.F.Hu, Y.Liu, C.Storey: Efficient generalized conjugate gradient algorithms, Part 1 theory, Part 2 - implementation. JOTA 69 (1991) 129-137, 139-152.
- [47] Y.F.Hu, C.Storey: Motivating quasi-Newton updates by preconditioned conjugate gradient methods. Report No. A150, Dept. of Math. Sci., Loughborough Univ. of Technology, Loughborough 1991.
- [48] C.L.Lawson, R.J.Hanson: Solving least squares problems. Prentice-Hall, Englewood Cliffs, New Jersey 1974.
- [49] A.V.Levy, A.Montalvo: The tunneling algorithm for the global minimization of functions. SIAM Journal Sci. Stat. Comp. 6 (1985) 15-19.
- [50] P.Lindstrom, P.A.Wedin: A new linesearch algorithm for nonlinear least squares problems. Math. Programming 29 (1984) 268-296.
- [51] D.C.Liu, J.Nocedal: On the limited memory BFGS method for large-scale optimization. Math. Programming 45 (1989) 503-528.
- [52] L.Lukšan: Dual method for solving a special problem of quadratic programming as a subproblem at linearly constrained nonlinear minimax approximation. Kybernetika 20 (1984) 445-457.
- [53] L.Lukšan: An implementation of recursive quadratic programming variable metric methods for linearly constrained nonlinear minimax approximation. Kybernetika 21 (1985) 22-40.
- [54] L.Lukšan: Variable metric methods. Unconstrained minimization. Academia, Prague 1990 (in Czech).
- [55] L.Lukšan: Computational experience with improved variable metric methods for unconstrained minimization. Kybernetika 26 (1990) 415-431.
- [56] L.Lukšan: Computational experience with improved conjugate gradient methods for unconstrained minimization. Report No. 488, Institute of Computer and Information Sciences, Czechoslovak Academy of Sciences, Prague 1991.
- [57] L.Lukšan: A note on comparison of statistical software for nonlinear regression. Computational Statistics Quaterly 6 (1991) 321-324.
- [58] L.Lukšan: On variationally derived scalling and variable metric methods from the preconvex part of Broyden's family. Report No. 496, Institute of Computer and Information Sciences, Czechoslovak Academy of Sciences, Prague 1991.
- [59] L.Lukšan: Inexact trust region method for large sparse nonlinear least squares. Report No. 501, Institute of Computer and Information Sciences, Czechoslovak Academy of Sciences, Prague 1991.

- [60] L.Lukšan: Efficient trust region method for nonlinear least squares. Report No. 503, Institute of Computer and Information Sciences, Czechoslovak Academy of Sciences, Prague 1991.
- [61] E.S.Marwill: Exploiting sparsity in Newton-like methods. Ph.D. Thesis, Cornell University, Ithaca 1978.
- [62] J.J.Moré: The Levenberg-Maquardt algorithm. Implementation and theory. In: "Numerical Analysis" (G.A.Watson ed.) Springer Verlag, Berlin 1978.
- [63] J.J.Moré, B.S.Garbow, K.E.Hillström: Testing unconstrained optimization software. ACM Trans. Math. Software 7 (1981) 17-41.
- [64] J.J.Moré, D.C.Sorensen: Computing a trust region step. Report No. ANL-81-83, Argonne National Laboratory. 1981.
- [65] J.Nocedal: Updating quasi-Newton Matrices with limited storage. Math. Comput. 35 (1980) 773-782.
- [66] S.S.Oren, D.G.Luenberger: Self scaling variable metric (SSVM) algorithms. Part 1 criteria and sufficient condition for scaling a class of algorithms. Part 2 - implementation and experiments. Management Sci. 20 (1974) 845-862, 863-874.
- [67] S.S.Oren, E. Spedicato: Optimal conditioning of self-scaling variable metric algorithms. Math Programming 10 (1976) 70-90.
- [68] E.Polak, G.Ribiére: Note sur la convergence des methodes de directions conjugées. Revue Francaise Inform. Mech. Oper. 16-R1(1969) 35-43.
- [69] M.J.D.Powell: A new algorithm for unconstrained optimization. In: "Nonlinear Programming" (J.B.Rosen O.L.Mangasarian, K.Ritter eds.) Academic Press, London 1970.
- [70] M.J.D.Powell: Convergence properties of a class of minimization algoritms. In "Nonlinear Programming 2" (O.L.Mangasarian, R.R.Meyer, S.M.Robinson eds.). Academic Press, London 1975.
- [71] M.J.D.Powell: Restart procedures of the conjugate gradient method. Math. Programming 12 (1977) 241-254.
- [72] M.J.D.Powell: A fast algorithm for nonlinearly constrained optimization calculations. In: "Numerical analysis" (G.A.Watson ed.). Springer Verlag, Berlin 1977.
- [73] M.J.D.Powell: Convergence properties of algorithms for nonlinear optimization. Report No. DAMPT 1985/NA1, University of Cambridge, 1985.
- [74] A.H.G.Rinnoy Kan, C.G.E.Boender, G.T.Timmer: A stochastic approach to global optimization. Computational Mathematical Programming, NATO ASI Series Vol. F15.
- [75] A.H.G.Rinnoy Kan, G.T.Timmer: Stochastic global optimization methods, Part I: Clustering methods, Part II: Multi-level methods. Math. Programming 39 (1987), North-Holland 26-56, 57-78.
- [76] R.B.Schnabel, E.Eskow: A new Choleski factorization. SIAM J. Sci. Stat. Comput. 11 (19900, 1136-1158.
- [77] D.F.Shanno: Conditioning of quasi-Newton methods for function minimization. Math. Comput. 24 (1970) 647-656.
- [78] D.F.Shanno, K.J.Phua: Matrix conditioning and nonlinear optimization. Math. Programming 14 (1978) 144-160.

- [79] E.Spedicato: A class of rank-one positive definite quasi-Newton updates for unconstrained minimization. Math. Operationsforsch. Statist. Ser. Optimization 14 (1963) 61-70.
- [80] E.Spedicato, M.T.Vespucci: Numerical experiments with variations of the Gauss-Newton algorithm for nonlinear least squares. JOTA 57 (1988) 323-339.
- [81] T.Steihaug: Local and superlinear convergence for truncated iterated projections methods. Math. Programming 27 (1983) 176-190.
- [82] T.Steihaug: The conjugate gradient method and trust regions in large-scale optimization. SIAM J. Numer. Anal. 20 (1983) 626-637.
- [83] G.W.Stewart: A modification of Davidon's minimization method to accept difference approximations of derivatives. J. ACM 14 (1967) 72-83.
- [84] M.Šiška: Macroprocessor BEL for the UFO system (version 1989). Report No. 448 (in Czech), Institute of Computer and Information Sciences, Czechoslovak Academy of Sciences, Prague 1989.
- [85] M.Šiška: Macroprocessor UFO (version 1990). Report No. 484 (in Czech), Institute of Computer and Information Sciences, Czechoslovak Academy of Sciences, Prague 1991.
- [86] P.L.Toint: On sparse and symmetric matrix updating subject to a linear equation. Math of Comp. 31 (1977) 954-961.
- [87] P.L.Toint: On large scale nonlinear least squares calculations. SIAM J. Sci. Stat. Comput. 8 (1987) 416-435.
- [88] D.Touati-Ahmed, C.Storey: Efficient hybrid conjugate gradient techniques. JOTA 64 (1990), pp. 379-397.
- [89] M.Tůma: A quadratic programming algorithm for large and sparse problems. Kybernetika 27 (1991) 155-167.
- [90] M.Tůma: Sparse fractioned variable metric updates. Report No. 497, Institute of Computer and Information Sciences, Czechoslovak Academy of Sciences, Prague 1991.
- [91] H.Yabe, T.Takahashi: Factorized quasi-Newton methods for nonlinear least squares problems. Math. Programming 51 (1991) 75-100.
- [92] A.Žilinskas, A.A.Thorn: Global optimization. Springer Verlag, Berlin 1990.
- [93] C.G.Broyden: A class of methods for solving nonlinear simultaneous equations. Math. of Comput. 19 (1965) 577-593.
- [94] C.M.Ip, M.J.Todd: Optimal conditioning and convergence in rank one quasi-Newton updates. SIAM J. Numer. Anal. 25 (1988) 206-221.
- [95] L.Lukšan: Computational experience with known variable metric updates. Report No. 543, Institute of Computer and Information Sciences, Czechoslovak Academy of Sciences, Prague 1992.
- [96] L.Lukšan: Inexact trust region methods for large sparse systems of nonlinear equations. Report No. 547, Institute of Computer and Information Sciences, Czechoslovak Academy of Sciences, Prague 1993.
- [97] R.B.Mifflin, J.L.Nazareth: The least-prior deviation quasi-Newton update. Technical Report, Dept. of Pure and Applied Math., Washington State University, Pullman 1991.
- [98] L.K.Schubert: Modification of a quasi-Newton method for nonlinear equations with a sparse Jacobian. Math. of Comput. 24 (1970) 27-30. (1991) 75-100.

- [99] E.Spedicato, J.Greenstadt: On some classes of variationally derived quasi-Newton methods for systems of nonlinear algebraic equations. Numer. Math. 29 (1978) 363-380.
- [100] Y.Zhang, R.P.Tewarson: Least-change updates to Choleski factors subject to nonlinear quasi-Newton condition. IMA J. Numer. Anal. 7 (1987) 509-521.
- [101] Y.Zhang, R.P.Tewarson: Quasi-Newton algorithms with updates from the preconvex part of Broyden's family. IMA J. Numer. Anal. 8 (1988) 487-509.
- [102] K.M.Brown, J.E.Dennis: A new algorithm for nonlinear least squares curve fitting. In: "Mathematical Software" (J.Rice ed.) Academic Press, London 1971.
- [103] E.Hairer, S.P.Norsett, G.Wanner: Solving ordinary differential equations I. Springer Series in Computational Mathematics 8, Springer Verlag, Berlin 1987.
- [104] L.Lukšan: Combined trust region methods for nonlinear least squares. Report No. 555, Institute of Computer Science, Academy of Sciences of the Czech Republic, Prague 1993.
- [105] L.Lukšan: Hybrid methods for large sparse nonlinear least squares. Report No. 561, Institute of Computer Science, Academy of Sciences of the Czech Republic, Prague 1993.
- [106] N.M.Steen, G.D.Byrne: The problem of minimizing nonlinear functionals. I. Least squares. In: "Numerical solution of nonlinear algebraic equations" (G.D.Byrne, C.A.Hall, eds.) Academic Press, London 1974.